## **ZÁPADOČESKÁ UNIVERZITA V PLZNI**

**Fakulta elektrotechnická Katedra elektroenergetiky**

## **DIPLOMOVÁ PRÁCE**

Faktory ovlivňující výsledky výpočtů zkratových proudů

Autor práce: **Bc. Ondřej Slavík** Vedoucí práce: **Doc. Ing. Karel Noháč, Ph.D.** ZÁPADOČESKÁ UNIVERZITA V PLZNI Fakulta elektrotechnická Akademický rok: 2022/2023

# ZADÁNÍ DIPLOMOVÉ PRÁCE

(projektu, uměleckého díla, uměleckého výkonu)

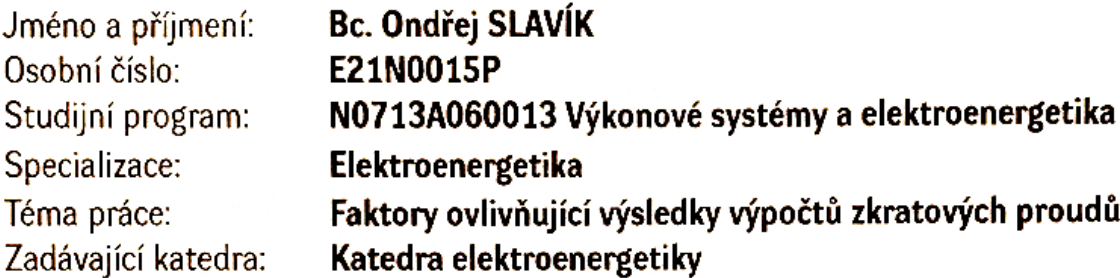

## Zásady pro vypracování

- 1. Zpracujte popis teorie zkratů, jejich dopadů na prvky elektrizační soustavy a uveďte vazby na technické normy.
- 2. Vypracujte kompletní popis postupu výpočtu symetrických i nesymetrických zkratů, včetně dalších příspěvků do zkratu, s respektováním platných technických norem.
- 3. Vytvořte softwarový výpočetní model zkratových poměrů pro zvolenou specifickou část distribuční sítě.
- 4. Provedte citlivostní analýzu vlivu nepřesností vstupních dat a dílčích kroků metodického postupu na konečné výsledky.

Rozsah diplomové práce:  $40 - 60$ Rozsah grafických prací: Forma zpracování diplomové práce: elektronická

Seznam doporučené literatury:

- 1. ČESKÁ TECHNICKÁ NORMA ČSN IEC 60909, části 0, 1, 2, 4 Zkratové proudy v trojfázových střídavých soustavách - Short-circuit currents in three-phase a.c. systems v aktuálním znění.
- 2. Mertlová J., Noháčová L.: Elektrické stanice a vedení, ISBN 978-80-7043-724-7.
- 3. Trojánek Z., Hájek J., Kvasnica P.: Přechodné jevy v elektrizačních soustavách, SNTL/ALFA 1987.

Vedoucí diplomové práce:

Doc. Ing. Karel Noháč, Ph.D. Katedra elektroenergetiky

Datum zadání diplomové práce: Termín odevzdání diplomové práce:

7. října 2022 26. května 2023

Uoled Prof. Ing. Zdeněk Peroutka, Ph.D. Doc. Ing. Karel Noháč, Ph.D. vedoucí katedry děkan V Plzni dne 7. října 2022

#### **Abstrakt**

Tato diplomová práce se zabývá teorií zkratů v elektrizační soustavě a praktickým výpočtem zkratů.

Teoretická část je zaměřena na teorii zkratů ve střídavé soustavě, konkrétně rozdělení zkratů s vysvětlením vzdáleného a blízkého zkratu. Dále vysvětluje základní účinky zkratových proudů na prvky elektrizační soustavy. Mezi základní účinky patří pokles napětí, ohrožení stability sítě, indukované napětí, tepelné účinky, dynamické účinky a elektrický oblouk. Další část je zaměřena na postup výpočtu symetrických i nesymetrických zkratů s příspěvky do místa zkratu s respektováním platných technických norem.

Praktická část je zpracována ve spolupráci s ČEZ Distribuce, a.s. a je zaměřena na výpočet zkratových proudu z modelu dané části distribuční soustavy, ve které je proveden výpočet jednofázového a třífázového zkratového proudu. Výpočet je proveden v softwaru Matlab.

Následně byla provedena citlivostní analýza vlivu nepřesnosti vstupních dat a dílčích kroků výpočtu na konečný výsledek.

#### **Klíčová slova**

zkrat, symetrický, nesymetrický, elektrizační soustava, citlivostní analýza

#### **Abstract**

This diploma thesis deals with the theory of short circuits in the power system and the practical calculation of short circuits.

The theoretical part is focused on the theory of short circuits in the AC power system, specifically the classification of short circuits with explanation of distant and near short circuits. It also explains the basic effects of short-circuit currents on the elements of the power system. Fundamental effects include voltage drop, compromise of grid stability, induced voltage, thermal effects, dynamic effects and arcing. The next part is focused on the procedure for calculating symmetric and unsymmetrical short circuits with contributions to the short circuit site with respect to valid technical standards.

The practical part is prepared in cooperation with ČEZ Distribuce, a.s. and is focused on the calculation of short-circuit currents from the model of the given part of the distribution system. In which the calculation of single-phase and three-phase short-circuit current is performed. The calculation is performed in Matlab software.

Subsequently, a sensitivity analysis of the influence of the inaccuracy of the input data and partial calculation steps on the final result was performed.

#### **Key Words**

short circuit, symmetrical, nonsymmetric, power system, sensitivity analysis

#### **Prohlášení**

Prohlašuji, že jsem svou závěrečnou práci vypracoval samostatně pod vedením vedoucího diplomové práce a s použitím odborné literatury a dalších informačních zdrojů, které jsou všechny citovány v práci a uvedeny v seznamu literatury na konci práce. Dále prohlašuji, že všechny použité programy ke zpracování byly legální.

V Plzni, dne 26.05.2023 Ondřej Slavík

#### **Poděkování**

Chtěl bych poděkovat mému vedoucímu diplomové práce, panu doc. Ing. Karlu Noháčovi, Ph.D. nejen za odborné vedení, cenné rady a poskytnutý čas, ale hlavně za ochotu a trpělivost. Nadále bych rád poděkoval panu Ing. Janu Švecovi Ph.D. za ochotu při konzultacích diplomové práce, a v neposlední řadě bych rád poděkoval zejména své rodině za maximální podporu během studia.

Ondřej Slavík

## Obsah

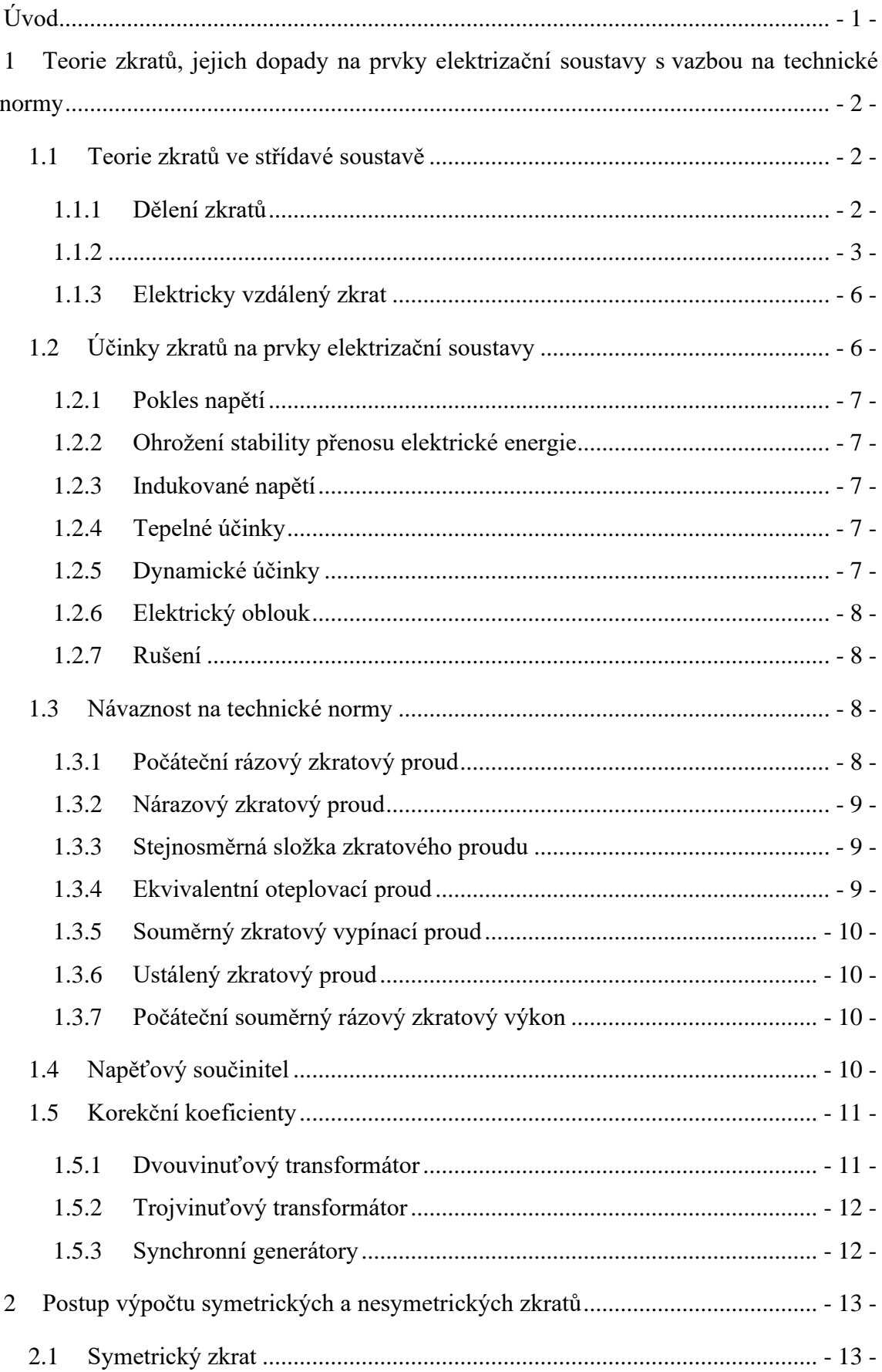

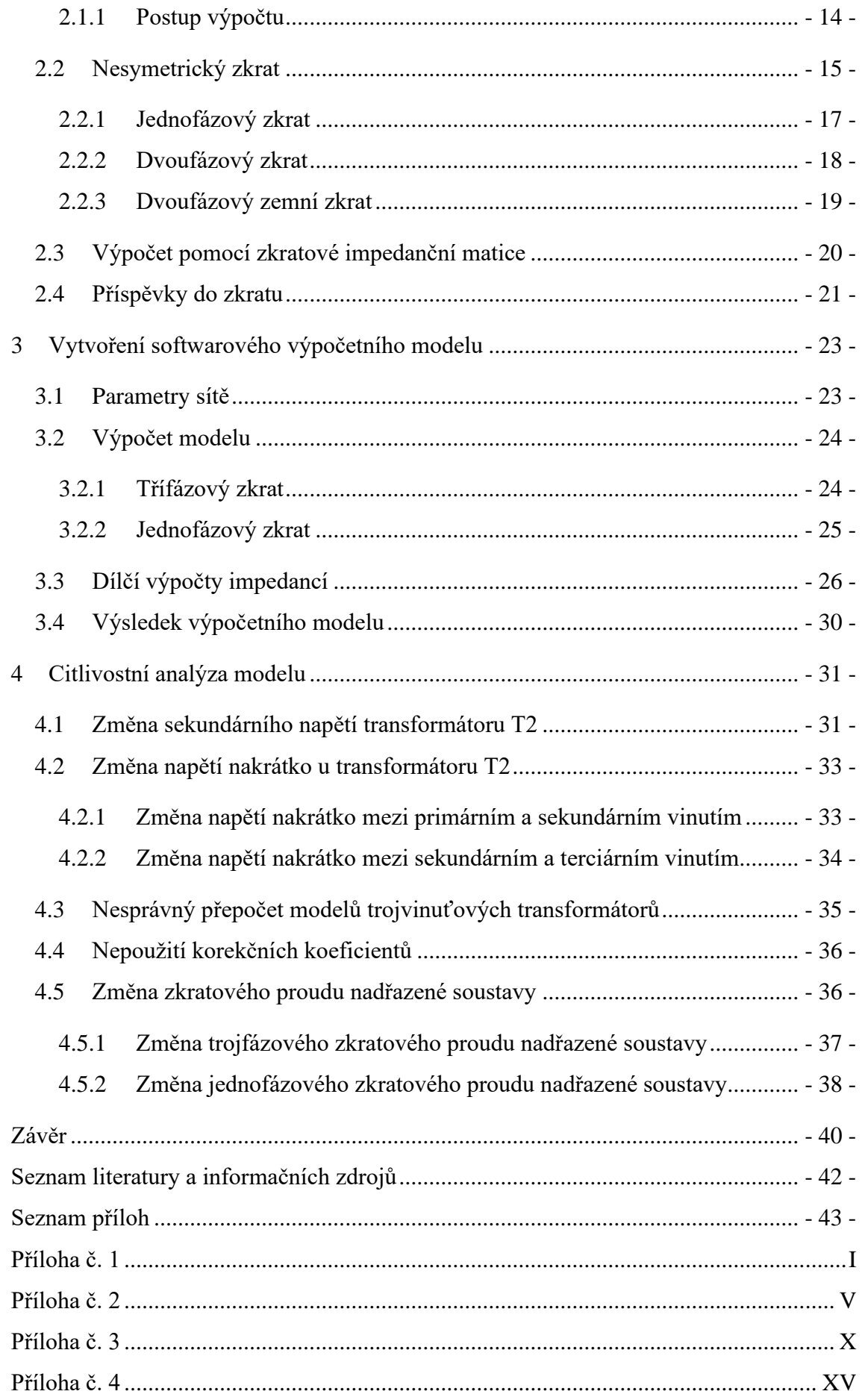

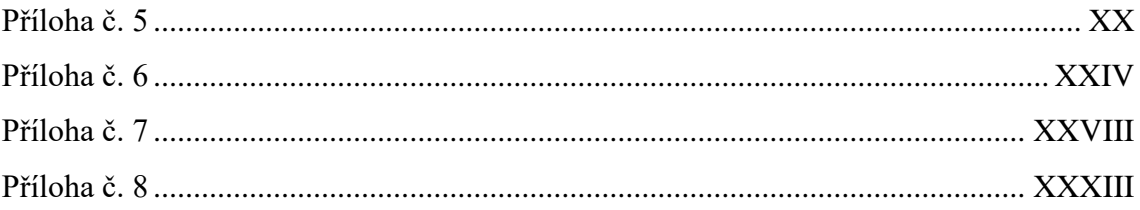

## **Seznam použitých symbolů a zkratek**

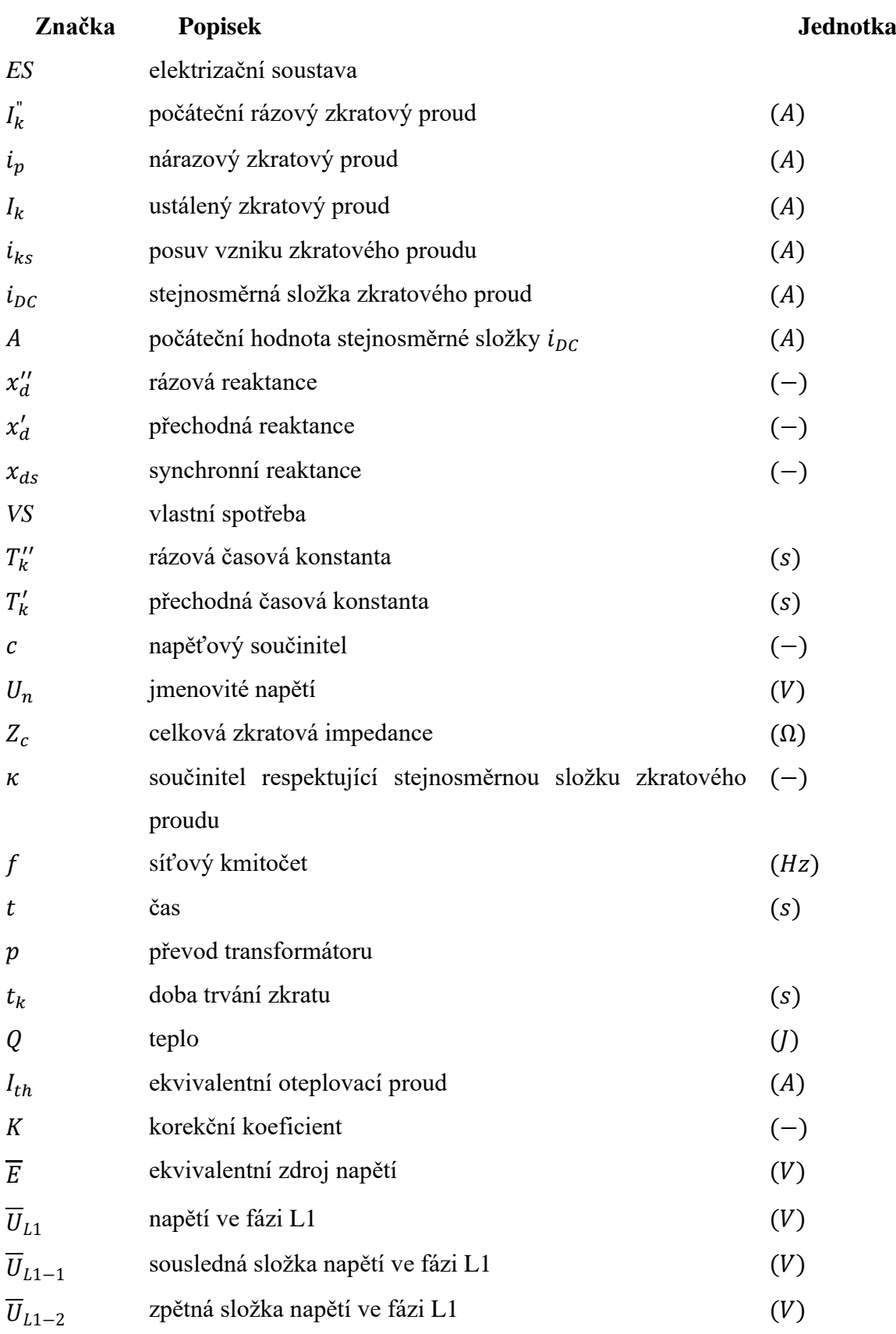

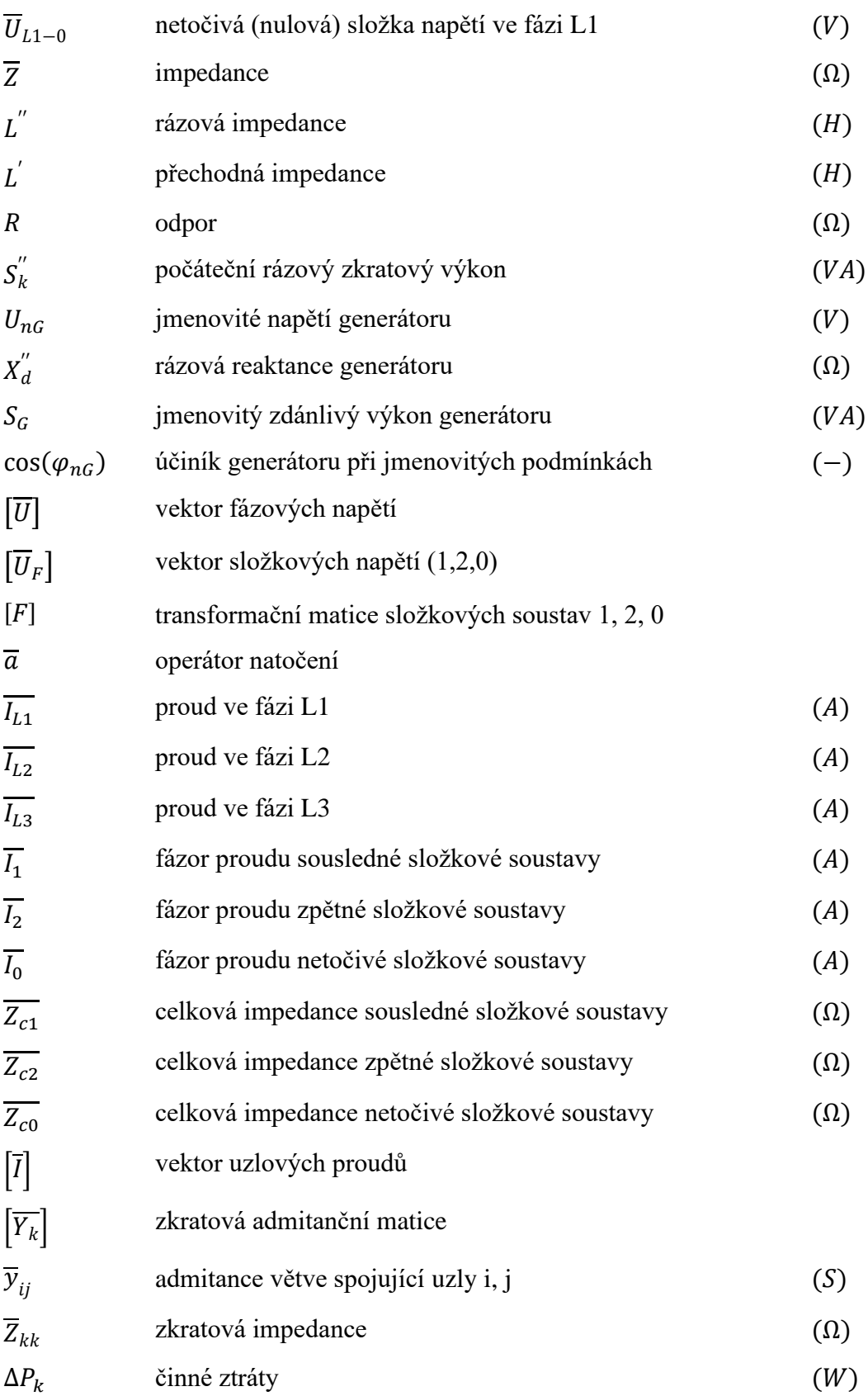

## <span id="page-12-0"></span>**Úvod**

Zkraty jsou v elektrických sítích a zařízeních nejzávažnější poruchou. Jedná se o nepříliš častý jev, ale jeho účinky představují velké nebezpečí pro zařízení, stabilitu soustavy, a dokonce i život. Jelikož v obvodu vznikne nárůst proudu nad provozní hodnotu tím, že jsou z elektrického obvodu vyřazeny spotřebiče, které představovali jeho hlavní část. Průchod zkratového proudu způsobuje oteplení vodičů a zároveň vznik silového namáhání vodičů. Tyto dva faktory jsou důležité pro návrh a dimenzování elektrických zařízení. Proto je důležitý správný výpočet zkratových proudů, abychom měli jistotu, že zařízení případné účinky poruchy vydrží.

Dalším problémem v souvislosti se zkratovým proudem je nárůst jmenovitých výkonů synchronních generátorů a jednotlivých zdrojů elektrické energie, jelikož dochází k neustálému nárůstu spotřeby elektrické energie. Tím dochází k nárůstu výkonů a zároveň k nárůstu zkratových proudů.

Z těchto důvodů jsou větší nároky na dimenzování elektrických zařízení, aby byly schopny vydržet zkratové proudy. Při dimenzování se hledá kompromis mezi ekonomickou náročností, bezpečností provozu a samotnou funkční schopností zařízení.

Zkratové poměry samy o sobě hrají určitou roli i pro napěťovou tvrdost sítě, protože určují vnitřní impedanci ekvivalentního zdroje reprezentující nadřazenou soustavu. S tím souvisí i obecnější úvaha, jak se budou zkratové poměry v elektrizační soustavě nadále vyvíjet, s poklesem točivých zdrojů elektrické energie a nárůstem nesynchronních výrobních modulů.

## <span id="page-13-0"></span>**1 Teorie zkratů, jejich dopady na prvky elektrizační soustavy s vazbou na technické normy**

#### <span id="page-13-1"></span>**1.1 Teorie zkratů ve střídavé soustavě**

Zkratem v elektrizační soustavě se rozumí vodivé spojení různých fází nebo fáze se zemí, které nastává v soustavě s účinně uzemněným uzlem. Při zkratu dojde ke snížení impedance obvodu, následného nárůstu proudu v obvodu a poklesu napětí v místě zkratu. Zkratové proudy mají nepříznivé tepelné a mechanické účinky na prvky elektrizační soustavy. Zkrat je poruchový stav, který nejde nadále provozovat, proto musí dojít k okamžitému vypnutí. Jedná se o nejrozšířenější poruchu v ES, při které vznikají přechodové jevy.

Hlavní příčinou zkratů bývá:

- porucha izolace způsobená přepětím (např. přímý úder blesku, provozní přepětí)
- chybná manipulace (např. s odpojovači, spínání dvou nesynchronizovaných sítí)
- zestárnutí izolačního materiálu
- nedostatečná zkratová odolnost a nedostatečné vzdušné vzdálenosti
- přímé poškození venkovních vedení a kabelů [7]

Zkratové poměry v sítích potřebujeme znát pro volbu elektrických přístrojů, dimenzování rozvodného zařízení a elektrického vedení, nastavení ochran a volbu pojistek a jističů.

#### <span id="page-13-2"></span>**1.1.1 Dělení zkratů**

Zkraty lze rozdělit na symetrické a nesymetrické. Symetrické zkraty jsou jen trojfázové zkraty, které nejčastěji najdeme u kabelových vedeních. Typické nesymetrické zkraty lze rozdělit na dvoufázový zkrat, dvoufázový zemní zkrat a jednofázový zkrat. Jednofázový zkrat nenajdeme na hladinách vysokého napětí, protože zdroj je provozován s izolovaným nebo neúčinně uzemněným uzlem, zde nám vzniká zemní spojení.

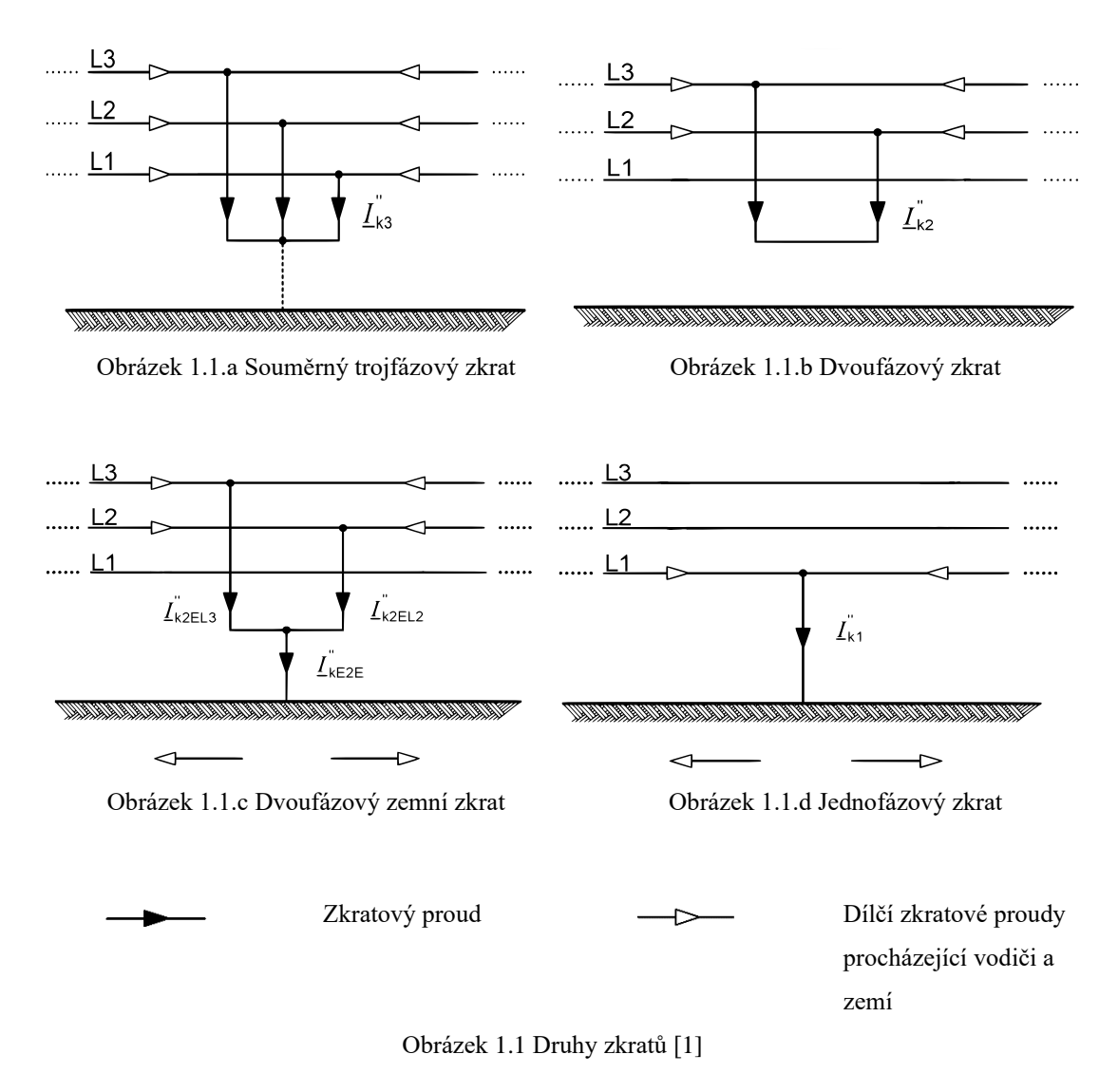

Zkratové proudy tekoucí v poškozených fázích ovlivňují i zdravé fáze, konkrétně proudy tekoucí ve zdravých fázích. Zkratový proud může naindukovat napětí do zdravých fází a zvýšit protékající proud. Dále můžeme zkraty rozdělit na vzdálený a blízký zkrat. Dle tohoto dělení lze vyhodnotit, jaký bude mít zkrat účinky (např. jak se projeví tlumení).

#### <span id="page-14-0"></span>**1.1.2**

Zkrat, při kterém se výrazně projeví přechodné složky alternátoru (tj. projeví se postupná změna reaktance alternátoru v čase  $x''_d \rightarrow x'_d \rightarrow x_{ds}$ ) a příspěvky asynchronních motorů. Velikost střídavé souměrné složky předpokládaného zkratového proudu nebude konstantní. Bude docházet k postupnému tlumení velikosti amplitudy zkratového proudu až do ustáleného stavu. Podle druhu zkratu můžeme rozdělit na souměrný a nesouměrný zkratový proud.

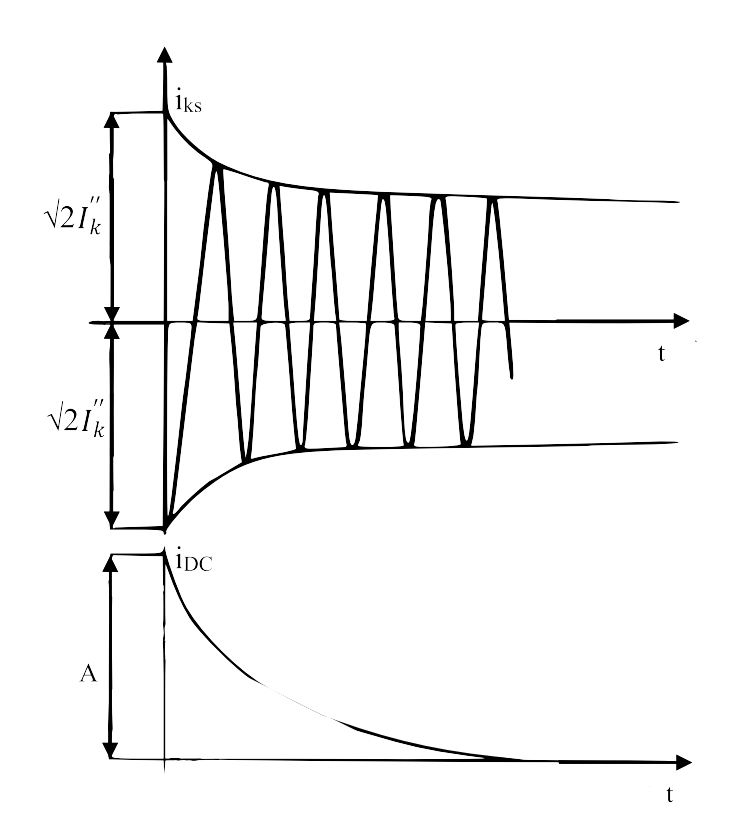

Obrázek 1.2 Vznik stejnosměrné složky

Průběh zkratového proudu je závislý na čase vzniku zkratu. Pokud zkrat nevznikne ve chvíli, kdy předporuchový proud prochází nulou, tak zkratový proud nebude vycházet z nulového hodnoty (Obrázek 1.2). Posuv vzniku zkratového proudu  $i_{ks}$  vychází z hodnoty počátečního rázového zkratového proudu soustavy  $\sqrt{2} \ I_K^{\prime \prime}$ . Jelikož obecně není možné, aby zkratový proud nevycházel z nuly, vyvine se stejnosměrná složka zkratového proudu  $i_{DC}$ , která má počátek v hodnotě A (Obrázek 1.2). Následující výklad je pro největší hodnotu stejnosměrní složky, tedy extrémní případ její velikosti. Velikost počáteční stejnosměrné složky musí být stejná až na hodnotu předporuchového proudu jako hodnota počátečního zkratového proudu  $\sqrt{2} \ I^{\prime \prime}_k$ .

Po sečtení dvou průběhů, vznikne nesouměrný zkratový proud vzhledem k časové ose s nárazovým zkratovým proudem  $i_p$  a počátečním rázovým zkratovým proudem  $I_k^{''}$ . Po odeznění stejnosměrné složky zkratového proudu  $i_{DC}$  nastane ustálený stav zkratového proudu *Ik* (Obrázek 1.3).

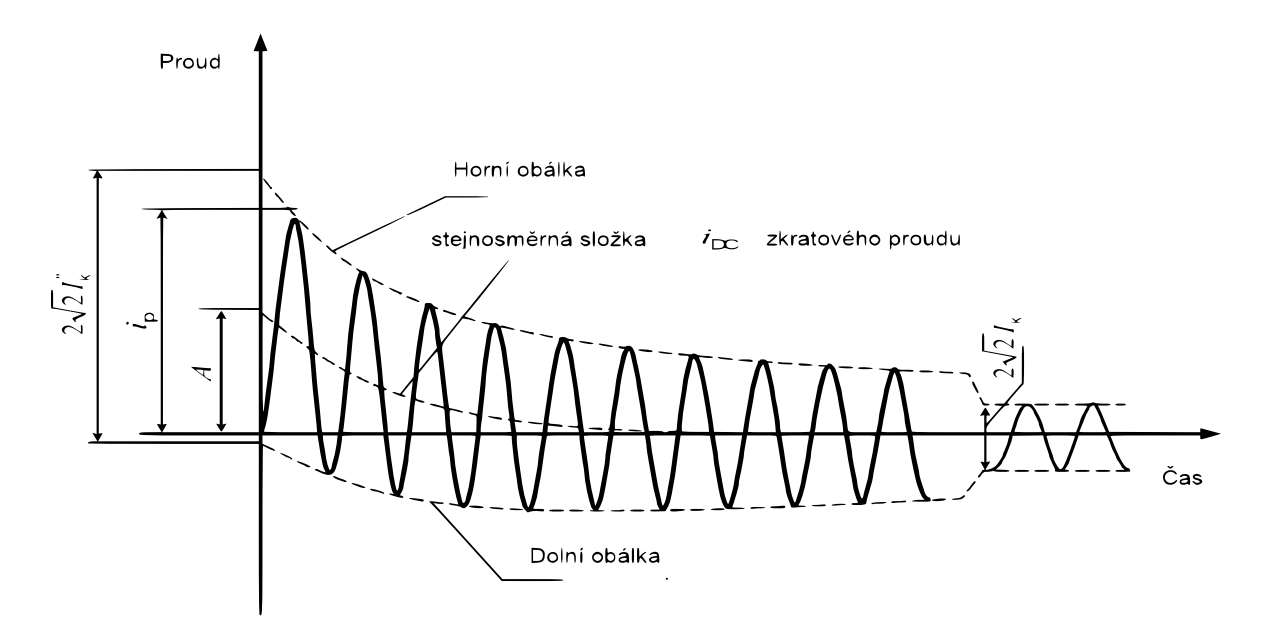

Obrázek 1.3 Zkratový proud elektricky blízkého zkratu s klesající střídavou složkou [1]

Časový průběh souměrného zkratového proudu se skládá ze tří složek:

- Rázová složka
	- o Má sinusový průběh o kmitočtu soustavy, exponenciálně klesající s časovou konstantou Th
		- $\bullet$  Jedná se o rázovou časovou konstantu $T_k'',$ odpovídající impedanci sítě z pohledu místa zkratu

$$
\bullet \quad \overline{Z} = R + jX = R + j\omega L'' \to T_k'' = \frac{L''}{R}
$$

- Přechodná složka
	- o Má sinusový průběh o kmitočtu soustavy, exponenciálně klesající s časovou konstantou T<sub>k</sub>
		- Jedná se o přechodnou časovou konstantu  $T'_k$ , odpovídající impedanci sítě z pohledu místa zkratu

$$
\bullet \quad \overline{Z} = R + jX = R + j\omega L' \rightarrow T'_k = \frac{L'}{R}
$$

- Ustálená složka
	- o Má sinusový průběh o kmitočtu soustavy [7]

Průběh nesouměrného zkratového proudu je závislý na poměru  $L/R$  (tj. poměru indukčnosti a činného odporu v uzavřené zkratové proudové smyčce). Proud je tedy

ovlivněn odezníváním reaktance obvodu, která je ovlivněna přechodnou a rázovou složkou proudu. Průběh zkratového proudu u blízkého zkratu má klesající amplitudu střídavé složky od vzniku zkratu do ustáleného stavu.

#### <span id="page-17-0"></span>**1.1.3 Elektricky vzdálený zkrat**

Zkrat, při kterém se výrazně neprojeví přechodné a rázové složky proudů alternátorů. Velikost souměrné složky předpokládaného (impedance v místě zkratu je zanedbatelná) zkratového proudu bude téměř konstantní. Projevuje se zde především vliv soustavy. Průběh zkratového proudu u vzdáleného zkratu má od vzniku zkratu stejnou amplitudu střídavé složky až do ustáleného stavu. Platí, že počáteční rázový zkratový proud je roven ustálenému zkratovému proudu  $I^{''}_{k} = I_{k}$ .

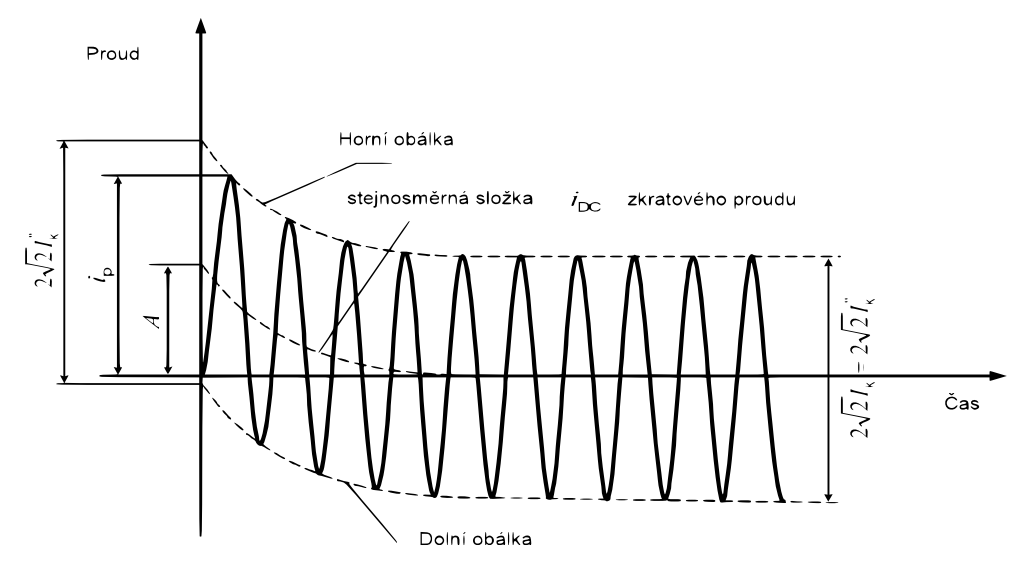

Obrázek 1.4 Zkratový proud elektricky vzdáleného zkratu s konstantní střídavou složkou [1]

#### <span id="page-17-1"></span>**1.2 Účinky zkratů na prvky elektrizační soustavy**

Zkratový proud nepříznivě ovlivňuje prvky elektrizační soustavě. Prvky mohou být namáhány několika účinky. Mezi základní účinky zkratových proudů patří:

- pokles napětí ve zkratovaném obvodu
- ohrožení stability přenosu elektrické energie
- indukovaná napětí
- tepelné účinky
- dynamické účinky
- elektrický oblouk
- rušení

#### <span id="page-18-0"></span>**1.2.1 Pokles napětí**

Při vzniku zkratu protéká obvodem zkratový proud, který na jednotlivých prvcích přenosové cesty způsobuje značný úbytek napětí. Největší úbytky napětí jsou na prvcích, které se nacházejí nejblíže od místa poruchy. Doba trvání poklesu napětí, a tedy doba zkratu je závislá na rychlosti vyhodnocení poruchy ochranami a následném odpojení.

#### <span id="page-18-1"></span>**1.2.2 Ohrožení stability přenosu elektrické energie**

Nejen že je ohrožen přímo přenos po dlouhých linkách, ale závažným problémem je i stabilita ES. U stability sítě se uplatňuje vnitřní napětí zdroje, které zůstane v okamžiku zkratu neměnné. Ale dojde ke zvýšení vazební impedance, tím dojde ke snížení brzdného momentu a dojde k urychlování stroje. Při dlouho trvajícím zkratu není dostatek brzdného momentu na brždění stroje. Dojde tedy ke kývání alternátoru a porušení dynamické stability alternátoru, tím může dojít k výpadku ze synchronismu.

#### <span id="page-18-2"></span>**1.2.3 Indukované napětí**

Zkraty mohou způsobit vznik indukovaného napětí na sousedním vedení. Většinou se jedná o souběžné kabelové linky a produktovody.

#### <span id="page-18-3"></span>**1.2.4 Tepelné účinky**

Tepelné účinky se zejména projeví, když vodičem protéká zkratový proud, který má mnohonásobně větší hodnotu než jmenovitý proud s dlouhou dobou trvání. Průchodem zkratového proudu dochází ve vodiči k navýšení teploty, a tím může dojít k poškození izolace, požáru nebo ke zvětšení průhybu vodičů vedení. Jelikož časový úsek zkratu je velmi krátký, nestačí se velké množství tepla odvést do okolí. Většina vzniklého tepla je využita k oteplení vodiče, a to vede k prudkému nárustu teploty vodiče. Při dimenzování vodičů na tepelné účinky může dojít k zanedbání odvodu tepla, protože je velmi malý.

#### <span id="page-18-4"></span>**1.2.5 Dynamické účinky**

Průchod zkratového proudu vodičem vytváří elektromagnetické pole, jež vyvolá dynamické síly, které jsou proudu úměrné s kvadrátem. Dynamické síly namáhají vodiče na ohyb, působí na podpěrky a průchodky, namáhají vinutí alternátoru, transformátoru, měřících přístrojů, reaktorů a tlumivek. U venkovních vedení dynamické síly vyvolávají kyvy vodičů, čímž může dojít k přeskoku s jiným vodičem a dojít k dalšímu zkratu. Pokud dojde k poddimenzování podpěr vodičů, odpojovačů a dalších přístrojů na dynamické účinky, může dojít k ulámání a trvalému poškození podpěr a závěsných bodů. [4]

#### <span id="page-19-0"></span>**1.2.6 Elektrický oblouk**

Mohutnost elektrického oblouku je dána velikostí procházejícího proudu. Hlavním nebezpečím je vliv tepelného působení. Tím je ohroženo zařízení elektrizační soustavy a personál v místě vzniku oblouku

#### <span id="page-19-1"></span>**1.2.7 Rušení**

Zkratový proud tekoucí kabelem je zdrojem vysokofrekvenčního rušení a může ovlivnit slaboproudé, sdělovací, jistící a signální vedení. Velké rušení může ovlivnit funkci zařízení a ohrozit lidský život.[6]

#### <span id="page-19-2"></span>**1.3 Návaznost na technické normy**

Při návrhu vedení nebo zařízení musíme provést dimenzování na účinky zkratového proudu, který může přes vedení či zařízení protéct. Nemusíme znát celý časový průběh proudu, ale jen tzv. charakteristické hodnoty zkratového proudu. Tyto hodnoty jsou definovány podle normy ČSN EN 60909-0 ed. 2 a odvozeny z časového průběhu:

- počáteční rázový zkratový proud
- nárazový zkratový proud
- stejnosměrná složka zkratového proudu
- ekvivalentní oteplovací proud
- souměrný vypínací zkratový proud
- ustálený zkratový proud [8]

#### <span id="page-19-3"></span>**1.3.1 Počáteční rázový zkratový proud**

Efektivní hodnota střídavé složky zkratového proudu v okamžiku vzniku zkratu při konstantní impedanci.

Při výpočtu stanovujeme minimální a maximální hodnota proudu I<sup>1</sup>k. Maximální hodnota je důležitá pro stanovení jmenovitých hodnot zařízení. Minimální hodnota počátečního rázového zkratového proudu je důležitá pro návrh a nastavení elektrických ochran.

$$
I''_k = \frac{c \cdot U_n}{\sqrt{3} \cdot Z_c} \tag{1.1}
$$

 $c$  – napěťový součinitel (definován v kapitole 1.4)

 $U_n$  – jmenovité napětí v místě zkratu (V)

 $Z_c$  – celková zkratová impedance ( $\Omega$ ) [1]

#### <span id="page-20-0"></span>**1.3.2 Nárazový zkratový proud**

Maximální možná okamžitá hodnota zkratového proudu. Jedná se o velikost amplitudy první půlvlny zkratového proudu s odpovídající hodnotou stejnosměrné složky proudu. Je rozhodující při výpočtu dynamického namáhání zařízení, které je nebezpečné pro holé vodiče, které jsou pevně uložené.

$$
i_p = \kappa \cdot \sqrt{2} \cdot I_k'' \tag{1.2}
$$

 $\kappa$  – součinitel respektující stejnosměrnou složku zkratového proudu

 $I''_k$  – počáteční rázový zkratový proud [1]

#### <span id="page-20-1"></span>**1.3.3 Stejnosměrná složka zkratového proudu**

Maximální stejnosměrná složka  $i_{DC}$  zkratového proudu v době vypnutí zkratu.

$$
i_{DC} = \sqrt{2} \cdot I_k^{\prime\prime} \cdot e^{-2\pi \cdot f \cdot t \cdot R/X} \tag{1.3}
$$

 $I''_k$  – počáteční rázový zkratový proud

 $f$  – jmenovitý kmitočet

 $t$  – čas vypnutí zkratu

⁄– poměr vychází ze součinitele κ, musí se vypočítat vztahem:

$$
\kappa = 1.02 + 0.98e^{-3R/X} \tag{1.4}
$$

#### <span id="page-20-2"></span>**1.3.4 Ekvivalentní oteplovací proud**

Efektivní hodnota fiktivního střídavého proudu, který po dobu trvání zkratu  $t_k$ vyvine stejné množství tepla Q jako časově proměnný zkratový proud s maximální stejnosměrnou složkou. Je rozhodující při výpočtu tepelného namáhání zařízení. [8]

$$
Q = R \cdot \int_0^{t_k} i_k^2 dt = R \cdot I_{th}^2 \cdot t_k
$$
 (1.5)

odtud lze vyjádřit

$$
I_{th} = \sqrt{\frac{1}{t_k} \int_0^{t_k} i_k^2(t) \, dt} = k_e \cdot I_k'' \tag{1.6}
$$

#### <span id="page-21-0"></span>**1.3.5 Souměrný zkratový vypínací proud**

Efektivní hodnota vyhodnocená v rámci úplné periody souměrné složky předpokládaného zkratového proudu v okamžiku oddělení kontaktů prvního pólu spínacího zařízení [1]

#### <span id="page-21-1"></span>**1.3.6 Ustálený zkratový proud**

Ustálená efektivní hodnota zkratového proudu  $I_k$  po odeznění přechodného jevu.

#### <span id="page-21-2"></span>**1.3.7 Počáteční souměrný rázový zkratový výkon**

Pomyslná hodnota definovaná jako součin počátečního rázového zkratového proudu  $l'_{k}$ , jmenovitého napětí sítě  $U_n$  a součinitele  $\sqrt{3}$ :

$$
S_k'' = \sqrt{3} \cdot U_n \cdot I_k'' \tag{1.7}
$$

Na tento zkratový výkon musí být dimenzována elektrická zařízení a hlavně vypínače. Kdyby byl zkratový výkon větší než vypínací výkon vypínače, mohlo by dojít k poškození vypínače a nevypnutí zkratu.

#### <span id="page-21-3"></span>**1.4 Napěťový součinitel**

Napěťový součinitel c je poměr mezi napětím ekvivalentního napěťového zdroje a jmenovitého napětí sítě  $U_n$ . Zavedení napěťového součinitele  $c$  je důležité z následujících důvodů:

- kolísání napětí v závislosti na čase a místě
- přepínání odboček transformátorů
- zanedbání zátěže a kapacitních reaktancí při výpočtu
- chování generátorů a motorů při přechodném ději [1]

Zavedením napěťového součinitele předpokládáme, že nejvyšší napětí v ES v bezporuchovém stavu nebude od jmenovité hodnoty v průměru větší než 5 % na straně nižšího napětí a 10 % na straně vyššího napětí. O hodnotě součinitele rozhoduje jmenovité napětí ES a zda počítáme minimální nebo maximální zkratový proud.

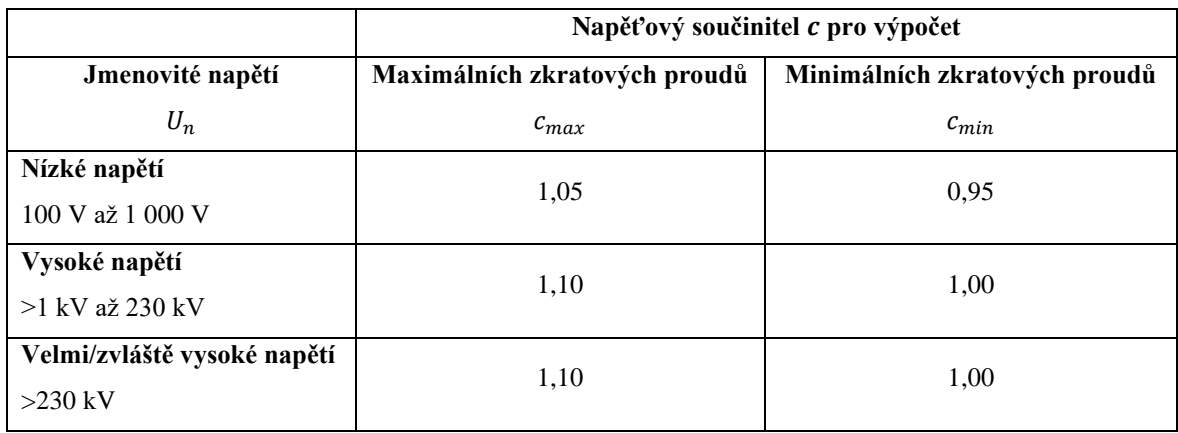

Tabulka 1.1 Napěťový součinitel

#### <span id="page-22-0"></span>**1.5 Korekční koeficienty**

Korekční koeficienty se uvažují při výpočtu zkratových proudů pomocí ekvivalentního napěťového zdroje v místě zkratu dle normy ČSN EN 60909-0 ed. 2. Jedná se o koeficient, kterým je vynásobena vypočtená impedance prvku ES. Korekční koeficient lze vypočítat pro:

- dvouvinuťový transformátor
- trojvinuťový transformátor
- synchronní generátory
- elektrárenský blok s přepínačem odboček při zatížení
- elektrárenský blok bez přepínačem odboček při zatížení [1]

Jelikož při postupném výpočtu zkratových proudů je několik zjednodušení ve výpočtech, byl zaveden korekční koeficient, který zpřesňuje výpočet impedance výše jmenovaných prvků. Hodnota korekčního koeficientu je blízká jedné.

#### <span id="page-22-1"></span>**1.5.1 Dvouvinuťový transformátor**

Korekční koeficient dvouvinuťového transformátoru se vypočte:

$$
K_T = 0.95 \cdot \frac{c_{max}}{1 + 0.6 \cdot x_T} \tag{1.8}
$$

 $c_{max}$  – napěťový součinitel dle tabulky 1

$$
x_T
$$
 – poměrná reaktance transformátoru ( $x_T = X_T / \frac{U_{nT}^2}{S_{nT}}$ )

 $X_T$  – reaktance transformátoru (Ω)

- $U_{nT}$  jmenovité napětí transformátoru (V)
- $S_{nT}$  jmenovitý zdánlivý výkon transformátoru (VA) [1]

#### <span id="page-23-0"></span>**1.5.2 Trojvinuťový transformátor**

Korekční koeficient trojvinuťového transformátoru se musí vypočítat pro všechny tři převody následujícím způsobem:

$$
K_{TAB} = 0.95 \cdot \frac{c_{max}}{1 + 0.6 \cdot x_{TAB}}
$$
 (1.9a)

$$
K_{TAC} = 0.95 \cdot \frac{c_{max}}{1 + 0.6 \cdot x_{TAC}}
$$
 (1.9b)

$$
K_{TBC} = 0.95 \cdot \frac{c_{max}}{1 + 0.6 \cdot x_{TBC}}
$$
 (1.9c)

 $c_{max}$  – napěťový součinitel dle tabulky 1

 $x_{TAB}$  – poměrná reaktance transformátoru  $(x_{TAB} = X_{TAB}/\frac{U_{nTAB}^2}{s_{nmAB}})$  $\frac{\nu_{nTAB}}{S_{nT}AB}$  $X_{TAB}$  – reaktance transformátoru ( $\Omega$ )

 $U_{nTAB}$  – jmenovité napětí transformátoru (V)

 $S_{nTAB}$  – jmenovitý zdánlivý výkon transformátoru (VA) [1]

#### <span id="page-23-1"></span>**1.5.3 Synchronní generátory**

Korekční koeficient synchronního generátoru se vypočte:

$$
K_G = \frac{U_n}{U_{nG}} \cdot \frac{c_{max}}{1 + x''_d \cdot \sqrt{1 - \cos(\varphi_{nG})^2}}
$$
(1.10)

 $c_{max}$  - napěťový součinitel dle tabulky 1

 $U_n$  – jmenovité napětí ES

 $U_{nG}$  – jmenovité napětí generátoru

 $x_d^{\prime\prime}$  – poměrná nasycená rázová reaktance generátoru vztažená ke jmenovité impedanci:  $x''_d = X''_d / \frac{v_{nG}^2}{s_{nG}}$  $\frac{\sigma_{nG}}{S_{nG}}$ 

 $X_d''$  – rázová reaktance generátoru ( $\Omega$ )

 $U_{nG}$  – jmenovité napětí generátoru (V)

 $S_G$  – jmenovitý zdánlivý výkon generátoru (VA)

 $cos(\varphi_{nG})$  – účiník generátoru při jmenovitých podmínkách [1]

#### <span id="page-24-0"></span>**2 Postup výpočtu symetrických a nesymetrických zkratů**

Výpočty zkratových proudů jsou prováděny vždy s řadou následujících zjednodušení:

- Po dobu trvání zkratového proudu se nemění typ zkratu, tj. trojfázový zkrat zůstává trojfázovým a zkrat mezi fází a zemí zůstává po celou dobu zkratem mezi fází a zemí.
- Po dobu zkratu nedochází k žádné změně topologie v síti.
- Uvažují se impedance transformátorů pro přepínače odboček v základní poloze.
- Odpory oblouků se neuvažují.
- Paralelní admitance netočivých zátěží jsou zanedbány v sousledné, zpětné i netočivé složkové soustavě.
- Kapacity vedení jsou zanedbány v sousledné a zpětné složkové soustavě. Kapacity vedení v netočivé složkové soustavě musí být uvažovány v sítích s uzlem spojeným se zemí přes nízkou impedanci.
- Magnetizační admitance transformátorů jsou zanedbány v sousledné, zpětné i netočivé složkové soustavě. [1]

Tyto předpoklady neplatí pro uvažované elektrické soustavy zcela přesně, ale výsledky zajišťují dostatečnou přesnost výpočtu.

#### <span id="page-24-1"></span>**2.1 Symetrický zkrat**

Pokud nastane v ES symetrický zkrat, projeví se pouze sousledná složka impedance a výpočet se provádí nejčastěji dvěma způsoby:

1. Jsou známá elektromotorická napětí zdrojů. Stanoví se jednotlivé impedance nebo se zdroje napětí nahradí jedním ekvivalentním elektromotorickým napětím a stanoví se výsledná zkratová impedance.

2. Je znám výpočet předchozího provozního stavu. Použijeme metodu superpozice předchozího stavu ES a vlastního poruchového stavu ES, stanoví se výsledná zkratová impedance.

Při výpočtu počátečního zkratového proudu se alternátory nahradí rázovými reaktancemi a elektromotorickými napětími za těmito reaktancemi. Při výpočtu ustáleného zkratového proudu nahradíme alternátor synchronní reaktancí a indukovaným elektromotorickým napětím za touto reaktancí. Pro elektricky blízké zkraty napájené z jednoho synchronního generátoru nebo jednoho elektrárenského bloku, závisí ustálený zkratový proud  $I_k$  na systému buzení, působení regulátoru napětí a vlivu sycení.

Synchronní stroje (generátory, motory nebo kompenzátory) se statickými budiči napájenými ze svorek stroje nepřispívají k  $I_k$  v případě zkratu na svorkách stroje. Přispívají pouze v případě, je-li mezi svorkami a místem zkratu daná impedance. Totéž platí v případě elektrárenského bloku, když zkrat nastane za blokovým transformátorem.

V praxi se vzhledem k nedostatečné znalosti všech parametrů ES používá pouze zběžný výpočet zkratových proudů dle normy ČSN EN 60909-0 ed. 2. Při tomto způsobu výpočtu se skutečné převody transformátorů nahrazují fiktivními převody.

#### <span id="page-25-0"></span>**2.1.1 Postup výpočtu**

**1.** Nejprve zavedu ekvivalentní zdroj napětí v místě zkratu, který bude jediným aktivním napětím ES. Ostatní zdroje napětí jsou nahrazeny pouze svou vnitřní impedancí. Hodnota ekvivalentního zdroje napětí je:

$$
\overline{E} = \frac{c \cdot U_n}{\sqrt{3}} \text{ (V)} \tag{2.1}
$$

 $c$  – napěťový součinitel (-)

 $U_n$  – jmenovité napětí v místě zkratu (V)

**2.** Musím sestrojit náhradní schéma ES a veškeré prvky ES nahradit jejich náhradní impedancí. Pro výpočet symetrického zkratu musím vypočítat pouze souslednou složku impedance. Vnitřní impedance jednotlivých dílčích prvků, musí být vynásobeny odpovídajícím korekčním činitelem. Přesný výpočet impedancí a korekčních činitelů udává norma ČSN EN 60909-0 ed. 2.

**3.** Jednotlivé impedance musím převést přes fiktivní převody transformátorů na napěťovou hladinu v místě zkratu. Poté vypočítat z jednotlivých přepočtených impedancí celkovou zkratovou impedanci  $Z_c$ .

**4.** Následně můžu dosadit do rovnice (1.1), podle které vypočtu velikost počátečního rázového zkratového proudu  $I_k^{\prime\prime}$ , ze kterého lze zjistit další potřebné zkratové proudy.

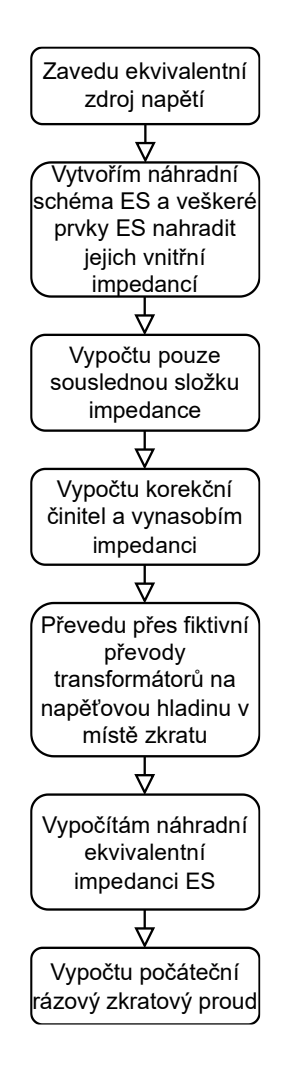

Obrázek 2.1 Diagram výpočtu symetrického zkratu

#### <span id="page-26-0"></span>**2.2 Nesymetrický zkrat**

Nesouměrné trojfázové obvody jsou z hlediska kvality a hospodárnosti přenosu elektrické sítě nežádoucí, setkáváme se s nimi, zejména při poruchách. Pro výpočet nesouměrné ES se používá metoda souměrných složek (metoda Fortescue). V dnešní době toto řešení částečně ztratilo význam, protože lze nesymetrický obvod popsat několika matematickými rovnicemi, které vyřeší počítač s použitím některých numerických metod pro výpočet rovnic. Neboť dnes máme možnost vypočítat velkou soustavu rovnic, které nám popisují obvod. Ovšem pro takový postup by bylo komplikované získat parametry propojených a vzájemně vázaných tří fází.

Metoda souměrných složek se dnes používá především k vyjádření míry nesymetrie soustavy. Hvězdici nesymetrických fázorů (napětí, proudů) trojfázové soustavy lze rozložit na hvězdici symetrických fázorů sousledné, zpětné a netočivé soustavy. Rozklad lze provést analyticky podle maticové rovnice.[3][5]

$$
\overline{U}_{L1} = \overline{U}_{L1-1} + \overline{U}_{L1-2} + \overline{U}_{L1-0}
$$
\n
$$
\overline{U}_{L2} = \overline{U}_{L2-1} + \overline{U}_{L2-2} + \overline{U}_{L2-0}
$$
\n
$$
\overline{U}_{L3} = \overline{U}_{L3-1} + \overline{U}_{L3-2} + \overline{U}_{L3-0}
$$
\n(2.2)

Pokud zvolíme referenční fázi při výpočtu fázi A, přejde soustava rovnic (2.2) na následující soustavu

$$
\overline{U}_{L1} = \overline{U}_1 + \overline{U}_2 + \overline{U}_0
$$
  
\n
$$
\overline{U}_{L2} = \overline{a}^2 \overline{U}_1 + \overline{a} \overline{U}_2 + \overline{U}_0
$$
  
\n
$$
\overline{U}_{L3} = \overline{a} \overline{U}_1 + \overline{a}^2 \overline{U}_2 + \overline{U}_0
$$
\n(2.3)

kde

$$
\overline{a} = e^{j120^{\circ}} = -\frac{1}{2} + j\frac{\sqrt{3}}{2}
$$
  

$$
\overline{a}^{2} = e^{j240^{\circ}} = e^{-j120^{\circ}} = -\frac{1}{2} - j\frac{\sqrt{3}}{2}
$$
  

$$
1 + \overline{a}^{2} + \overline{a} = 0
$$
 (2.4)

Označí-li se

$$
\left[\overline{U}\right] = \begin{bmatrix} \overline{U}_{L1} \\ \overline{U}_{L2} \\ \overline{U}_{L3} \end{bmatrix}; \qquad \qquad \left[\overline{U}_{F}\right] = \begin{bmatrix} \overline{U}_{1} \\ \overline{U}_{2} \\ \overline{U}_{0} \end{bmatrix} \qquad (2.5)
$$

lze soustavu rovnic (2.3) přepsat do maticového tvaru

$$
\left[\overline{U}\right] = \left[F\right]\left[\overline{U}_F\right] \tag{2.6}
$$

kde

$$
[F] = \begin{bmatrix} \frac{1}{a^2} & \frac{1}{a} & 1\\ \frac{1}{a} & \frac{1}{a^2} & 1 \end{bmatrix} \tag{2.7}
$$

Jelikož determinant matice  $F$  je různý od nuly, lze provést její inverzi a přejít od fázových hodnot k hodnotám souměrných složek

$$
\overline{U}_F = [F^{-1}]\overline{U} \tag{2.8}
$$

kde

$$
[F^{-1}] = \frac{1}{3} \begin{bmatrix} 1 & \overline{a} & \overline{a}^{2} \\ 1 & \overline{a}^{2} & \overline{a} \\ 1 & 1 & 1 \end{bmatrix}
$$
 (2.9)

Tím získám soustavu rovnic

$$
\overline{U}_1 = \frac{1}{3} \left( \overline{U}_{L1} + \overline{a} \overline{U}_{L2} + \overline{a}^2 \overline{U}_{L3} \right)
$$
 (2.10)

$$
\overline{U}_2 = \frac{1}{3} (\overline{U}_{L1} + \overline{a}^2 \overline{U}_{L2} + \overline{a} \overline{U}_{L3})
$$

$$
\overline{U}_0 = \frac{1}{3} (\overline{U}_{L1} + \overline{U}_{L2} + \overline{U}_{L3})
$$

#### <span id="page-28-0"></span>**2.2.1 Jednofázový zkrat**

Při zkratu ve fázi L1, bude napětí  $\overline{U}_{L1} = 0$  a poruchové proudy  $\overline{I}_{L2} = \overline{I}_{L3} = 0$ . Po matematických uprávách přejdu ke složkovým veličinám a získáme důležitý vztah  $\overline{I}_1 = \overline{I}_2 = \overline{I}_0 = \frac{1}{3}$  $\frac{1}{3}I_{L1}$ , na jehož základě můžu vzájemně propojit náhradní složková schémata dle obrázku 2.1. Podrobné odvození je k nalezení v 6. kapitole literatury [2].

Po nahrazení všech zdrojů jedním ekvivalentním zdrojem s vnitřním napětím E, získám složkové proudy.

$$
\overline{I}_1
$$
\n
$$
= \frac{\overline{E}}{(\overline{Z}_{c1} + \overline{Z}_{c2} + \overline{Z}_{c0})}
$$
\n
$$
\overline{I}_2 = \overline{I}_1
$$
\n
$$
\overline{I}_0 = \overline{I}_1
$$
\n(2.11)

Při jednofázovém zkratu je třeba stanovit všechny tři složkové impedance, tj. sousledná, zpětná a netočivá složka celkové impedance obvodu.

Jednofázový zkrat se vypočte následovně:

$$
I_{k1f}'' = \frac{\sqrt{3} \cdot c \cdot U_n}{(\overline{Z}_{c1} + \overline{Z}_{c2} + \overline{Z}_{c0})} (A)
$$
 (2.12)

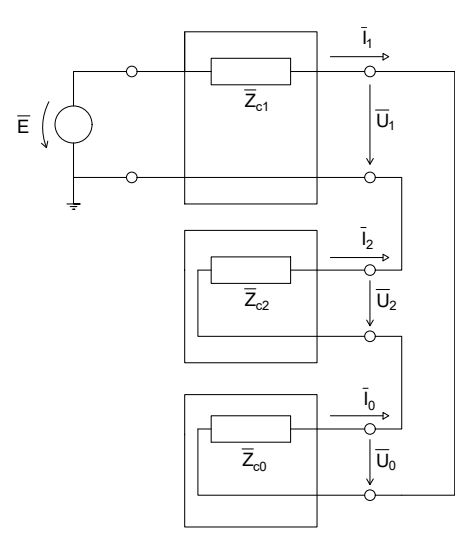

Obrázek 2.2 Propojení náhradních schémat složkových soustav při jednofázovém zkratu

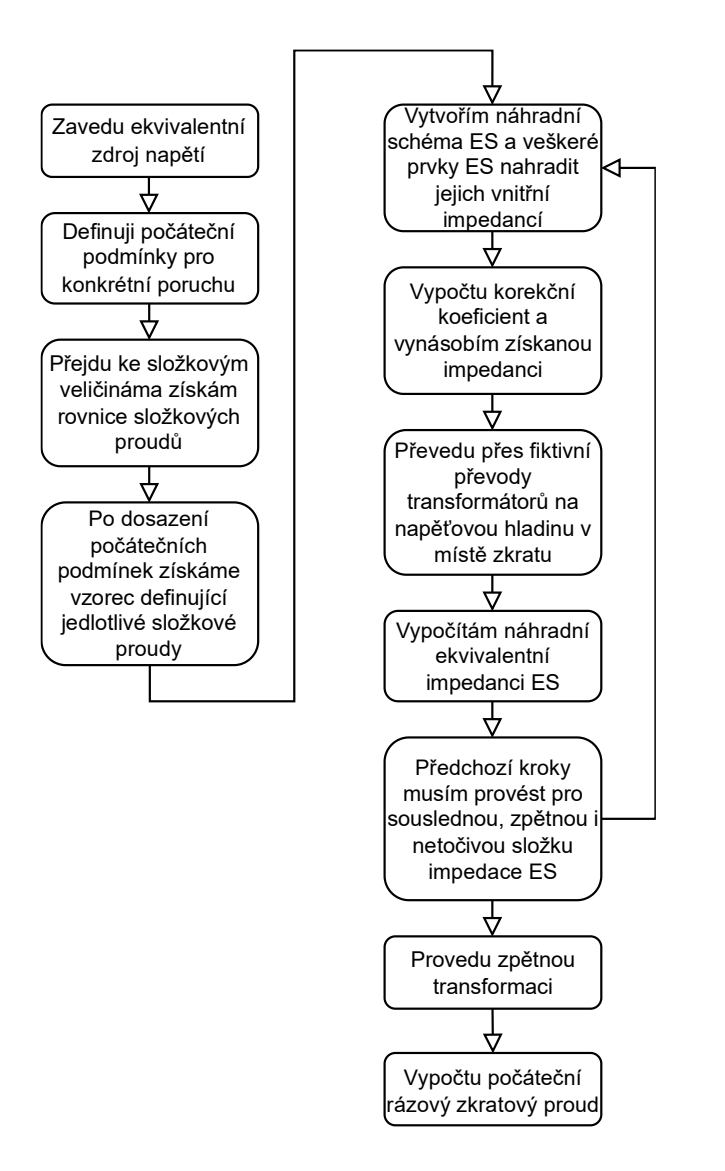

Obrázek 2.3 Diagram výpočtu nesymetrického zkratu

#### <span id="page-29-0"></span>**2.2.2 Dvoufázový zkrat**

Z Obrázku 1.1b zjistím podmínky pro výpočet rovnic složkových proudů (tj.  $\overline{I}_{L1}$  = 0,  $\overline{I}_{L2} = -\overline{I}_{L3}$  a  $\overline{U}_{L2} = \overline{U}_{L3}$ ), po dosazení a matematických úpravách získám  $\overline{I}_0 = 0$ a  $\overline{I}_1 = -\overline{I}_2$ . Podrobné odvození je k nalezení v 6. kapitole literatury [2]. Netočivá složka proudu u dvojfázového zkratu tedy neexistuje, což odpovídá fyzikálnímu výkladu pro proud netočivé složky, neboť se musí uzavírat čtvrtým vodičem nebo zemí. Potřebuji tedy zjistit jen souslednou a zpětnou složku celkové impedance obvodu.

Pro složkové proudy můžu na základě náhradního schématu na Obrázku 2.2 můžeme zapsat přímo výpočtové vzorce:

$$
\overline{I}_1 = \frac{\overline{E}}{(\overline{Z}_{c1} + \overline{Z}_{c2})} \qquad \qquad \overline{I}_2 = -\overline{I}_1 \qquad \qquad \overline{I}_0 = 0 \qquad (2.13)
$$

Dvoufázový zkrat se vypočte následujícím způsobem:

$$
I_{k2f}'' = \frac{c \cdot U_n}{(\overline{Z}_{c1} + \overline{Z}_{c2})} (A)
$$
 (2.14)

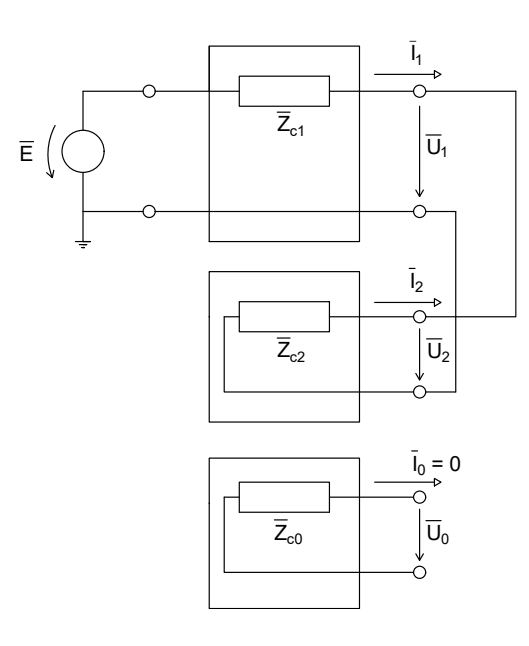

Obrázek 2.4 Propojení náhradních schémat složkových soustav při dvoufázovém zkratu

#### <span id="page-30-0"></span>**2.2.3 Dvoufázový zemní zkrat**

Ze schématu z Obrázku 1.1c zjistím charakteristické rovnice tohoto zkratu  $\bar{I}_{L1} = 0$ ,  $\overline{U}_{L2} = 0$ ,  $\overline{U}_{L3} = 0$ . Po matematických úpravách, které jsou podrobně rozepsány v 6. kapitole literatury [2] získám složkové napětí v místě zkratu  $\overline{U}_1 = \overline{U}_2 = \overline{U}_0 = 0$ . Tato rovnice udává pravidla pro propojení náhradních schémat složkových soustav.

Z náhradního schématu na obrázku 2.3 mohu přímo napsat vzorce pro sousledný proud, zpětný proud i proud netočivé složky mohu vyjádřit pomocí tohoto proudu

$$
\overline{I}_1 = \frac{\overline{E}}{\overline{Z}_{c1} + \frac{\overline{Z}_{c2}\overline{Z}_{c0}}{\overline{Z}_{c2} + \overline{Z}_{c0}}}
$$
\n
$$
\overline{I}_2 = -\frac{\overline{Z}_{c0}}{\overline{Z}_{c2} + \overline{Z}_{c0}} \overline{I}_1
$$
\n
$$
\overline{I}_0 = -\frac{\overline{Z}_{c2}}{\overline{Z}_{c2} + \overline{Z}_{c0}} \overline{I}_1
$$
\n(2.15)

Při dvoufázovém zemním zkratu je třeba stanovit všechny tři složkové impedance, tj. souslednou, zpětnou a netočivou složku celkové impedance obvodu.

Dvoufázový zemní zkrat se vypočte následovně:

$$
I_{k2f,N}^{"'} = \sqrt{3} \cdot \sqrt{1 - \frac{\frac{\overline{Z}_{c0}}{\overline{Z}_{c1}}}{\left(1 + \frac{\overline{Z}_{c0}}{\overline{Z}_{c1}}\right)^2} \cdot \frac{1}{1 + \frac{\frac{\overline{Z}_{c0}}{\overline{Z}_{c1}}}{1 + \frac{\overline{Z}_{c1}}{\overline{Z}_{c1}}}} \cdot \frac{c \cdot U_n}{\sqrt{3} \cdot Z_{c1}}}
$$
(2.16)

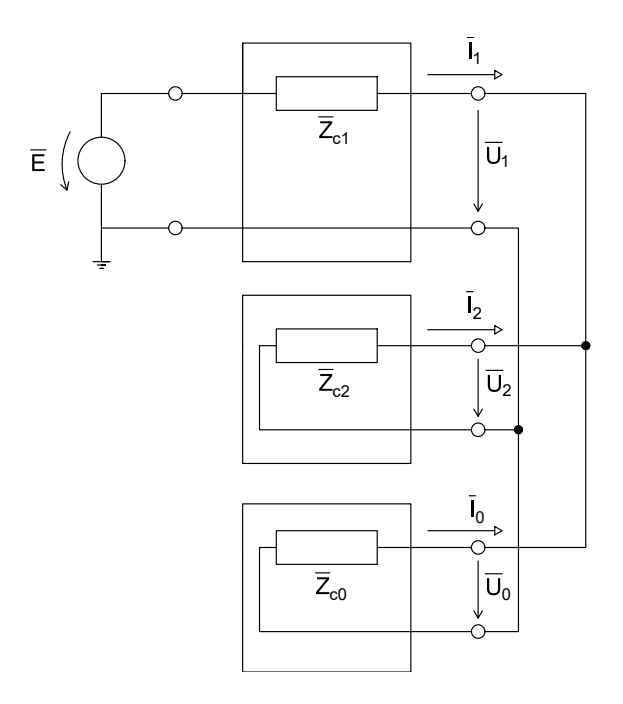

Obrázek 2.5 Propojení náhradních schémat složkových soustav při dvoufázovém zemním zkratu

#### <span id="page-31-0"></span>**2.3 Výpočet pomocí zkratové impedanční matice**

Při výpočtu elektromagnetických přechodných jevů v rozsáhlých ES nejde použít metoda postupného zjednodušování. Po využívání výpočetní techniky, je možnost použít rozsáhlou matici hodnot, ve které jsou respektovány všechny uzly v dané síti. Výchozí maticová rovnice

$$
\begin{bmatrix} \overline{I} \end{bmatrix} = \begin{bmatrix} \overline{Y}_k \end{bmatrix} \begin{bmatrix} \overline{U} \end{bmatrix} \tag{2.17}
$$

kde  $|\bar{l}|$  je vektor uzlových proudů,

 $[\overline{U}]$  vektor uzlových napětí

 $[\bar{Y}_k]$  zkratová admitanční matice, o jejíchž prvcích platí

$$
\overline{y}_{ij} = -\overline{Y}_{ij}; \qquad \qquad \overline{y}_{ii} = \sum_{\substack{k=1 \ k \neq i}}^{n} (\overline{Y}_{ik} + \overline{Y}_{ik0}) \qquad (2.18)
$$

kde  $\bar{y}_{ij}$  je admitance větve spojující uzly i, j (v případě, že větev neexistuje, je  $\bar{y}_{ij} = 0$ ),

 $\bar{y}_{ii}$  je součet všech admitancí připojených větví do daného uzlu.

Maticová rovnice jde zapsat v rozepsaném tvaru následovně

$$
\begin{bmatrix}\n0 \\
0 \\
\vdots \\
-\bar{I}_k \\
0 \\
\vdots \\
0\n\end{bmatrix} = \begin{bmatrix}\n\bar{U}_1 \\
\bar{U}_2 \\
\vdots \\
-\bar{U}_{[k]}\n\end{bmatrix} - \bar{U}_{[k]} \begin{bmatrix}\n\bar{U}_1 \\
\bar{U}_2 \\
\vdots \\
\bar{U}_R\n\end{bmatrix}
$$
\n(2.19)

Vztah obsahuje *n* rovnic o *n* neznámých (zkratový proud a  $n - 1$  uzlových napětí), tím vzniká možnost vypočítat zkratový proud a napětí všech uzlů a tím i proudy v jednotlivých větvích schématu. Ve vektoru uzlových napětí nebudou uzlová napětí, ale poklesy napětí způsobené zkratovým proudem v uzlech v poměrných jednotkách. Rovnici (2.14) lze přepsat do tvaru

$$
\overline{U} = [\overline{Y}_k^{-1}]\overline{I} = [\overline{Z}_k]\overline{I}
$$
\n(2.20)

tím vznikne tzv. *zkratová impedanční matice.* Po dosazení do vztahu (2.16) získáme následující maticovou rovnici

$$
\begin{bmatrix}\n\overline{U}_{1} \\
\overline{U}_{2} \\
\vdots \\
-\overline{U}_{[k]} \\
\vdots \\
\overline{U}_{2}\n\end{bmatrix} = \begin{bmatrix}\n\overline{Z}_{11} & \cdots & \overline{Z}_{1n} \\
\vdots & & \vdots \\
\overline{Z}_{k1} & \cdots & \overline{Z}_{kk} & \cdots \\
\vdots & & \vdots \\
\overline{Z}_{n1} & \cdots & \overline{Z}_{nn}\n\end{bmatrix} \begin{bmatrix}\n0 \\
0 \\
\vdots \\
-\overline{I}_{k} \\
\vdots \\
0\n\end{bmatrix}
$$
\n(2.21)

Prvek  $\bar{Z}_{kk}$  je klíčovým diagonálním prvkem pro vyšetřování zkratových proudů, lze jej interpretovat jako náhradní impedanci kompletní sítě vzhledem k uzlu *k* při uzemnění všech uzlů, ke kterým jsou v bezporuchovém stavu připojeny zdroje napětí.

Z rovnice (2.17) lze vyjádřit zkratový proud v libovolném *k*-tém uzlu schématu následují rovnicí

$$
\bar{I}_k = \frac{\bar{U}_{[k]}}{\bar{Z}_{kk}}\tag{2.22}
$$

#### <span id="page-32-0"></span>**2.4 Příspěvky do zkratu**

Při vzniku zkratu v ES začnou dané prvky aktivně přispívat do místa zkratu. Tím dojde k navýšení zkratového proudu protékajícího zkratem. Do místa zkratu aktivně přispívají blízké zdroje elektrické energie, a také asynchronní motory.

Dojde-li ke zkratu na svorkách asynchronního motoru, nemůže být zanedbána jeho impedance. Asynchronní motor při zkratu na svorkách začne dodávat elektrickou energii do zkratu, začne se chovat jako generátor.

Počáteční rázový souměrný zkratový proud při trojfázovém zkratu se vypočte následujícím způsobem:

$$
I_{k3M}^{"} = \frac{c \cdot U_n}{\sqrt{3} \cdot Z_M} \tag{2.23}
$$

 $c$  – napěťový součinitel (–)

 $U_n$  – jmenovité napětí v místě zkratu (V)

 $Z_M$  – impedance asynchronního motoru ( $\Omega$ )

$$
Z_M = \frac{1}{i_k} \cdot \frac{U_n^2}{S_n}
$$

kde  $i_k$  – poměrný záběrný proud (proud nakrátko)(–)

 $U_n$  – jmenovité napětí v místě zkratu (V)

 $S_n$  – jmenovitý zdánlivý příkon motoru (VA)

### <span id="page-34-0"></span>**3 Vytvoření softwarového výpočetního modelu**

V této části práce jsem vytvořil softwarový model výpočtu pro třífázový a jednofázový zkrat na zadané části sítě. Softwarový model výpočtu jsem vytvořil v softwaru Matlab. Vstupní parametry a schéma sítě (Obrázek 1.3.) pro výpočet modelu mi poskytla společnost ČEZ Distribuce, a.s.

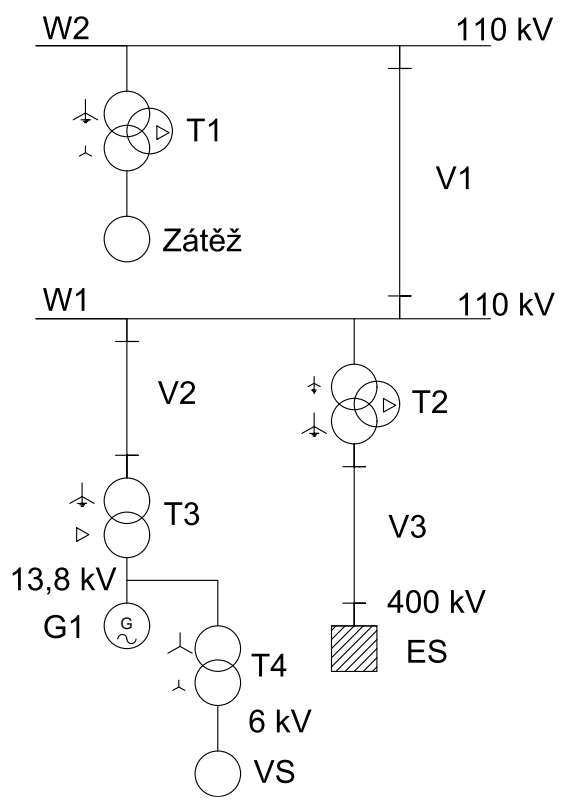

Obrázek 3.1 Schéma sítě

#### <span id="page-34-1"></span>**3.1 Parametry sítě**

Tabulka 3.1 Parametry transformátorů a generátoru

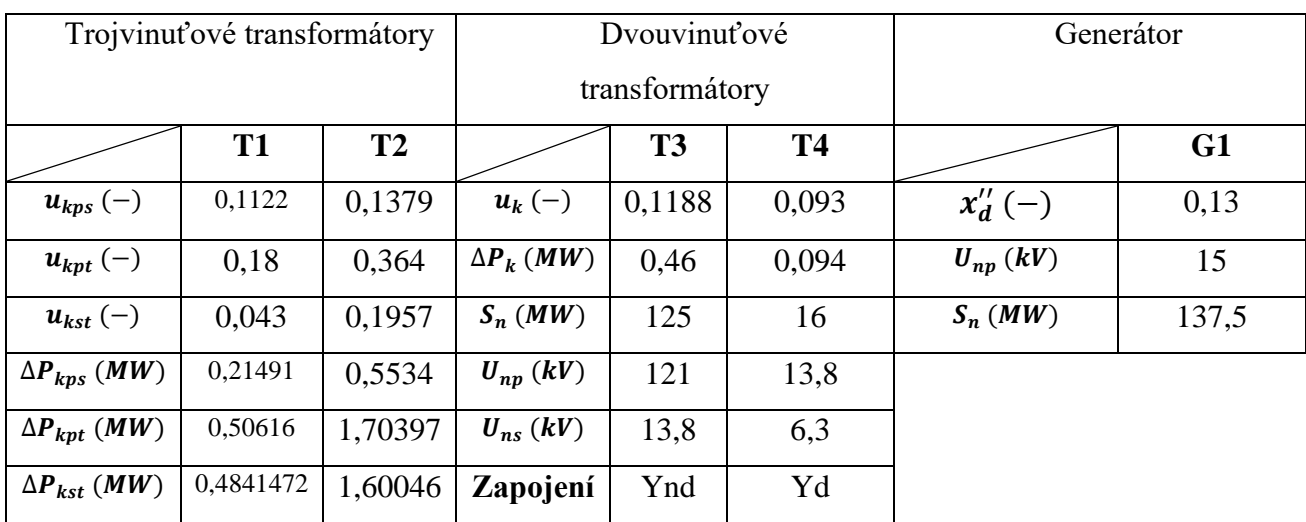

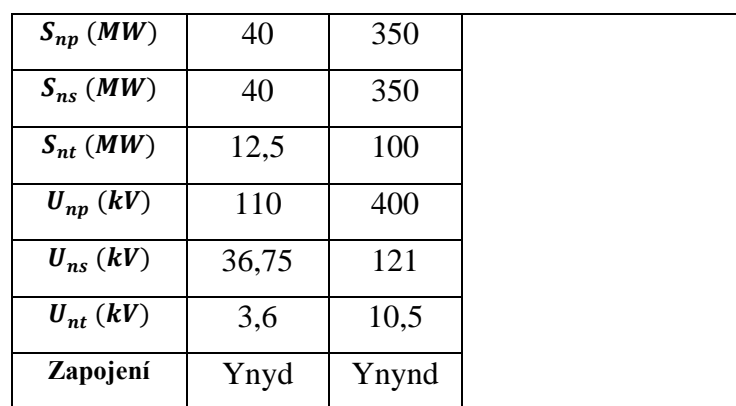

Tabulka 3.2 Parametry vedení a elektrizační soustavy

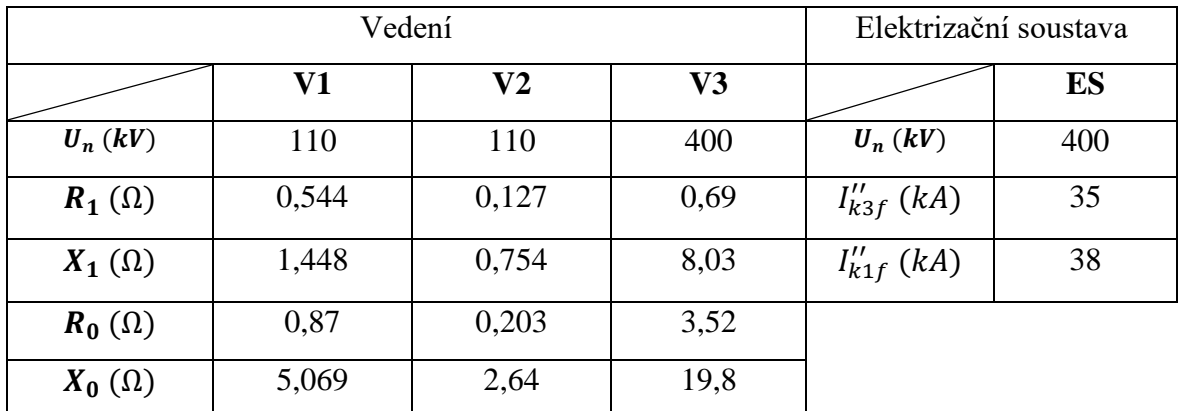

#### <span id="page-35-0"></span>**3.2 Výpočet modelu**

Výpočet třífázového a jednofázového zkratu je situován na přípojnici W1. Zátěž připojená k transformátoru T1 nebude přispívat do zkratu, proto při výpočtu sousledné a zpětné složky impedance jsem celou větev zanedbal a nepočítal s ní. Zátěž  $\overline{Z_z}^{(1)}$  je ve schéma sousledných složek impedance nakreslena, i když s ní není počítáno, z důvodu kompletnosti schématu. Netočivá složka se bude uzavírat přes transformátor T1. Vlastní spotřebu elektrárny připojenou přes transformátor T4 jsem vůbec nepočítal, protože je propojena s místem zkratu přes dva transformátory a nemám o ní více informací, tím nepředpokládám příspěvek do zkratu. Výpočet impedance sítě jsem provedl postupným zjednodušováním modelu.

#### <span id="page-35-1"></span>**3.2.1 Třífázový zkrat**

Třífázový zkrat jsem spočítal, dle již popsané teorie. Počítal jsem pouze se souslednými složkami impedancí. Schéma propojení sousledných složek je zobrazeno na Obrázku 3.2.
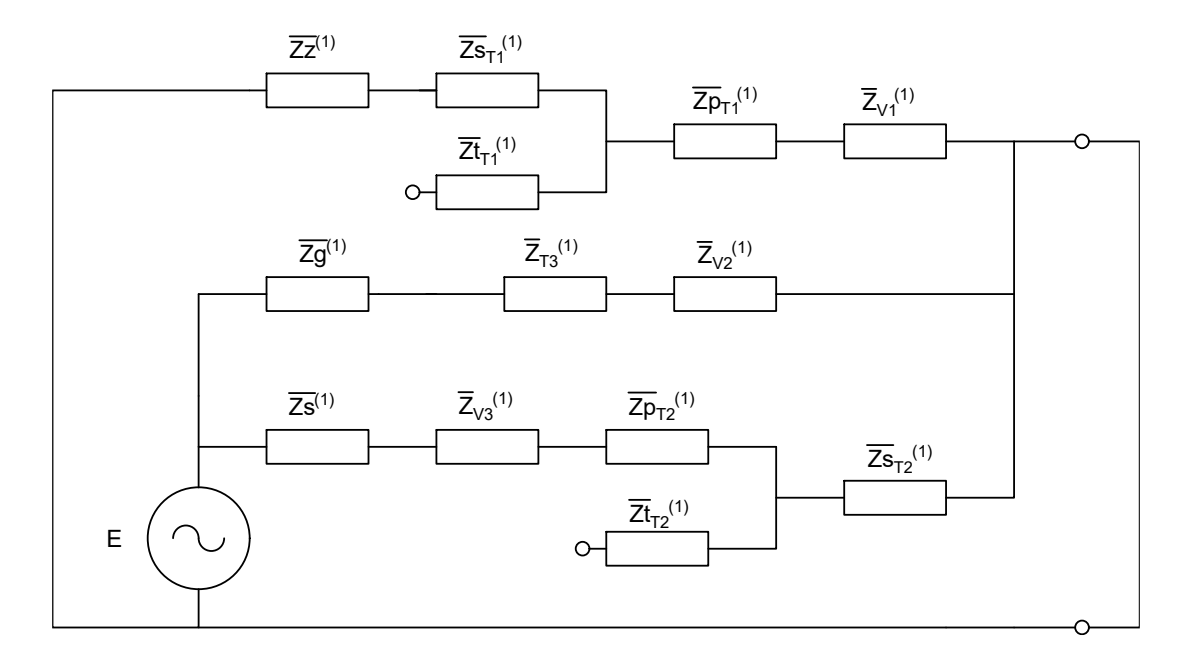

Obrázek 3.2 Schéma sousledných složek impedancí

### **3.2.2 Jednofázový zkrat**

Při výpočtu jednofázového zkratu, jsem musel uvažovat všechny složky impedancí. Jednotlivé složky impedancí jsem propojil dle Obrázku 2.2, tím jsem získal celkové schéma sítě složkových soustav (Obrázek 3.3).

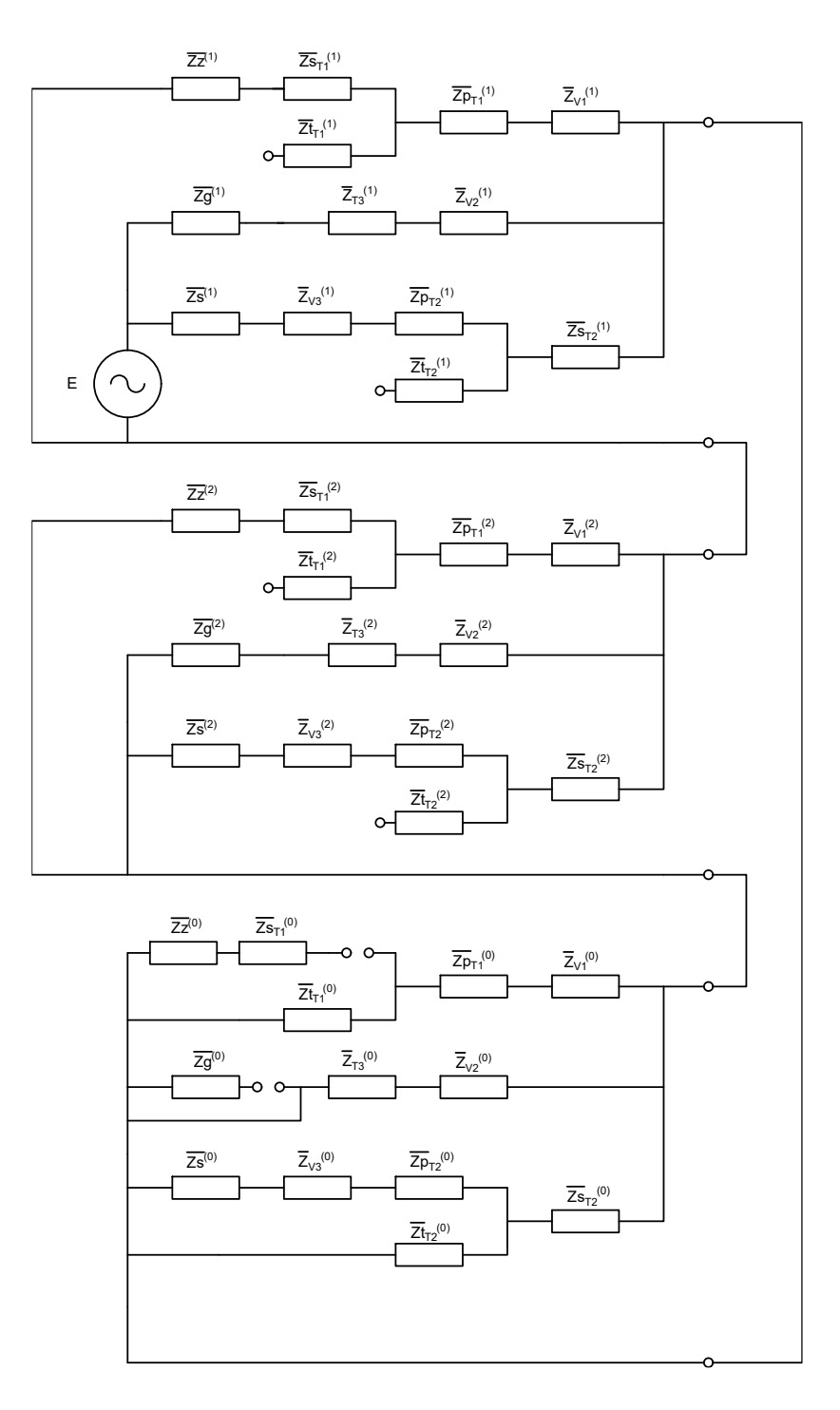

Obrázek 3.3 Schéma složkových soustav

### **3.3 Dílčí výpočty impedancí**

Při výpočtech transformátoru T1 jsem nejprve spočetl korekční koeficienty dle vztahu 1.9 následovně:

$$
Kt_{psT1} = 0.95 \cdot \frac{1.1}{1 + 0.6 \cdot 0.1122} = 0.9791 \tag{3.1a}
$$

$$
Kt_{ptT1} = 0.95 \cdot \frac{1.1}{1 + 0.6 \cdot 0.18} = 0.9431 \tag{3.1b}
$$

$$
Kt_{str1} = 0.95 \cdot \frac{1.1}{1 + 0.6 \cdot 0.043} = 1.0187 \tag{3.1c}
$$

Poté jsem vypočítal impedanci a odpor transformátoru T1 a následně jeho reaktanci.

$$
Z_{psT1} = Kt_{psT1} \cdot u_{kpsT1} \cdot \frac{U_{npT1}^2}{S_{npT1}} = 0.9791 \cdot 0.1122 \cdot \frac{110^2}{40} = 33.23 \text{ }\Omega \tag{3.2a}
$$

$$
Z_{ptT1} = Kt_{ptT1} \cdot u_{kptT1} \cdot \frac{U_{npT1}^2}{S_{npT1}} = 0.9431 \cdot 0.18 \cdot \frac{110^2}{40} = 51.35 \text{ }\Omega \tag{3.2b}
$$

$$
Z_{str1} = Kt_{str1} \cdot u_{kstr1} \cdot \frac{U_{npT1}^2}{S_{npT1}} = 1,0187 \cdot 0,043 \cdot \frac{110^2}{40} = 13,25 \text{ }\Omega \tag{3.2c}
$$

$$
R_{psT1} = Kt_{psT1} \cdot P_{kpsT1} \cdot \frac{U_{npT1}^2}{S_{npT1}^2} = 0.9791 \cdot 0.21491 \cdot \frac{110^2}{40^2} = 1.59 \,\Omega \tag{3.3a}
$$

$$
R_{ptT1} = Kt_{ptT1} \cdot P_{kptT1} \cdot \frac{U_{npT1}^2}{S_{npT1}^2} = 0.9431 \cdot 0.50616 \cdot \frac{110^2}{40^2} = 3.61 \,\Omega \tag{3.3b}
$$

$$
R_{stT1} = Kt_{stT1} \cdot P_{kstT1} \cdot \frac{U_{npT1}^2}{S_{npT1}^2} = 1,0187 \cdot 0,48417 \cdot \frac{110^2}{40^2} = 3,72 \text{ }\Omega \tag{3.3c}
$$

$$
X_{psT1} = \sqrt{Z_{psT1}^2 - R_{psT1}^2} = \sqrt{33,23^2 - 1,59^2} = 33,19 \,\Omega\tag{3.4a}
$$

$$
X_{ptT1} = \sqrt{Z_{ptT1}^2 - R_{ptT1}^2} = \sqrt{51,35^2 - 3,61^2} = 51,22 \, \Omega \tag{3.4b}
$$

$$
X_{\text{stT1}} = \sqrt{Z_{\text{stT1}}^2 - R_{\text{stT1}}^2} = \sqrt{13,25^2 - 3,72^2} = 12,71 \,\Omega \tag{3.4c}
$$

Z daných impedancí provedu přepočet hodnot na jednotlivé vinutí.

$$
X_{pT1} = \frac{(X_{pST1} + X_{pTT1} - X_{str1})}{2} = \frac{(33,19 + 51,22 - 12,71)}{2} = 35,85 \text{ }\Omega\tag{3.5a}
$$

$$
X_{sT1} = \frac{(X_{stT1} + X_{psT1} - X_{ptT1})}{2} = \frac{(12,71 + 33,19 - 51,22)}{2} = -2,65 \text{ }\Omega \tag{3.5b}
$$

$$
X_{tT1} = \frac{(X_{p t T 1} + X_{s t T 1} - X_{p s T 1})}{2} = \frac{(51,22 + 12,71 - 33,19)}{2} = 15,37 \text{ }\Omega\tag{3.5c}
$$

$$
R_{pT1} = \frac{(R_{pST1} + R_{pTT1} - R_{str1})}{2} = \frac{(1.59 + 3.61 - 3.72)}{2} = 0.7358 \,\Omega\tag{3.6a}
$$

$$
R_{ST1} = \frac{(R_{str1} + X_{psT1} - R_{ptr1})}{2} = \frac{(3.72 + 1.59 - 3.61)}{2} = 0.8555 \,\Omega\tag{3.6b}
$$

$$
R_{tT1} = \frac{(R_{p t T 1} + R_{s t T 1} - R_{p s T 1})}{2} = \frac{(3.61 + 3.72 - 1.59)}{2} = 2.8744 \ \Omega \tag{3.6c}
$$

Následně jsem vypočetl impedanci jednotlivých vinutí transformátoru sečtením odporů a reaktancí.

$$
\bar{Z}_{pT1} = R_{pT1} + jX_{pT1} = 0.7358 + j35.85 \,\Omega \tag{3.7a}
$$

$$
\bar{Z}_{ST1} = R_{ST1} + jX_{ST1} = 0.8555 + j2.6596 \,\Omega \tag{3.7b}
$$

$$
\bar{Z}_{tT1} = R_{tT1} + jX_{tT1} = 2,8744 + j15,3748 \Omega \tag{3.7c}
$$

Analogicky jsem vypočet parametry transformátoru T2, které jsou shrnuty v Tabulce 4.

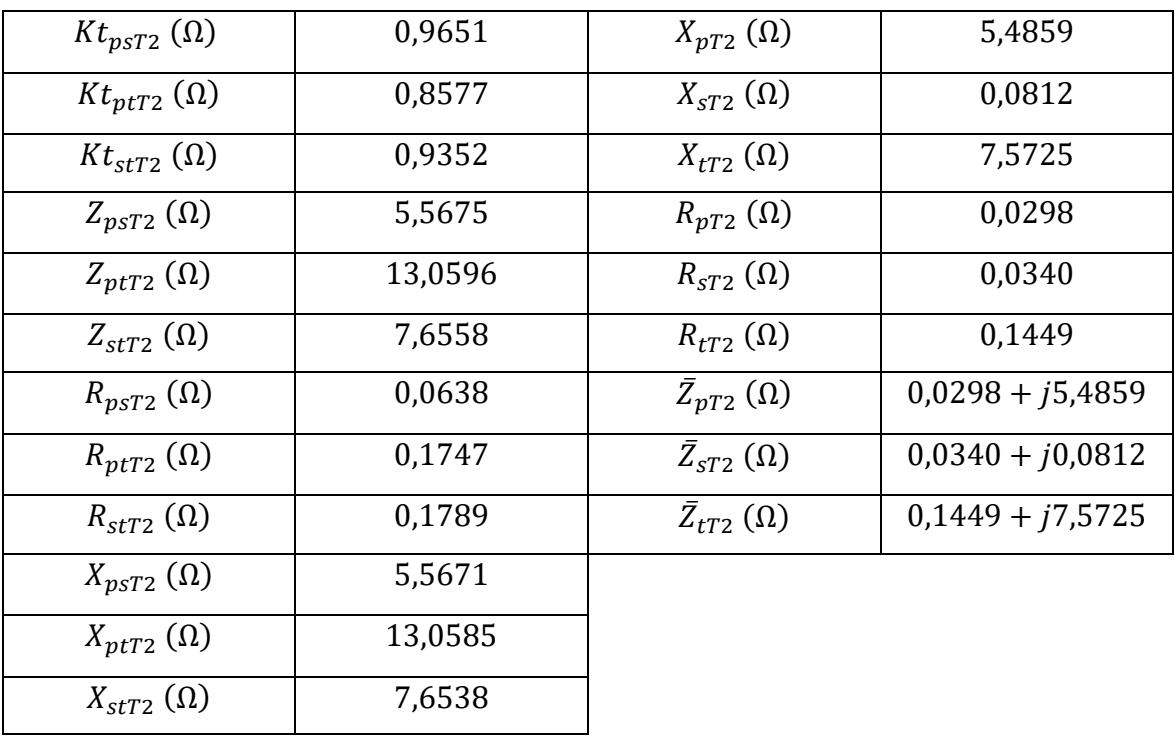

Tabulka 3.3 Všechny impedance transformátoru T2

U transformátoru T3 jsem nejprve spočítal korekční koeficient dle rovnice 1.8

$$
Kt_{T3} = 0.95 \cdot \frac{1.1}{1 + 0.6 \cdot 0.1188} = 0.9755 \tag{3.8}
$$

Následně jsem vypočetl impedanci a odpor transformátoru T3, tím jsem mohl vypočítat reaktanci.

$$
Z_{T3} = Kt_{T3} \cdot u_{kT3} \cdot \frac{U_{npT3}^2}{S_{npT3}} = 0.9755 \cdot 0.1188 \cdot \frac{121^2}{125} = 13.57 \text{ }\Omega \tag{3.9}
$$

$$
R_{T3} = Kt_{T3} \cdot P_{kT3} \cdot \frac{U_{npT3}^2}{S_{npT3}^2} = 0.9755 \cdot 0.46 \cdot \frac{121^2}{125^2} = 0.42 \ \Omega \tag{3.10}
$$

$$
X_{T3} = \sqrt{Z_{T3}^2 - R_{T3}^2} = \sqrt{13{,}57^2 - 0{,}42^2} = 13{,}56 \,\Omega
$$
\n(3.11)

Celkovou reaktanci jsem vypočetl následovně

$$
Z_{T3} = R_{T3} + jX_{T3} = 0.42 + j13.56 \,\Omega \tag{3.12}
$$

Reaktanci generátoru G1 jsem vypočítal následovně

$$
X_{G1} = x''_d \cdot \frac{U_{nG1}^2}{S_{nG1}} \cdot \frac{1}{p^2} = 0,13 \cdot \frac{15^2}{137,5} \cdot \left(\frac{121}{13,8}\right)^2 = 16,35 \text{ }\Omega \tag{3.13}
$$

Odpor generátoru nad 100 MVA odpovídá 3 až 5 % reaktance daného generátoru, vypočet jsem tedy odpor následujícím způsobem.

$$
R_{G1} = 0.03 \cdot X_{G1} = 0.03 \cdot 16.35 = 0.49 \,\Omega \tag{3.14}
$$

Reaktanci jsem vypočetl sečtením odporu a reaktance, takže impedance generátoru G1 vyšla  $Z_{G1} = 0.49 + j16.35$  Ω.

Souslednou a zpětnou impedance vedení V1, V2 a V3 jsem spočetl sečtením zadaných odporů a reaktancí vedení, impedance jsou v Tabulce 5.

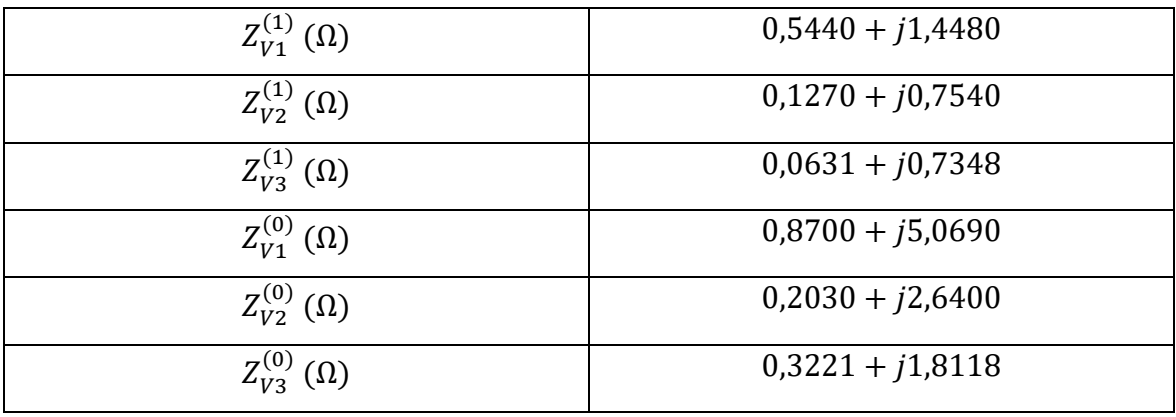

Tabulka 3.4 Impedance jednotlivých vedení V1, V2 a V3

U elektrizační soustavy jsem vypočítal impedanci ES, ze které jsem vypočítal reaktanci a z reaktance jsem následně vypočítal odpor.

$$
Z_S = \frac{c \cdot U_{nES}}{\sqrt{3} \cdot I_{k3ES}^{\dagger}} \cdot \frac{1}{p^2} = \frac{1,1 \cdot 400}{\sqrt{3} \cdot 35} \cdot \left(\frac{121}{400}\right)^2 = 0,6642 \text{ }\Omega\tag{3.15}
$$

$$
X_S = 0.995 \cdot Z_S = 0.995 \cdot 0.6642 = 0.6608 \,\Omega \tag{3.16}
$$

$$
R_S = 0.1 \cdot X_S = 0.1 \cdot 0.6608 = 0.0661 \,\Omega \tag{3.17}
$$

Celková reaktance je součet odporu a reaktance a vyjde  $Z_{ES}^{(1)} = 0,0661 + j0,6608$  Ω. Při výpočtu netočivé složky ES jsem použil následující výpočet

$$
Z_{ES}^{(0)} = Z_S \cdot \left(3 \cdot \frac{I_{k3ES}}{I_{k1ES}} - 2\right) = 0,6642 \cdot \left(3 \cdot \frac{35}{38} - 2\right) = 0,5069 \text{ }\Omega\tag{3.18}
$$

Poté jsem spočetl náhradní ekvivalentní impedanci ES pro trojfázový zkrat dle schéma sousledných složek impedance (Obrázek 3.2), která vyšla 5,6771 (Ω). Při výpočtu jednofázového zkratu jsem vypočetl náhradní ekvivalentní impedanci dle Obrázku 3.3, která vyšla 2,9302 (Ω).

### **3.4 Výsledek výpočetního modelu**

Po výpočtu náhradních ekvivalentních impedancí schéma jsem spočetl trojfázový a jednofázový zkratový proud následovně. Celý model výpočtu je v Příloze č. 1.

$$
I_{k3f}^{"} = \frac{c \cdot U_n}{\sqrt{3} \cdot Z_{cel}^{(1)}} = \frac{E}{Z_{cel}^{(1)}} = \frac{69,8594}{5,6771} = 12,3055 \ kA
$$
 (3.19)

$$
I_{k1f}^{"} = \frac{3 \cdot E}{\left(Z_{cel}^{(1)} + Z_{cel}^{(2)} + Z_{cel}^{(0)}\right)} = \frac{3 \cdot 69,8594}{(5,6771 + 5,6771 + 2,9302)}
$$
\n
$$
= 14,6738 \text{ kA}
$$
\n(3.20)

# **4 Citlivostní analýza modelu**

V této kapitole jsem provedl citlivostní analýzu vytvořeného modelu z kapitoly 3. Při citlivostní analýze jsem se zaměřil zejména na faktory, které jsou dle mého uvážení důležité. Jedná se o:

- změnu převodu transformátoru T2, s tím souvisí změna napětí a napětí nakrátko
- nesprávný přepočet modelů trojvinuťových transformátorů
- nepoužití korekčního činitele
- změna zkratových poměrů v nadřazené soustavě

Původní model výpočtu zkratových proudů z kapitoly 3 jsem vždy upravil dle výše uvedených faktorů. Důležité podotknout, že provedené citlivostní analýzy a závěry z nich, platí pouze pro danou část sítě.

### **4.1 Změna sekundárního napětí transformátoru T2**

Na již vypočtené části sítě jsem měnil sekundární napětí transformátoru T2 o  $\pm$  12 %, změna zahrnuje výpočet impedance transformátoru T2 a převod použitý u výpočtu vedení V3 a ES. Analýza poukazuje, jak může změna odbočky, tedy provozního napětí změnit výsledný zkratový proud. Dle očekávání došlo ke snížení jednofázového i trojfázového zkratového proudu při zvýšení provozního napětí. Tato citlivostní analýza měla největší vliv na výslednou hodnotu jednofázového a třífázového zkratového proudu na daném schéma sítě. Výsledek analýzy je shrnut v Tabulce 4.1, kde je vidět velká změna trojfázového a jednofázového zkratového proudu.

| $\boldsymbol{U}\boldsymbol{n}\boldsymbol{s}_{T2}$ (kV) | $I''_{k1f} (kA)$ | $I''_{k3f} (kA)$ |  |
|--------------------------------------------------------|------------------|------------------|--|
| 106,48                                                 | 18,4080          | 13,6738          |  |
| 108,295                                                | 17,8626          | 13,4848          |  |
| 110,11                                                 | 17,3425          | 13,3015          |  |
| 111,925                                                | 16,8562          | 13.1235          |  |
| 113,74                                                 | 16,3722          | 12,9506          |  |
| 115,555                                                | 15,9191          | 12,7826          |  |
| 117,37                                                 | 15,4857          | 12,6192          |  |
| 119,185                                                | 15,0709          | 12,4602          |  |

Tabulka 4.1 Hodnoty zkratových proudů při změně napětí

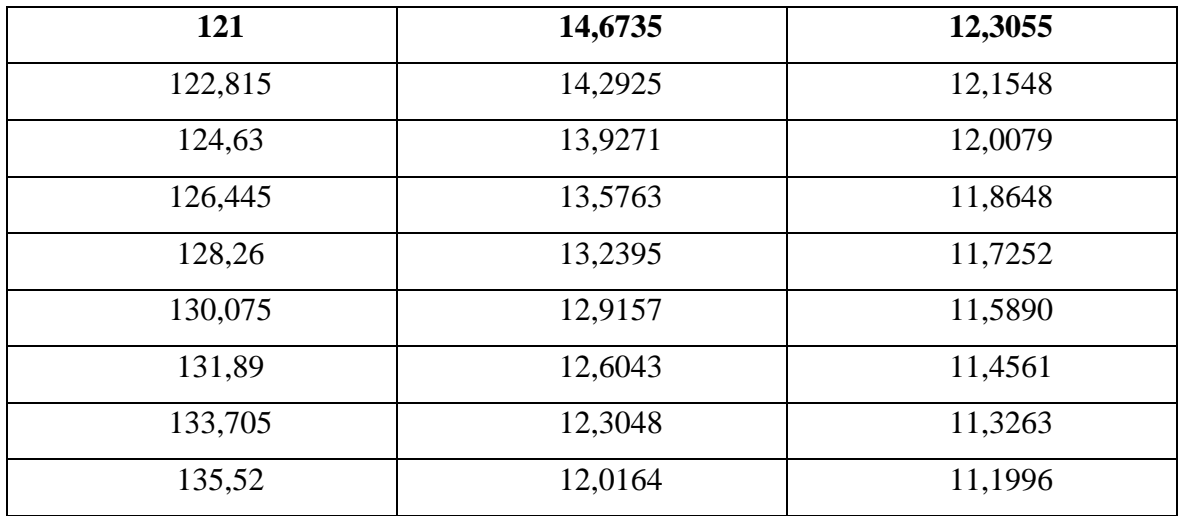

Pokud bude v provozu zvolen převod transformátoru na odbočku 1, tedy − 12 % bude hodnota jednofázového a třífázového zkratového proudu nejvyšší. Model je v Příloze č. 2. Průběh zkratových proudů v závislosti na napětí v Grafu 4.1.

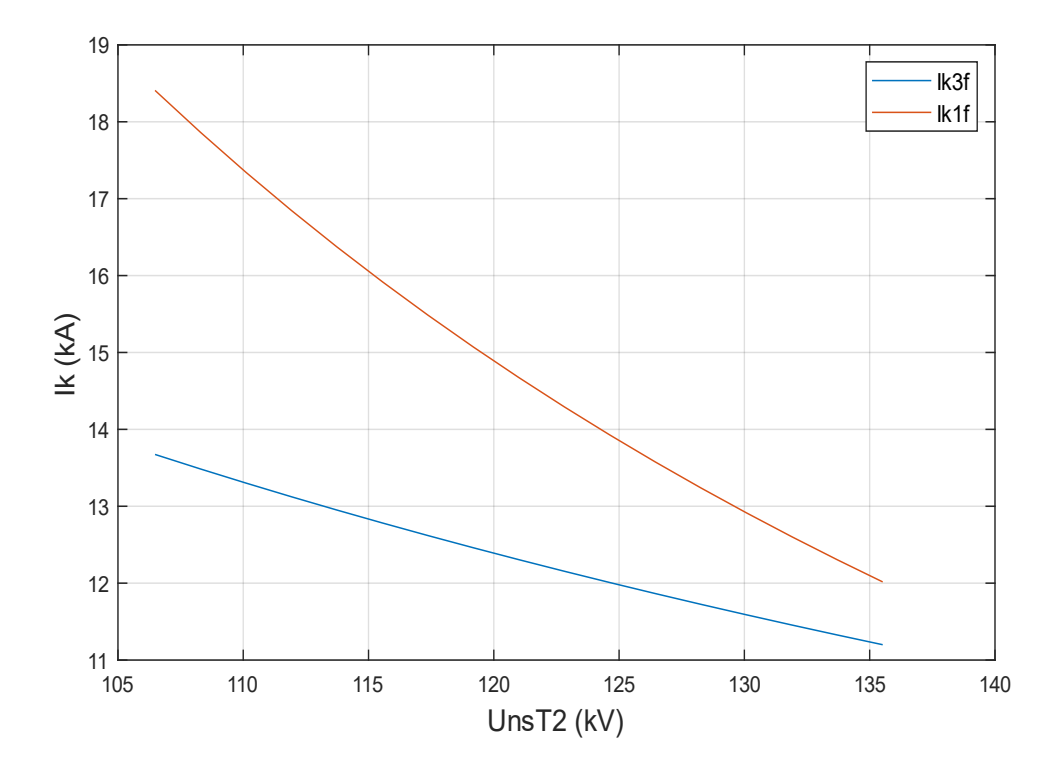

Graf 4.1 Změna sekundárního napětí transformátoru T2

Procentuální odchylka od základní hodnoty u třífázového zkratového proudu při zvýšení napětí o 12 % je pokles proudu o 8,98 %, při poklesu napětí o 12 % je nárůst proudu 11,11 %. U jednofázového zkratového proudu dojde při zvýšení napětí sekundárního vinutí o 12 % k procentuálního poklesu proudu o 18,10 %. Naopak při poklesu napětí o 12 % dojde k nárůstu proudu o 25,45 %.

#### **4.2 Změna napětí nakrátko u transformátoru T2**

Při změně odbočky transformátoru dochází jak ke změně napětí, tak i ke změně napětí nakrátko. Proto jsem provedl změnu napětí nakrátko  $u_{kpsT2}$  a  $u_{kstT2}$ . Změnou napětí nakrátko je ovlivněna i tvrdost sítě. Nejdříve jsem provedl změnu  $u_{kpsT2}$  při konstantní hodnotě  $u_{kstT2}$  (zadaná hodnota), a následně jsem měnil hodnotu  $u_{kstT2}$  s konstantní hodnotou  $u_{kpsT2}$ . Vytvořené modely jsou k nahlédnutí v Příloze č. 3. a č. 4.

#### **4.2.1 Změna napětí nakrátko mezi primárním a sekundárním vinutím**

V této situaci jsem měnil  $u_{kpsT2}$  v mezích od 13,39 % do 14,21 % s krokem odpovídající 0,05466 %. Napětí nakrátko souvisí tedy se změnou odbočky transformátoru, tento krok odpovídá přibližně změně o jednu odbočku. Po provedení analýzy jsem zjistil, že změna napětí nakrátko změní výsledný jednofázový a trojfázový zkratový proud přibližně o  $\pm 250$  A od zadané hodnoty. Změna proudů je v Grafu 4.2.

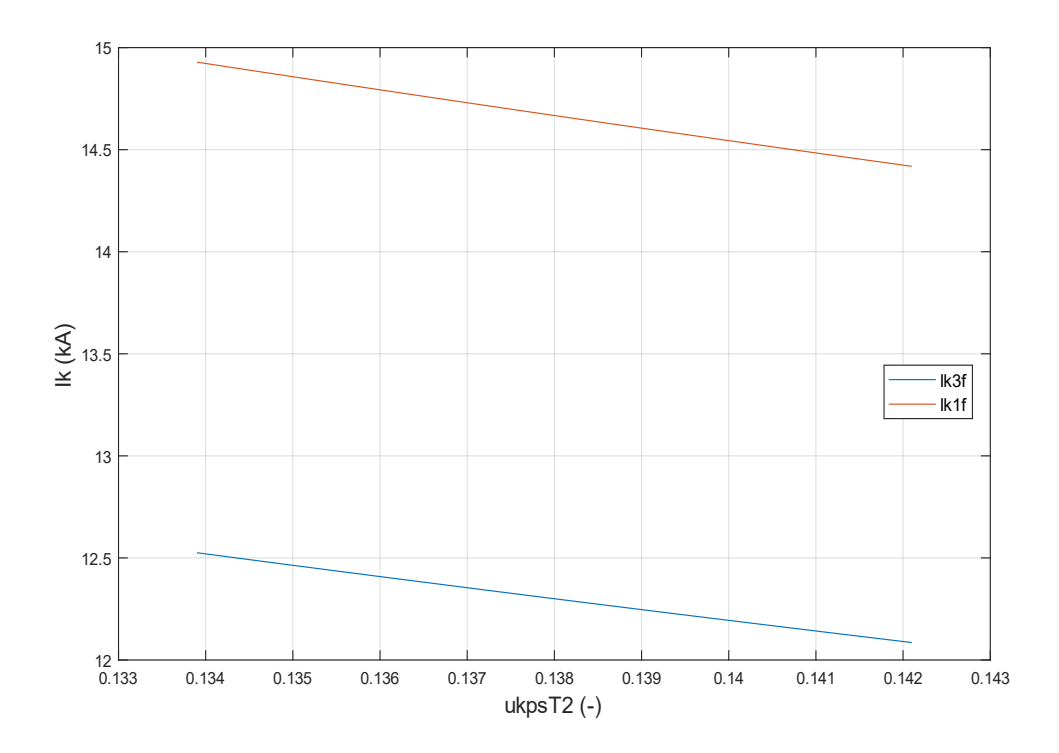

Graf 4.2 Změna napětí nakrátko mezi primárním a sekundárním vinutím u transformátoru T2

Procentuální odchylka u trojfázového zkratového proudu od základní hodnoty je  $\pm$  1,78 %. V případě jednofázového zkratového proudu je změna také lineární o  $\pm$  1,73 % od základní hodnoty.

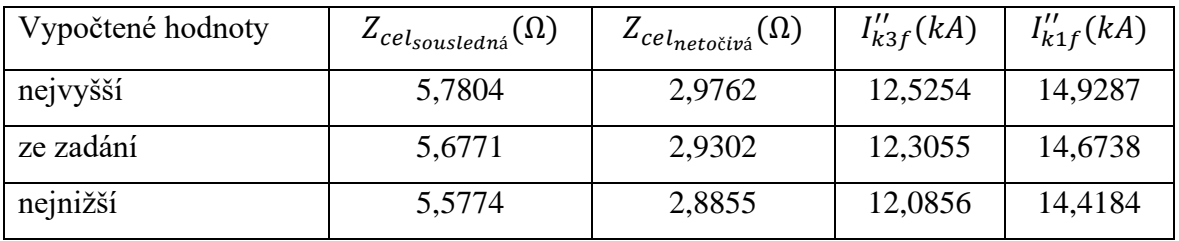

Tabulka 4.2 Porovnání nejvyšších a nejnižších vypočtených hodnot při změně  $u_{kpsT2}$ 

### **4.2.2 Změna napětí nakrátko mezi sekundárním a terciárním vinutím**

Při změně  $u_{kstT2}$  dojde pouze ke změně jednofázového zkratového proudu, a to přibližně o 250 A od zadané hodnoty na základní odbočce transformátoru T2. Změna  $u_{kstr2}$  se neprojeví u sousledné a zpětné složky, z důvodu odpojeného terciárního vinutí transformátoru T2, proto nedojde ke změně trojfázového zkratového proudu. Výstup analýzy je v Grafu 4.3.

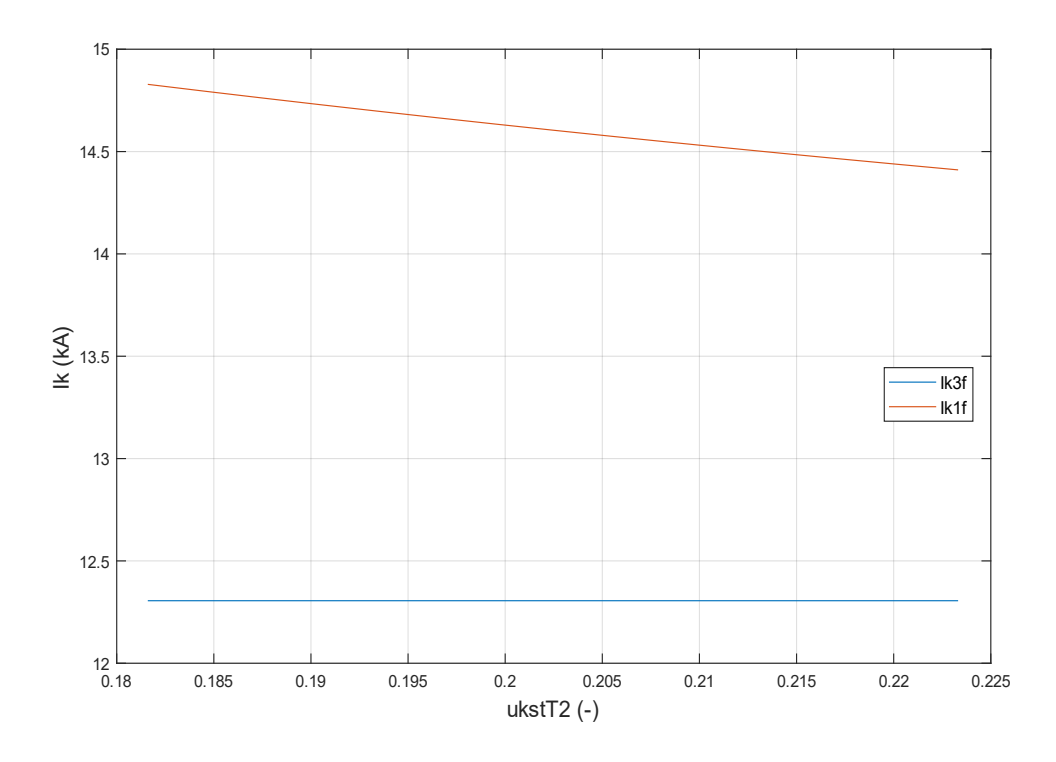

Graf 4.3 Změna napětí nakrátko mezi sekundárním a terciárním vinutím u transformátoru T2

Mohu tedy říci, že změna napětí nakrátko  $u_{kpsT2}$  a  $u_{kstT2}$  mění výsledný zkratový proud ze střední odbočky transformátoru T2 o  $\pm$  250 A. Výjimkou je trojfázový zkratový proud, který je při změně  $u_{k\sigma T2}$  stále konstantní.

Při poklesu napětí nakrátko dojde u jednofázového zkratového proudu k nárůstu o 1,05 %, při opačné situaci dojde k poklesu napětí od základní hodnoty o 1,79 %.

| Vypočtené hodnoty | $Z_{cel_{sousledn\acute{a}}}(\Omega)$ | ${Z}_{cel_{netočivá}}(\Omega)$ | $I''_{k3f}(kA)$ | $I''_{k1f}(kA)$ |
|-------------------|---------------------------------------|--------------------------------|-----------------|-----------------|
| nejvyšší          | 5,6771                                | 3,1959                         | 12,3055         | 14,8284         |
| ze zadání         | 5,6771                                | 2,9302                         | 12,3055         | 14,6738         |
| nejnižší          | 5,6771                                | 2,7812                         | 12,3055         | 14,4054         |

Tabulka 4.3 Porovnání nejvyšších a nejnižších vypočtených hodnot při změně  $u_{kstT2}$ 

### **4.3 Nesprávný přepočet modelů trojvinuťových transformátorů**

Při zkoušce napětí nakrátko u trojvinuťového transformátoru jsou změřeny tři hodnoty, a to mezi primárním a sekundárním vinutím, primárním a terciárním vinutím a mezi sekundárním a terciárním vinutím. Nejedná se o převod z trojúhelníku na hvězdu, ale jedná se o převod mezivývodových dílčích napětí nakrátko na jejich části při zapojení náhradního ekvivalentního schématu podélné složky transformátoru do hvězdy. Správný přepočet udává norma ČSN ES 30909-0 ed. 2 následovně.

$$
Z_p = \frac{Z_{ps} + Z_{pt} - Z_{st}}{2}
$$
 (3.1a)

$$
Z_s = \frac{Z_{st} + Z_{ps} - Z_{pt}}{2}
$$
 (3.1b)

$$
Z_t = \frac{Z_{pt} + Z_{st} - Z_{ps}}{2}
$$
 (3.1c)

Pokud by byl přepočet proveden špatně, byla by výsledná impedance transformátoru chybná. Takovýto špatný přepočet vede k nižší hodnotě impedance, a tedy vyšší hodnotě zkratového proudu. Proto jsem úmyslně provedl chybný přepočet následujícím způsobem.

$$
Z_p = \frac{Z_{ps} \cdot Z_{pt}}{(Z_{ps} + Z_{pt} + Z_{st})}
$$
(3.2a)

$$
Z_p = \frac{Z_{ps} \cdot Z_{st}}{(Z_{ps} + Z_{pt} + Z_{st})}
$$
(3.2b)

$$
Z_p = \frac{Z_{st} \cdot Z_{pt}}{(Z_{ps} + Z_{pt} + Z_{st})}
$$
(3.2c)

Výsledky jsem porovnal s převodem dle normy. Porovnával jsem náhradní ekvivalentní impedanci ES sousledné a netočivé složky a výsledný trojfázový a jednofázový zkratový proud.

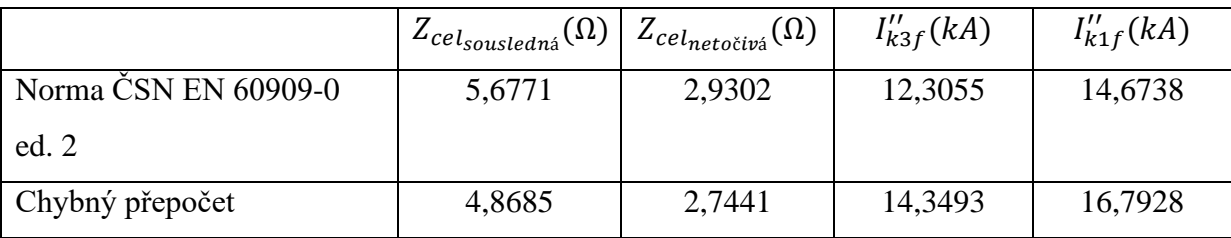

Tabulka 4.4 Porovnání výsledků po provedení přepočtů

Z Tabulky 4.1 je patrné, že použitím špatného přepočtu na hvězdu se zmenší impedance transformátoru, tedy i celé sítě. Důsledkem toho se zvýší hodnota jednofázového a trojfázového zkratového proudu o nezanedbatelnou hodnotu. Celý výpočetní model i s dílčími výpočty je v Příloze č. 5.

Chybný přepočet zvýší výsledný trojfázový zkratový proud o 16,60 %. V případě jednofázového zkratového proudu dojde k navýšení o 14,44 %.

### **4.4 Nepoužití korekčních koeficientů**

Korekční koeficienty nám zpřesňují výpočet impedancí prvků sítě, proto jsem se v této části rozhodl vynechat všechny korekční koeficienty. Hodnoty korekčních koeficientů se pohybují blízké jedné, proto se výsledná hodnota zkratových proudů výrazně nezmění. Hodnoty výsledných zkratových proudů i celkové ekvivalentní impedance vypočtené bez korekčních koeficientů jsou porovnány s výsledky vypočtenými s korekčními koeficienty.

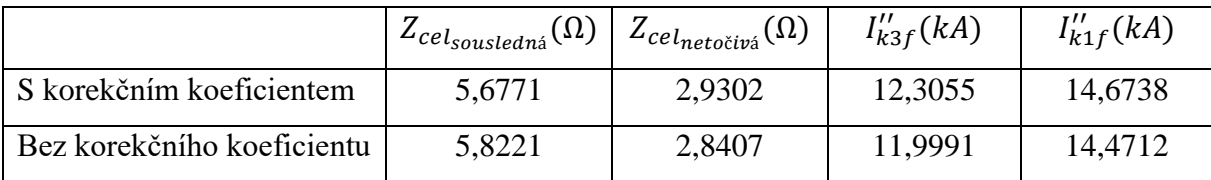

Tabulka 4.5 Porovnání výsledku – korekční koeficienty

Při výpočtu bez korekčního koeficientu mi vychází větší celková ekvivalentní impedance, proto vychází menší jednofázový a trojfázový zkratový proud. Výpočetní model bez použití korekčních koeficientů je v Příloze č. 6.

Pokud nedojde k použití korekčních koeficientů dojde k poklesu trojfázového zkratového proudu o 2,48 % u jednofázového je pokles o 1,38 %.

### **4.5 Změna zkratového proudu nadřazené soustavy**

Provedl jsem také změnu jednofázového a třífázového zkratového proudu nadřazené soustavy. Hodnota může být ovlivněna několika faktory, např. topologie sítě, typ a kapacita ochranných zařízení, impedanční charakteristiky zařízení nebo typ zdrojů. Zvyšující hodnotu zkratového proudu v nadřazené soustavě zvyšuje například počet zdrojů, které mohou přispět do zkratu. Z těchto důvodů je důležité zjišťovat pravidelně tuto hodnotu. Proto jsem provedl změnu  $I''_{k3fES}$  s konstantní hodnotou  $I''_{k1fES}$  a následně změnu  $I''_{k1fES}$ s konstantní hodnotou  $I_{k3fES}$ , abych zjistil, jak jsou ovlivněny výsledné zkratové proudy.

### **4.5.1 Změna trojfázového zkratového proudu nadřazené soustavy**

Provedl jsem změnu  $I_{k3fES}''$  v rozsahu od 20 kA do 50 kA s krokem 500 A při konstantní hodnotě  $I_{k1fES}^{\prime\prime} = 38 \ kA$ . Po provedení výpočtu jsem zjistil, že s rostoucí hodnotou  $I_{k3fES}^{\prime\prime}$  narůstá i hodnota jednofázového a trojfázového zkratového proudu. Od počátku výpočtu do jeho ukončení se hodnota jednofázového zkratového proudu (oranžová křivka v Grafu 4.4) změní o téměř 1000 A. U trojfázového zkratového proudu (modrá křivka v Grafu 4.4) dojde také ke změně o 1000 A od minimální k maximální hodnotě zkratového proudu nadřazené soustavy. Model výpočtu je k nalezení v Příloze č. 7.

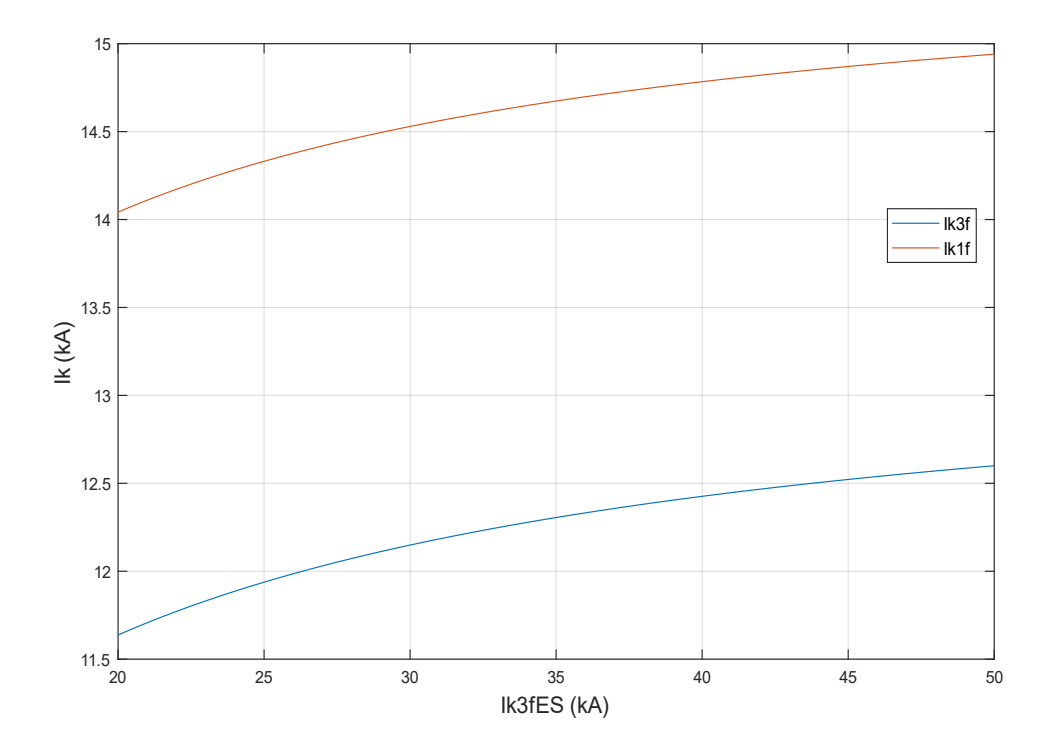

Graf 4.4 Změna trojfázového zkratového proudu nadřazené soustavy

Při poklesu trojfázového zkratového proudu nadřazené soustavy dochází také k poklesu jednofázového a trojfázového zkratového proudu. Pokles u jednofázového činí 4,30 % a u trojfázového je pokles 5,42 %. Jedná-li se o nárůst zkratového proudu

nadřazené soustavy vzrůstají i zkratové proudy, u jednofázového zkratového proudu dojde k nárůstu o 1,81 %. V případě trojfázového zkratového proudu dojde k nárustu o 2,39 %.

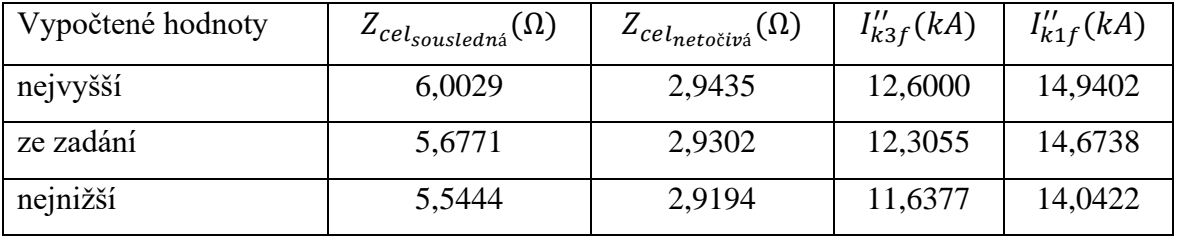

Tabulka 4.6 Porovnání nejvyšších a nejnižších vypočtených hodnot při změně  $I''_{\kappa 3fES}$ 

### **4.5.2 Změna jednofázového zkratového proudu nadřazené soustavy**

Jednofázový zkratový proud nadřazené soustavy  $I''_{k1fES}$ , ovlivňuje pouze výsledek při výpočtu jednofázového zkratového proudu na hladině  $110 \, kV$  na zadaném schéma. Při výpočtu netočivé složky dojde ke změně poměru zkratových proudů nadřazené soustavy, ale u výpočtu sousledné složky nedojde k ovlivnění výpočtu, proto trojfázový zkratový proud zůstane konstantní. Průběh proměnného jednofázového zkratového proudu je oranžová křivka v Grafu 4.5 a modrá křivka je konstantní trojfázový zkratový proud v Grafu 4.5.

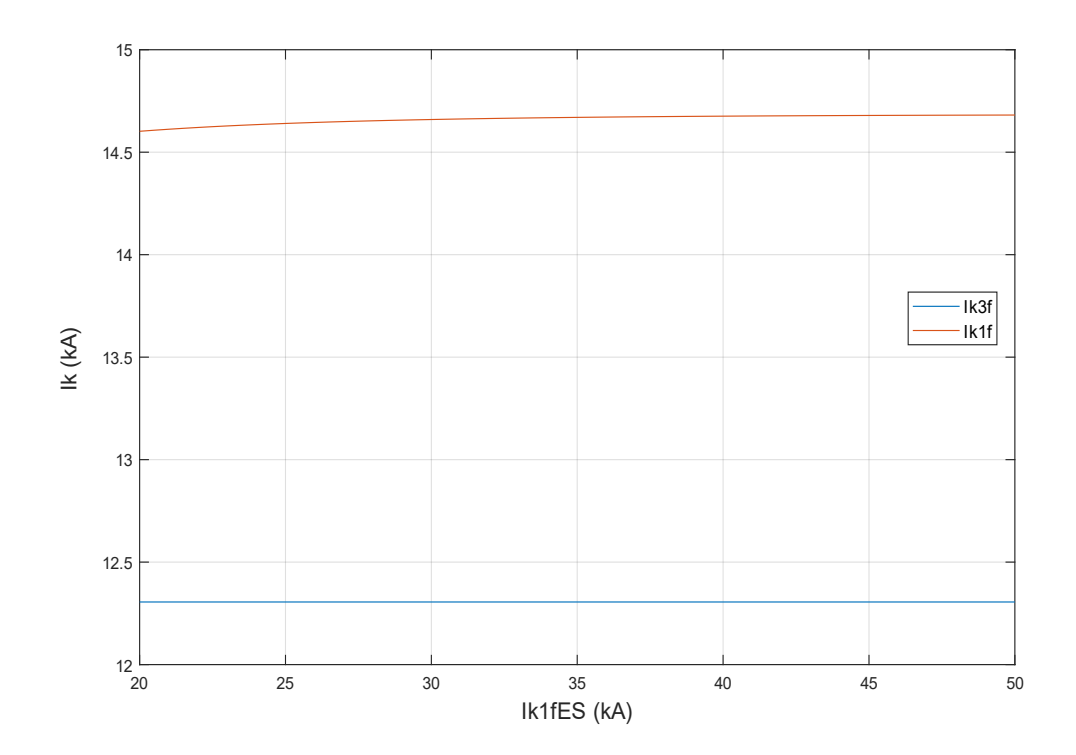

Graf 4.5 Změna jednofázového zkratového proudu nadřazené soustavy

U jednofázového zkratového proudu bude procentuální odchylka při snižování zkratového proudu nadřazené soustavy nižší o 0,48 % od základní hodnoty. V opačném případě hodnota jednofázového proudu vzroste o 0,05 %.

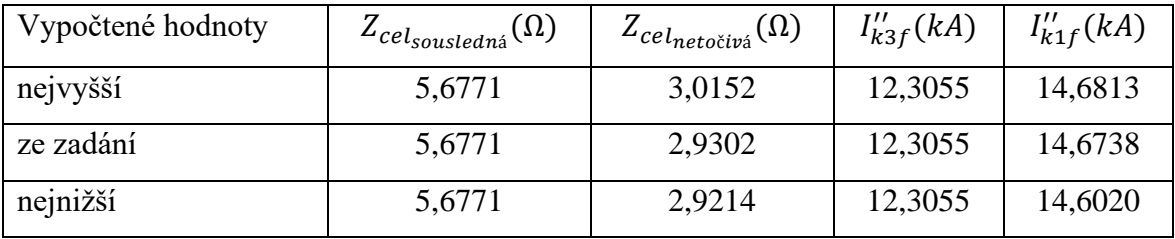

Tabulka 4.7 Porovnání nejvyšších a nejnižších vypočtených hodnot při změně  $I_{k1fES}^{\prime\prime}$ 

### **Závěr**

Cílem mé práce bylo nastínit problematiku zkratových proudů, které mohou mít vážný vliv na prvky elektrizační soustavy a její samotné fungování. Proto je důležité znát správný postup výpočtu zkratových proudů a případné faktory, které mohou ovlivnit výpočet. Pokud je vypočítaný zkratový proud nižší než reálný zkratový proud, který by procházel obvodem, může dojít k poddimenzování zařízení. Naopak, v případě vyššího zkratového proudu, nemusí ochrana reagovat. V rámci mé práce jsem předvedl výpočet impedancí a zkratových proudů, a ukázal jsem, jak vstupní hodnoty mohou ovlivnit výsledky výpočtu.

Zaměřil na obecnou teorii zkratů ve střídavých soustavách, kde jsem popsal blízký a vzdálený zkrat. Zaměřil jsem se také na charakteristické hodnoty zkratového proudu, které nám definuje norma ČSN EN 60909-0 ed. 2 a zmínil jsem také napěťový součinitel a korekční koeficienty. Vypracoval jsem kompletní postup výpočtu symetrických a nesymetrických zkratů. Popsal jsem také postup výpočtu pomocí zkratové impedanční matice a zaměřil jsem se také na příspěvky do zkratu, které mohou zvýšit hodnotu zkratového proudu.

Vytvořil jsem softwarový výpočetní model v softwaru Matlab. Cílem výpočtu bylo vypočítat jednofázový a trojfázový zkratový proud na zadaném schéma sítě. Nejdříve jsem spočetl dílčí impedance v síti a následně utvořil schémata složkových soustav. Pomocí metody postupného zjednodušování jsem spočetl celkovou ekvivalentní impedanci schéma a vypočítal trojfázový a jednofázový zkratový proud.

V praktické části práce jsem se zaměřil na citlivostní analýzu mého výpočtu. Zaměřil jsem se na faktory, které jsou dle mého uvážení důležité a je důležité se na ně zaměřit. Celkem jsem provedl sedm citlivostních analýz. Zaměřil jsem se na změnu převodu transformátoru T2. Konkrétně změnu napětí na sekundárním vinutí a změnu napětí nakrátko mezi primárním a sekundárním vinutím a mezi sekundárním a terciárním vinutím. Změny těchto parametrů jsem prováděl izolovaně, to znamená, že při změně napětí na sekundární straně napětí jsem ponechal konstantní všechny napětí nakrátko. Dále jsem zjišťoval, jak velký bude mít vliv nesprávný přepočet modelů trojvinuťových transformátorů, a jak ovlivní výsledný výpočet nepoužití korekčních koeficientů. Provedl jsem také změnu jednofázového a trojfázového zkratového proudu nadřazené soustavy, změnu parametrů jsem provedl opět izolovaně, tedy při změně jednoho parametru zůstává druhý na zadané hodnotě a naopak.

Po provedení všech citlivostních analýz jsem výsledné zkratové proudy porovnal s vypočítanou hodnotou zkratového proudu bez provedení jakýkoliv změn a provedl jsem

procentuální odchylky. Mohu říci, že největší vliv na změnu výsledného jednofázového i trojfázového zkratového proudu má změna sekundárního napětí u transformátoru T2. U jednofázového zkratového proudu dojde k navýšení od základní hodnoty o 25,45 % a poklesu o 18,1 %. U trojfázového zkratového proudu nastane navýšení proudu o 11,11 %, pokles proudu od základní hodnoty je o 8,98 %. Změna od základní hodnoty proudu je velká z toho důvodu, že transformátor T2 je na dominantní větvi sítě, tudíž má největší vliv na výsledný zkratový proud. Nejmenší změnu zkratových proudů způsobí změna jednofázového zkratového proudu nadřazené soustavy, kdy trojfázový zkratový proud neovlivní vůbec a jednofázový o méně než 0,5 %. Ostatní citlivostní analýzy změnily výsledný zkratový proud o jednotky procent. Je však důležité podotknout, že výsledky těchto citlivostních analýz a vytvořené závěry z nich, jsou platné pouze pro danou situaci. Jedinou výjimkou je nepoužití korekčního koeficientu, jelikož jeho hodnota je blízká jedné, nedojde k výrazné změně výsledného proudu u žádné sítě.

Obecně lze říci, že při výpočtu zkratových proudů je výsledek ovlivněn několika faktory. V každé síti lze nalézt dominantnější a méně dominantnější faktory, které jsou dány topologií sítě a jejími prvky.

# **Seznam literatury a informačních zdrojů**

- [1] ČSN EN 60909-0, Zkratové proudy v trojfázových střídavých soustavách Část 0: Výpočet proudů. Český normalizační institut, 2. vydání, Praha, Česká agentura pro standardizaci, 2016
- [2] TROJÁNEK, Zdeněk, HÁJEK, Josef a KVASNICA, Pavol: *Přechodné jevy v elektrizačních soustavách*. Praha, SNTL, 1987.
- [3] MÜHLBACHER, Jan. *Metody řešení přechodných jevů v elektrizačních soustavách I*. Plzeň: Západočeská univerzita, 1993. ISBN 80-7082-087-X.
- [4] MERTLOVÁ, Jiřina a NOHÁČOVÁ, Lucie. *Elektrické stanice a vedení*. Plzeň: Západočeská univerzita, Fakulta elektrotechnická, 2008. ISBN 978-80-7043-724-7.
- [5] MAYER, Daniel. *Elektrodynamika v energetice*. Praha: BEN technická literatura, 2005. ISBN 80-7300-164-0.
- [6] FEJT, Zdeněk a ČERMÁK, Jaroslav. *Elektroenergetika*. Praha: ČVUT, 1983.
- [7] Studijní materiály KEE/EE2 FEL ZČU
- [8] Studijní materiály KEE/PDS FEL ZČU

# **Seznam příloh**

- Příloha č. 1 výpočet jednofázového a trojfázového zkratového proudu
- Příloha č. 2 výpočet při změně sekundárního napětí transformátoru T2
- Příloha č. 3 výpočet při změně napětí nakrátko mezi primárním a sekundárním vinutím
- Příloha č. 4 výpočet při změně napětí nakrátko mezi sekundárním a terciárním vinutím
- Příloha č. 5 výpočet s nesprávným přepočtem modelů trojvinuťových transformátorů
- Příloha č. 6 výpočet bez použití korekčních koeficientů
- Příloha č. 7 výpočet při změně trojfázového zkratového proudu nadřazené soustavy
- Příloha č. 8 výpočet při změně jednofázového zkratového proudu nadřazené soustavy

# **Příloha č. 1**

#### **Výpočet jednofázového a trojfázového zkratového proudu**

```
clear all
clc
%.......................Zadání diplomové práce.............................
% Vztažné hodnoty
Sv = 100; % vztažná hodnota výkonu (MW)
Uv = 110; % vztažná hodnota napětí (kV)
cc = 1.1; % napěťový koeficient
% Transformátor T1 (trojvinuťový)
     % Vinutí TR je Ynyd
ukpsT1 = 0.1122;ukptT1 = 0.18;ukstT1 = 0.043;PkpsT1 = 0.21491; % (MW)
PkptT1 = 0.50616; % (MW)
PkstT1 = 0.4841472; % (MW)
SnpT1 = 40; % (MVA)SnsT1 = 40; % (MVA)SntT1 = 12.5; % (MVA)Unpr1 = 110; % (kV)UnsT1 = 36.75; % (kV)
UntT1 = 6.3; % (kV)
% Transformátor T2 (trojvinuťový)
    % Vinutí TR je Ynynd
ukpsT2 = 0.1379;ukptT2 = 0.364;
ukstr2 = 0.1957;PkpsT2 = 0.5534; % (MW)
PkptT2 = 1.70397; % (MW)
PkstT2 = 1.60046; % (MW)
SnpT2 = 350; % (MVA)SnsT2 = 350; % (MVA)SntT2 = 100; % (MVA)Unpr2 = 400; % (kV)UnST2 = 121; % (kV)UntT2 = 10.5; % (kV)
% Transformátor T3
    % Vinutí TR je Ynd
ukT3 = 0.1188;PKT3 = 0.46; % (MW)
SnT3 = 125; % (MVA)Unpr3 = 121; % (kV)UnST3 = 13.8; % (kV)% Transformátor T4
    % Vinutí TR je Yy
ukT4 = 0.093;PKT4 = 0.094; % (MW)
SnT4 = 16; % (MVA)Unpr4 = 13.8; % (kV)UnST4 = 6.3; % (kV)% Vedení V1 
Unv1 = 110; % (kV)
R1v1 = 0.544; % (Ohm)
X1v1 = 1.448; % (Ohm)
R0v1 = 0.87; \frac{6}{5} (Ohm)
X0v1 = 5.069; % (Ohm)
```

```
% Vedení V2 
Unv2 = 110; % (kV)
R1v2 = 0.127; % (Ohm)
X1v2 = 0.754; % (Ohm)
R0v2 = 0.203; % (Ohm)X0v2 = 2.64; % (Ohm)% Vedení V3 
Unv3 = 400; % (kV)
R1v3 = 0.69; % (Ohm)
X1v3 = 8.03; % (Ohm)
R0v3 = 3.52; % (Ohm)X0v3 = 19.8; % (Ohm)
% Generátor G1 
xdq1 = 0.13;Ung1 = 15; % (kV)
Sng1 = 137.5; % (MVA)% Ekv
UnES = 400; % (kV)
Ik3ES = 35; % (kA)
Ik1ES = 38; % (k)'........................Ekvivalentní zdroj napětí.............................''
E = cc*Uv/sqrt(3) % (kV)
'........................VÝPOČET IMPEDANCÍ................................'
'........................Transformátor T1.................................'
% Korekční koeficient T1
KtpsT1 = 0.95 * cc/(1 + 0.6 * u kpsT1)KtptT1 = 0.95 * cc/(1 + 0.6 * ukytT1)KtstT1 = 0.95 * cc/(1 + 0.6 * ukstT1)
% Výpočet impedance T1
ZpsT1 = KtpsT1 * ukpsT1 * UnpT1^2/SnpT1ZptT1 = KtptT1 * ukptT1 * UnpT1^2/SnpT1
ZstT1 = KtstT1 * ukstT1 * UnpT1^2/SnpT1 
% Výpočet odporu T1
RpsT1 = KtpsT1 * PhysT1 * UnpT1^2/SnpT1^2RptT1 = KtptrT1 * PkptrT1 * UnpT1^2/SnpT1^2RstT1 = KtstT1 * PkstT1 * UnpT1^2/SnpT1^2 
% Výpočet reaktance T1
XpsT1 = sqrt(ZpsT1^2 - RpsT1^2)XptT1 = sqrt(ZptT1^2 - RptT1^2)XstT1 = sqrt(ZstT1^2 - RstT1^2)%Transformace na T-článek R
RpT1 = (RpST1 + RpET1 - RST1)/2RST1 = (RST1 + RpsT1 - RptT1)/2Rtr1 = (Rptr1 + Rstr1 - RpsT1)/2%Transformace na T-článek X
XpT1 = (XpST1 + XpET1 - Xstr1)/2XST1 = (XST1 + XpsT1 - XpST1) / 2Xtr1 = (Xptr1 + Xstr1 - XpsT1)/2% Výpočet impedance T1
ZpT1 = (RpT1 + i * XpT1)ZST1 = (RST1 + i*XST1)ZtT1 = (RtT1 + i * XtT1)'...........................Transformátor T2...................................''
```

```
% Korekční koeficient T2
KtpsT2 = 0.95 * cc/(1 + 0.6 * u kpsT2)KtptT2 = 0.95 * cc/(1 + 0.6 * u kptT2)KtstT2 = 0.95 * cc/(1 + 0.6 * u kstT2)% Výpočet impedance T2 + převod na stranu zkratu 
ZpsT2 = KtpsT2 * ukpsT2 * UnpT2^2/SnpT2 * (121/400)^2
ZptT2 = KtptT2 * ukptT2 * UnpT2^2/SnpT2 * (121/400)^2
ZSTZ = KtstT2 * ukstT2 * UnpT2^2/SnpT2 * (121/400)^2% Výpočet odporu T2
RpsT2 = KtpsT2 * PkpsT2 * UnpT2^2/SnpT2^2 * (121/400)^2
RptT2 = KtptT2 * PhptT2 * Unpr2^2/SnpT2^2 * (121/400)^2RstT2 = KtstT2 * PkstT2 * UnpT2^2/SnpT2^2 * (121/400)^2
% Výpočet reaktance T2
XpsT2 = sqrt(ZpsT2^2 - RpsT2^2)XptT2 = sqrt(ZptT2^2 - RptT2^2)Xstr2 = sqrt(Zstr2^2 - Rstr2^2)%Transformace na T-článek R
RpT2 = (RpST2 + RpLT2 - Rstr2)/2RST2 = (Rstr2 + RpsT2 - RptT2)/2RtT2 = (RptT2 + RstT2 - RpsT2)/2%Transformace na T-článek X
XpT2 = (XpST2 + XpLT2 - Xstr2)/2XST2 = (Xstr2 + XpsT2 - Xptr2)/2XLT2 = (XptT2 + Xstr2 - XpsT2)/2% Výpočet impedance T2
ZpT2 = (RpT2 + i*XpT2)ZST2 = (RST2 + i*XST2)ZtT2 = (RtT2 + i*XtT2)'........................Transformátor T3.................................'
% Korekční koeficient T3
KtT3 = 0.95 * cc/(1 + 0.6 * u kT3)% Výpočet impedance T3 
ZT3 = KLT3 * uKT3 * Unpr3^2/SnT3% Výpočet odporu T3
RT3 = KLT3 * PKT3 * UnpT3^2/SnT3^2% Výpočet reaktance T3
XT3 = sqrt(ZT3^2 - RT3^2)% Celková impedance
ZT3 = (RT3 + i*XT3)'.............................Generátor G1................................'
% Výpočet reaktance G1 + přepočet na místo zkratu
Xq1 = xdq1 * Ung1^2/Snq1 * (121/13.8)^2% Určení odporu Rg1 (stroje nad 100MVA májí Rg=(0,03 až 0,05)*Xg)(volím 0,03)
Rq1 = 0.03 * Xq1% Výpočet impedance
Zq1 = (Rq1 + i * Xq1)'.............................Vedení V1...................................'
% Výpočet impedance
Z1v1 = (R1v1 + i*X1v1)% Výpočet impedance netočivá složka
Z0v1 = (R0v1 + i*X0v1)
```

```
'.............................Vedení V2...................................'
% Výpočet impedance
Z1v2 = (R1v2 + i*X1v2)% Výpočet impedance netočivá složka
Z0v2 = (R0v2 + i*X0v2)'.............................Vedení V3...................................'
% Výpočet impedance
Z1v3 = (R1v3 + i*X1v3) * (121/400)^2% Výpočet impedance netočivá složka
Z0v3 = (R0v3 + i*X0v3) * (121/400)^2'..........................Elektrizační soustava..............................'
% Výpočet impedance + převod na místo zkratu
Zs = (cc*UnES / (sqrt(3)*Ik3ES)) * (121/400)^2% Stanovení reaktance
XS = 0.995 * Zs% Stanovení odporu
Rs = 0.1 * Xs% Výsledná impedance
Zes = (Rs + i*Xs)% Výpočet impedance netočivé složky 
Zes0 = Zs * (3*Ik3ES/Ik1ES - 2)'...............Stanovení náhradní impedance obvodu......................'
% Výpočet větve generátoru
Zvq = Zq1 + ZT3 + Z1v2% Výpočet větve ES
Zves = Zes + Z1v3 + ZpT2 + ZST2% Celková impedance
Zcel = 1/(1/Zvq + 1/Zves)Zcel_abs = abs(Zcel)
 '............................Výpočet 3f zkratu............................'
Ik3f = E/Zcel % (kA)Ik3f abs = abs(Ik3f) % (k)'..............................Impedance netočivé složky........................'
% Impedance větve s T1
Zv1 = ZtT1 + ZpT1 + Z0v1% Impedance větve s G
Zv2 = ZT3 + Z0v2% Impedance větve s ES
Zv3 = (1/(1/(Zes0 + Z0v3 + ZpT2) + 1/ZtT2)) + ZsT2% Celková náhradní impedance netočivé složky
Zcel0 = 1/(1/Zv1 + 1/Zv2 + 1/Zv3)Zcel0 abs = abs(Zcel0)
 '............................Výpočet 1f zkratu............................'
Ik1f = 3*E/(2*Zcel + Zcel0) % (kA)
Ik1f abs = abs(Ik1f) % (k)
```
# **Příloha č. 2**

#### **Výpočet při změně sekundárního napětí transformátoru T2**

```
clear all
clc
%.......................Zadání diplomové práce.............................
% Vztažné hodnoty
Uv = 110; % vztažná hodnota napětí (kV)
cc = 1.1; % napěťový koeficient
% Transformátor T1 (trojvinuťový)
     % Vinutí TR je Ynyd
ukpsT1 = 0.1122;ukptT1 = 0.18;ukstr1 = 0.043;PkpsT1 = 0.21491; % (MW)
P{kpt}T1 = 0.04943; % (MW)
PkstT1 = 0.04728; % (MW)
SnpT1 = 40; % (MVA)SnsT1 = 40; % (MVA)SntT1 = 12.5; % (MVA)UnpT1 = 110; % (kV)
UnST1 = 36.75; % (kV)UntT1 = 6.3; % (kV)
% Transformátor T2 (trojvinuťový)
    % Vinutí TR je Ynynd
ukpsT2 = 0.1379;
ukptT2 = 0.364;ukstT2 = 0.1957;PkpsT2 = 0.5534; % (MW)
PkptT2 = 1.70397; % (MW)
PkstT2 = 1.60046; % (MW)
SnpT2 = 350; % (MVA)SnsT2 = 350; % (MVA)SntT2 = 100; % (MVA)Unpr2 = 400; % (kV)UnST2 = 121; % (kV)UntT2 = 10.5; % (kV)
% Transformátor T3
     % Vinutí TR je Ynd
ukT3 = 0.1188;PkT3 = 0.46; % (MW)
SnT3 = 125; % (MVA)Unpr3 = 121; % (kV)UnST3 = 13.8; % (kV)% Transformátor T4
   % Vinutí TR je Yy
ukT4 = 0.093;
PKT4 = 0.094; % (MW)
SnT4 = 16; % (MVA)
Unpr4 = 13.8; % (kV)UnST4 = 6.3; % (kV)% Vedení V1 
Unv1 = 110; % (kV)
R1v1 = 0.544; % (Ohm)
X1v1 = 1.448; % (Ohm)
R0v1 = 0.87; % (Ohm)X0v1 = 5.069; % (Ohm)
% Vedení V2
```

```
Unv2 = 110; % (kV)
R1v2 = 0.127; % (Ohm)
X1v2 = 0.754; % (Ohm)
R0v2 = 0.203; % (Ohm)
X0v2 = 2.64; % (Ohm)% Vedení V3 
Unv3 = 400; % (kV)
R1v3 = 0.69; % (Ohm)
X1v3 = 8.03; % (Ohm)
R0v3 = 3.52; % (Ohm)X0v3 = 19.8; % (Ohm)
% Generátor G1 
xdq1 = 0.13;Ung1 = 15; \frac{1}{6} (kV)
Snq1 = 137.5; % (MVA)% Ekv
UNES = 400; % (kV)Ik3ES = 35; % (k)Ik1ES = 38; % (k)% Proměný pro citlivostní analýzu
VysledekAnalyzy3f = [];
VysledekAnalyzy1f = [];
% Funkce pro citlivostní analýzu (změna napětí UnsT2)
for UnsT2 = 106.48:1.815:135.52
 .....................Ekvivalentní zdroj napětí.............................''
E = cc*Uv/sqrt(3) % (kV)'........................VÝPOČET IMPEDANCÍ................................'
'...........................Transformátor T1...................................'
% Korekční koeficient T1
KtpsT1 = 0.95 * cc/(1 + 0.6 * u kpsT1)KtptT1 = 0.95 * cc/(1 + 0.6 * ukytT1)KtstT1 = 0.95 * cc/(1 + 0.6 * ukstT1)% Výpočet impedance T1
ZpsT1 = KtpsT1 * ukpsT1 * UnpT1^2/SnpT1 
ZptT1 = KtptT1 * ukptT1 * UnpT1^2/SnpT1 
ZstT1 = KtstT1 * ukstT1 * UnpT1^2/SnpT1% Výpočet odporu T1
RpsT1 = KtpsT1 * PkpsT1 * UnpT1^2/SnpT1^2RptT1 = KtptT1 * PkptT1 * UnpT1^2/SnpT1^2
RstT1 = KtstT1 * PkstT1 * UnpT1^2/SnpT1^2% Výpočet reaktance T1
XpsT1 = sqrt(ZpsT1^2 - RpsT1^2)XptT1 = sqrt(ZptT1^2 - RptT1^2)XstT1 = sqrt(ZstT1^2 - RstT1^2)%Transformace na T-článek R
RpT1 = (RpST1 + RpET1 - Rstr1)/2RST1 = (RST1 + RpsT1 - RptT1)/2RtT1 = (RptT1 + RstT1 - RpsT1)/2%Transformace na T-článek X
XpT1 = (XpST1 + XpET1 - Xstr1)/2XST1 = (XST1 + XpsT1 - XpET1)/2XtT1 = (Xptr1 + Xstr1 - XpsT1)/2% Výpočet impedance T1
ZpT1 = (RpT1 + i *XpT1)
```

```
ZST1 = (RST1 + i*XST1)ZtT1 = (RtT1 + i * XtT1)'...........................Transformátor T2...................................''
% Korekční koeficient T2
KtpsT2 = 0.95 * cc/(1 + 0.6 * u kpsT2)KptT2 = 0.95 * cc/(1 + 0.6 * ukytT2)KtstT2 = 0.95 * cc/(1 + 0.6 * ukstT2)% Výpočet impedance T2 + převod na stranu zkratu 
ZpsT2 = KtpsT2 * ukpsT2 * Unpr2^2/SnpT2 * (UnsT2/Unpr2)^2ZptT2 = KtptT2 * ukptT2 * UnpT2^2/SnpT2 * (UnsT2/UnpT2)^2
ZstT2 = KtstT2 * ukstT2 * UnpT2^2/SnpT2 * (UnsT2/UnpT2)^2
% Výpočet odporu T2
RpsT2 = KtpsT2 * PhysT2 * UnpT2^2/SnpT2^2 * (UnsT2/UnpT2)^2RptT2 = KtptT2 * PkptT2 * UnpT2^2/SnpT2^2 * (UnsT2/UnpT2)^2
RstT2 = KtstT2 * PkstT2 * UnpT2^2/SnpT2^2 * (UnsT2/UnpT2)^2% Výpočet reaktance T2
XpsT2 = sqrt(ZpsT2^2 - RpsT2^2)XptT2 = sqrt(ZptT2^2 - RptT2^2)Xstr2 = sqrt(Zstr2^2 - Rstr2^2)%Transformace na T-článek R
RpT2 = (RpST2 + RpLT2 - Rstr2)/2RST2 = (Rstr2 + RpsT2 - RptT2)/2Rtr2 = (Rptr2 + Rstr2 - RpsT2)/2%Transformace na T-článek X
XpT2 = (XpST2 + XpLT2 - Xstr2)/2XST2 = (Xstr2 + XpsT2 - Xptr2)/2XLT2 = (XpLT2 + Xstr2 - XpsT2)/2% Výpočet impedance T2
ZpT2 = (RpT2 + i *XpT2)ZST2 = (RST2 + i*XST2)Z\text{tr}2 = (R\text{tr}2 + i \text{Tr}2)'........................Transformátor T3.................................'
% Korekční koeficient T3
KtT3 = 0.95 * cc/(1 + 0.6 * ukr3)% Výpočet impedance T3 
ZT3 = KtT3 * ukT3 * UnpT3^2/SnT3
% Výpočet odporu T3
RT3 = KLT3 * PKT3 * UnpT3^2/SnT3^2% Výpočet reaktance T3
XT3 = sqrt(ZT3^2 - RT3^2)% Celková impedance
ZT3 = (RT3 + i*XT3)'.............................Generátor G1................................'
% Výpočet reaktance G1 + přepočet na místo zkratu
Xq1 = xdq1 * Ung1^2/Sngl * (UnsT2/UnsT3)^2% Určení odporu Rg1 (stroje nad 100MVA májí Rg=(0,03 až 0,05)*Xg)(volím 0,03)
Rg1 = 0.03 * Xg1% Výpočet impedance
Zq1 = (Rq1 + i * Xq1)'.............................Vedení V1...................................'
% Výpočet impedance
Z1v1 = (R1v1 + i*X1v1)
```

```
% Výpočet impedance netočivá složka
Z0v1 = (R0v1 + i*X0v1)'.............................Vedení V2...................................'
% Výpočet impedance
Z1v2 = (R1v2 + i*X1v2)% Výpočet impedance netočivá složka
Z0v2 = (R0v2 + i*X0v2)'.............................Vedení V3...................................'
% Výpočet impedance
Z1v3 = (R1v3 + i*X1v3) * (UnsT2/UnpT2)^2% Výpočet impedance netočivá složka
Z0v3 = (R0v3 + i*X0v3) * (UnST2/UnpT2)^2'............................Elektrizační soustava.............................''
% Výpočet impedance + převod na místo zkratu
Zs = (cc*UNES / (sqrt(3)*Ik3ES)) * (UnST2/UnpT2)^2% Stanovení reaktance
Xs = 0.995 * Zs% Stanovení odporu
Rs = 0.1 * Xs% Výsledná impedance
Zes = (Rs + i * Xs)% Výpočet impedance netočivé složky 
Zes0 = Zs * (3*Ik3ES/Ik1ES - 2)'................Stanovení náhradní impedance obvodu.......................'
% Výpočet větve generátoru
Zvq = Zq1 + ZT3 + Z1v2% Výpočet větve ES
Zves = Zes + Z1v3 + ZpT2 + ZST2% Celková impedance
Zcel = 1/(1/Zvg + 1/Zves)Zcel abs = abs(Zcel)
'............................Výpočet 3f zkratu............................'
Ik3f = (E*(UnsT2/121))/Zcel % (kA)Ik3f abs = abs(Ik3f) % (k)'..........................Impedance netočivé složky.........................'
% Impedance větve s T1
Zv1 = ZtT1 + ZpT1 + Z0v1% Impedance větve s G
Zv2 = ZT3 + Z0v2% Impedance větve s ES
Zv3 = (1/(1/(Zes0 + Z0v3 + ZpT2) + 1/ZET2)) + ZST2% Celková náhradní impedance netočivé složky
Zcel0 = 1/(1/Zv1 + 1/Zv2 + 1/Zv3)Zcel0 abs = abs(Zcel0)
'............................Výpočet 1f zkratu............................'
Ik1f = 3*E/(2*Zcel + Zcel0) % (kA)
Ik1f abs = abs(Ik1f) % (k)'...........................Citlivostní analýza...........................'
VysledekAnalyzy3f = [VysledekAnalyzy3f;UnsT2 Ik3f_abs];
VysledekAnalyzy1f = [VysledekAnalyzy1f;UnsT2 Ik1f_abs];
```
end

```
% Výstup na obrazovku
disp('Výsledky citlivostní analýzy:' );
disp([' Napětí (kV)|Hodnoty trojfázového zkratového proudu (kA)']);
disp(VysledekAnalyzy3f);
disp([' Napětí (kV)|Hodnota jednofázového zkratového proudu (kA)']);
disp(VysledekAnalyzy1f);
% Vykreslení grafů
figure
plot (VysledekAnalyzy3f(:,1), VysledekAnalyzy3f(:,2), VysledekAnalyzy1f(:,1),
VysledekAnalyzy1f(:,2))
title ('Zkratové proudy při změně napětí UnsT2');
xlabel ('UnsT2 (kV)','FontSize',14);
ylabel ('Ik (kA)','FontSize',14);
grid on
```
## **Příloha č. 3**

### **Výpočet při změně napětí nakrátko mezi primárním a sekundárním vinutím**

```
clear all
clc
%.......................Zadání diplomové práce.............................
% Vztažné hodnoty
Sv = 100; % vztažná hodnota výkonu (MW)
Uv = 110; % vztažná hodnota napětí (kV)
cc = 1.1; % napěťový koeficient
% Transformátor T1 (trojvinuťový)
     % Vinutí TR je Ynyd
ukpsT1 = 0.1122;ukptT1 = 0.18;ukstT1 = 0.043;PkpsT1 = 0.21491; % (MW)
PkptT1 = 0.04943; % (MW)
PkstT1 = 0.04728; % (MW)
SnpT1 = 40; % (MVA)SnsT1 = 40; % (MVA)SntT1 = 12.5; % (MVA)Unpr1 = 110; % (kV)UnsT1 = 36.75; % (kV)
UntT1 = 6.3; % (kV)
% Transformátor T2 (trojvinuťový)
    % Vinutí TR je Ynynd
ukpsT2 = 0.1379;ukptT2 = 0.364;ukstr2 = 0.1957;PkpsT2 = 0.5534; % (MW)
PkptT2 = 1.70397; % (MW)
PkstT2 = 1.60046; % (MW)
SnpT2 = 350; % (MVA)SnsT2 = 350; % (MVA)SntT2 = 100; % (MVA)Unpr2 = 400; % (kV)UnST2 = 121; % (kV)UntT2 = 10.5; % (kV)
% Transformátor T3
    % Vinutí TR je Ynd
ukT3 = 0.1188;PKT3 = 0.46; % (MW)
SnT3 = 125; % (MVA)Unpr3 = 121; % (kV)UnST3 = 13.8; % (kV)% Transformátor T4
     % Vinutí TR je Yy
ukT4 = 0.093;PKT4 = 0.094; % (MW)
SnT4 = 16; % (MVA)UnpT4 = 13.8; % (kV)UnST4 = 6.3; % (kV)% Vedení V1 
Unv1 = 110; % (kV)
R1v1 = 0.544; % (Ohm)
X1v1 = 1.448; % (Ohm)
R0v1 = 0.87; \frac{6}{5} (Ohm)
X0v1 = 5.069; % (Ohm)
```

```
% Vedení V2 
Unv2 = 110; % (kV)
R1v2 = 0.127; % (Ohm)
X1v2 = 0.754; % (Ohm)
R0v2 = 0.203; % (Ohm)
X0v2 = 2.64; % (Ohm)% Vedení V3 
Unv3 = 400; % (kV)
R1v3 = 0.69; % (Ohm)
X1v3 = 8.03; % (Ohm)
R0v3 = 3.52; % (Ohm)X0v3 = 19.8; % (Ohm)
% Generátor G1 
xdq1 = 0.13;Ung1 = 15; % (kV)
Sngl = 137.5; % (MVA)% Ekv
UnES = 400; % (kV)
Ik3ES = 35; % (kA)
Ik1ES = 38; % (k)% Proměný pro citlivostní analýzu
VysledekAnalyzy3fukps = [];
VysledekAnalyzy1fukps = [];
% Funkce pro citlivostní analýzu (změna napětí nakrátko ukpsT2 a ukstT2)
for ukpsT2 = 0.1339:0.0005466:0.1421.....................Ekvivalentní zdroj napětí.............................''
E = cc*Uv/sqrt(3) % (kV)'........................VÝPOČET IMPEDANCÍ................................'
'........................Transformátor T1.................................'
% Korekční koeficient T1
KtpsT1 = 0.95 * cc/(1 + 0.6 * u kpsT1)KptT1 = 0.95 * cc/(1 + 0.6 * ukytT1)KtstT1 = 0.95 * cc/(1 + 0.6 * ukstT1)
% Výpočet impedance T1
ZpsT1 = KtpsT1 * ukpsT1 * UnpT1^2/SnpT1 
ZptT1 = KtptT1 * ukptT1 * UnpT1^2/SnpT1
Z_{\text{S}}ttl = KtstT1 * ukstT1 * UnpT1^2/SnpT1
% Výpočet odporu T1
RpsT1 = KtpsT1 * PkpsT1 * UnpT1^2/SnpT1^2RptT1 = KtptT1 * PktT1 * UnpT1^2/SnpT1^2RstT1 = KtsT1 * PkstT1 * UnpT1^2/Snpr1^2% Výpočet reaktance T1
XpsT1 = sqrt(ZpsT1^2 - RpsT1^2)XptT1 = sqrt(ZptT1^2 - RptT1^2)XstT1 = sqrt(ZstT1^2 - RstT1^2)%Transformace na T-článek R
RpT1 = (RpST1 + RpLT1 - Rstr1)/2RST1 = (RST1 + RpsT1 - RptT1)/2Rtr1 = (RptT1 + Rstr1 - RpsT1)/2%Transformace na T-článek X
XpT1 = (XpST1 + XpET1 - Xstr1)/2XST1 = (XST1 + XpsT1 - XpET1)/2XtT1 = (Xptr1 + Xstr1 - XpsT1)/2% Výpočet impedance T1
ZpT1 = (RpT1 + i * XpT1)ZST1 = (RST1 + i*XST1)
```

```
ZtT1 = (RtT1 + i * XtT1)'........................Transformátor T2.................................'
% Korekční koeficient T2
KtpsT2 = 0.95 * cc/(1 + 0.6 * u kpsT2)KptT2 = 0.95 * cc/(1 + 0.6 * ukyT2)KtstT2 = 0.95 * cc/(1 + 0.6 * u kstT2)% Výpočet impedance T2 + převod na stranu zkratu 
ZpsT2 = KtpsT2 * ukpsT2 * UnpT2^2/SnpT2 * (UnsT2/UnpT2)^2
ZptT2 = KtptT2 * ukptT2 * UnpT2^2/SnpT2 * (UnsT2/UnpT2)^2ZstT2 = KtstT2 * ukstT2 * UnpT2^2/SnpT2 * (UnsT2/UnpT2)^2
% Výpočet odporu T2
RpsT2 = KtpsT2 * PkpsT2 * UnpT2^2/SnpT2^2 * (UnsT2/UnpT2)^2
RptT2 = KtptT2 * PhtT2 * UnpT2^2/SnpT2^2 * (UnsT2/UnpT2)^2RstT2 = KtstT2 * PkstT2 * UnpT2^2/SnpT2^2 * (UnsT2/UnpT2)^2% Výpočet reaktance T2
XpsT2 = sqrt(ZpsT2^2 - RpsT2^2)XptT2 = sqrt(ZptT2^2 - RptT2^2)Xstr2 = sqrt(Zstr2^2 - Rstr2^2)%Transformace na T-článek R
RpT2 = (RpST2 + RpLT2 - Rstr2)/2RST2 = (Rstr2 + RpsT2 - RptT2)/2Rtr2 = (RptT2 + Rstr2 - RpsT2)/2%Transformace na T-článek X
XpT2 = (XpST2 + XpET2 - Xstr2)/2XsT2 = (XstT2 + XpsT2 - XptT2)/2
XtT2 = (Xptr2 + Xstr2 - XpsT2)/2% Výpočet impedance T2
ZpT2 = (RpT2 + i *XpT2)ZST2 = (RST2 + i*XST2)ZtT2 = (RtT2 + i*XtT2)'........................Transformátor T3.................................'
% Korekční koeficient T3
KtT3 = 0.95 * cc/(1 + 0.6 * ukr3)% Výpočet impedance T3 
ZT3 = KLT3 * uKT3 * Unpr3^2/SnT3% Výpočet odporu T3
RT3 = KLT3 * PKT3 * UnpT3^2/SnT3^2% Výpočet reaktance T3
XT3 = sqrt(ZT3^2 - RT3^2)% Celková impedance
ZT3 = (RT3 + i*XT3)'........................Transformátor T4.................................'
% Korekční koeficient T4
KtT4 = 0.95 * cc/(1 + 0.6 * u kT4)% Výpočet reaktance T4 + přepočet na místo zkratu
ZT4 = KLT4 * ukT4 * UnsT2^2/SnT4% Výpočet odporu T4 + přepočet na místo zkratu
RT4 = KLT4 * PKT4 * UnST2^2/SnT4% Výpočet impedance T4 
XT4 = sqrt(ZT4^2 - RT4^2)% Celková impedance
```

```
ZT4 = (RT4 + i*XT4)'.............................Generátor G1................................'
% Výpočet reaktance G1 + přepočet na místo zkratu
Xq1 = Xdq1 * Unq1^2/Snq1 * UnsT2/UnsT3)^2% Určení odporu Rg1 (stroje nad 100MVA májí Rg=(0,03 až 0,05)*Xg)(volím 0,03)
Rg1 = 0.03 * Xg1% Výpočet impedance
Zq1 = (Rq1 + i * Xq1)'.............................Vedení V1...................................'
% Výpočet impedance
Z1v1 = (R1v1 + i*X1v1)% Výpočet impedance netočivá složka
Z0v1 = (R0v1 + i*X0v1)'.............................Vedení V2...................................'
% Výpočet impedance
Z1v2 = (R1v2 + i*X1v2)% Výpočet impedance netočivá složka
Z0v2 = (R0v2 + i*X0v2)'.............................Vedení V3...................................'
% Výpočet impedance
Z1v3 = (R1v3 + i*X1v3) * (UnST2/UnpT2)^2% Výpočet impedance netočivá složka
Z0v3 = (R0v3 + i*X0v3) * (UnsT2/UnpT2)^2'..........................Elektrizační soustava..............................'
% Výpočet impedance + převod na místo zkratu
\text{Zs} = \left(\text{cc*UnES}/\left(\text{sqrt}(3) \cdot \text{Ik3ES}\right)\right) * \left(\text{UnST2}/\text{UnpT2}\right)^2% Stanovení reaktance
XS = 0.995 * Zs% Stanovení odporu
Rs = 0.1 * Xs% Výsledná impedance
Zes = (Rs + i*Xs)% Výpočet impedance netočivé složky 
Zes0 = Zs * (3*Ik3ES/Ik1ES - 2)'................Stanovení náhradní impedance obvodu..........................'
% Výpočet větve generátoru
Zvg = Zg1 + ZT3 + Z1v2% Výpočet větve ES
Zves = Zes + Z1v3 + ZpT2 + ZST2% Celková impedance
Zcel = 1/(1/Zvq + 1/Zves)Zcel abs = abs(Zcel)
               '............................Výpočet 3f zkratu............................'
Ik3f = E/Zcel % (kA)Ik3f abs = abs(Ik3f) % (k)'........................Impedance netočivé složky........................'
% Impedance větve s T1
Zv1 = ZtT1 + ZpT1 + Z0v1% Impedance větve s G
```

```
Zv2 = ZT3 + Z0v2% Impedance větve s ES
Zv3 = (1/(1/(Zes0 + Z0v3 + ZpT2)) + 1/ZtT2)) + ZsT2% Celková náhradní impedance netočivé složky
Zcel0 = 1/(1/Zv1 + 1/Zv2 + 1/Zv3)Zcel0 abs = abs(Zcel0)
'............................Výpočet 1f zkratu............................'
Ik1f = 3*E/(2*Zcel + Zcel) % (kA)
Ik1f abs = abs(Ik1f) % (k)'..................................Citlivostní analýza..............................''
VysledekAnalyzy3fukps = [VysledekAnalyzy3fukps;ukpsT2 Ik3f_abs];
VysledekAnalyzy1fukps = [VysledekAnalyzy1fukps;ukpsT2 Ik1f_abs];
end
% Výstup na obrazovku
disp('Výsledky citlivostní analýzy při změně ukpsT2:' );
disp([' Napětí nakrátko ukpsT2 (-)|Hodnota zkratového proudu Ik3f (kA)']);
disp(VysledekAnalyzy3fukps);
disp('VVýsledky citlivostní analýzy při změně ukpsT2:');
disp([' Napětí nakrátko ukpsT2 (-)|Hodnota zkratového proudu Ik1f (kA)']);
disp(VysledekAnalyzy1fukps);
% Vykreslení grafu
figure
plot (VysledekAnalyzy3fukps(:,1),
```

```
VysledekAnalyzy3fukps(:,2),VysledekAnalyzy1fukps(:,1), 
VysledekAnalyzy1fukps(:,2))
```

```
xlabel ('ukpsT2 (-)');
ylabel ('(kA)');
grid on
```
# **Příloha č. 4**

### **Výpočet při změně napětí nakrátko mezi sekundárním a terciárním vinutím**

```
clear all
clc
%.......................Zadání diplomové práce.............................
% Vztažné hodnoty
Sv = 100; % vztažná hodnota výkonu (MW)
Uv = 110; % vztažná hodnota napětí (kV)
cc = 1.1; % napěťový koeficient
% Transformátor T1 (trojvinuťový)
     % Vinutí TR je Ynyd
ukpsT1 = 0.1122;ukptT1 = 0.18;ukstT1 = 0.043;PkpsT1 = 0.21491; % (MW)
PkptT1 = 0.04943; % (MW)
PkstT1 = 0.04728; % (MW)
SnpT1 = 40; % (MVA)SnsT1 = 40; % (MVA)SntT1 = 12.5; % (MVA)Unpr1 = 110; % (kV)UnsT1 = 36.75; % (kV)
UntT1 = 6.3; % (kV)
% Transformátor T2 (trojvinuťový)
    % Vinutí TR je Ynynd
ukpsT2 = 0.1379;ukptT2 = 0.364;ukstr2 = 0.1957;PkpsT2 = 0.5534; % (MW)
PkptT2 = 1.70397; % (MW)
PkstT2 = 1.60046; % (MW)
SnpT2 = 350; % (MVA)SnsT2 = 350; % (MVA)SntT2 = 100; % (MVA)Unpr2 = 400; % (kV)UnST2 = 121; % (kV)UntT2 = 10.5; % (kV)
% Transformátor T3
    % Vinutí TR je Ynd
ukT3 = 0.1188;PKT3 = 0.46; % (MW)
SnT3 = 125; % (MVA)Unpr3 = 121; % (kV)UnST3 = 13.8; % (kV)% Transformátor T4
     % Vinutí TR je Yy
ukT4 = 0.093;PKT4 = 0.094; % (MW)
SnT4 = 16; % (MVA)UnpT4 = 13.8; % (kV)UnST4 = 6.3; % (kV)% Vedení V1 
Unv1 = 110; % (kV)
R1v1 = 0.544; % (Ohm)
X1v1 = 1.448; % (Ohm)
R0v1 = 0.87; \frac{6}{5} (Ohm)
X0v1 = 5.069; % (Ohm)
```

```
% Vedení V2 
Unv2 = 110; % (kV)
R1v2 = 0.127; % (Ohm)
X1v2 = 0.754; % (Ohm)
R0v2 = 0.203; % (Ohm)
X0v2 = 2.64; % (Ohm)% Vedení V3 
Unv3 = 400; % (kV)
R1v3 = 0.69; % (Ohm)
X1v3 = 8.03; % (Ohm)
R0v3 = 3.52; % (Ohm)X0v3 = 19.8; % (Ohm)
% Generátor G1 
xdq1 = 0.13;Ung1 = 15; % (kV)
Sngl = 137.5; % (MVA)% Ekv
UnES = 400; % (kV)
Ik3ES = 35; % (kA)
Ik1ES = 38; % (k)% Proměný pro citlivostní analýzu
VysledekAnalyzy3fukst = [];
VysledekAnalyzy1fukst = [];
% Funkce pro citlivostní analýzu (změna napětí nakrátko ukpsT2 a ukstT2)
for ukstT2 = 0.1816:0.00282:0.2239
 .....................Ekvivalentní zdroj napětí.............................''
E = cc*Uv/sqrt(3) % (kV)'........................VÝPOČET IMPEDANCÍ................................'
'...........................Transformátor T1...................................'
% Korekční koeficient T1
KtpsT1 = 0.95 * cc/(1 + 0.6 * u kpsT1)KtptT1 = 0.95 * cc/(1 + 0.6 * ukytT1)KtstT1 = 0.95 * cc/(1 + 0.6 * ukstT1)% Výpočet impedance T1
ZpsT1 = KtpsT1 * ukpsT1 * UnpT1^2/SnpT1 
ZptT1 = KtptT1 * ukptT1 * UnpT1^2/SnpT1 
ZstT1 = KtstT1 * ukstT1 * UnpT1^2/SnpT1% Výpočet odporu T1
RpsT1 = KtpsT1 * PhysT1 * UnpT1^2/SnpT1^2RptT1 = KtptT1 * PkptT1 * UnpT1^2/SnpT1^2
RstT1 = KtstT1 * PkstT1 * UnpT1^2/SnpT1^2% Výpočet reaktance T1
XpsT1 = sqrt(ZpsT1^2 - RpsT1^2)XptT1 = sqrt(ZptT1^2 - RptT1^2)XstT1 = sqrt(ZstT1^2 - RstT1^2)%Transformace na T-článek R
RpT1 = (RpST1 + RpET1 - Rstr1)/2RST1 = (RST1 + RpsT1 - RptT1)/2RtT1 = (RptT1 + RstT1 - RpsT1)/2%Transformace na T-článek X
XpT1 = (XpST1 + XpET1 - Xstr1)/2XST1 = (Xstr1 + XpsT1 - XptT1)/2XtT1 = (Xptr1 + Xstr1 - XpsT1)/2% Výpočet impedance T1
ZpT1 = (RpT1 + i *XpT1)
```

```
ZST1 = (RST1 + i*XST1)ZtT1 = (RtT1 + i*XtT1)'...........................Transformátor T2...................................''
% Korekční koeficient T2
KtpsT2 = 0.95 * cc/(1 + 0.6 * u kpsT2)KptT2 = 0.95 * cc/(1 + 0.6 * ukytT2)KtstT2 = 0.95 * cc/(1 + 0.6 * ukstr2)% Výpočet impedance T2 + převod na stranu zkratu 
ZpsT2 = KtpsT2 * ukpsT2 * Unpr2^2/SnpT2 * (UnsT2/Unpr2)^2ZptT2 = KtptT2 * ukptT2 * UnpT2^2/SnpT2 * (UnsT2/UnpT2)^2
ZstT2 = KtstT2 * ukstT2 * UnpT2^2/SnpT2 * (UnsT2/UnpT2)^2
% Výpočet odporu T2
RpsT2 = KtpsT2 * PkpsT2 * UnpT2^2/SnpT2^2 * (UnsT2/UnpT2)^2RptT2 = KtptT2 * PkptT2 * UnpT2^2/SnpT2^2 * (UnsT2/UnpT2)^2
RstT2 = KtstT2 * PkstT2 * UnpT2^2/SnpT2^2 * (UnsT2/UnpT2)^2% Výpočet reaktance T2
XpsT2 = sqrt(ZpsT2^2 - RpsT2^2)XptT2 = sqrt(ZptT2^2 - RptT2^2)Xstr2 = sqrt(Zstr2^2 - Rstr2^2)%Transformace na T-článek R
RpT2 = (RpST2 + RpLT2 - Rstr2)/2RST2 = (Rstr2 + RpsT2 - RptT2)/2Rtr2 = (Rptr2 + Rstr2 - RpsT2)/2%Transformace na T-článek X
XpT2 = (XpST2 + XpLT2 - Xstr2)/2XST2 = (Xstr2 + XpsT2 - Xptr2)/2XLT2 = (XptT2 + Xstr2 - XpsT2)/2% Výpočet impedance T2
ZpT2 = (RpT2 + i *XpT2)ZST2 = (RST2 + i*XST2)ZtT2 = (RtT2 + i * XtT2)'........................Transformátor T3.................................'
% Korekční koeficient T3
KtT3 = 0.95 * cc/(1 + 0.6 * u kT3)% Výpočet impedance T3 
ZT3 = KtT3 * ukT3 * UnpT3^2/SnT3
% Výpočet odporu T3
RT3 = KLT3 * PKT3 * UnpT3^2/SnT3^2% Výpočet reaktance T3
XT3 = sqrt(ZT3^2 - RT3^2)% Celková impedance
ZT3 = (RT3 + i*XT3)'........................Transformátor T4.................................'
% Korekční koeficient T4
KtT4 = 0.95 * cc/(1 + 0.6 * u kT4)% Výpočet reaktance T4 + přepočet na místo zkratu
ZT4 = KLT4 * ukT4 * UnsT2^2/SnT4% Výpočet odporu T4 + přepočet na místo zkratu
RT4 = KLT4 * PKT4 * UnST2^2/SnT4% Výpočet impedance T4 
XT4 = sqrt(ZT4^2 - RT4^2)
```
```
% Celková impedance
ZT4 = (RT4 + i*XT4)'.............................Generátor G1................................'
% Výpočet reaktance G1 + přepočet na místo zkratu
Xg1 = xdg1 * Ung1^2/Sng1 * (UnsT2/UnsT3)^2% Určení odporu Rg1 (stroje nad 100MVA májí Rg=(0,03 až 0,05)*Xg)(volím 0,03)
Rq1 = 0.03 * Xq1% Výpočet impedance
Zq1 = (Rq1 + i * Xq1)'.............................Vedení V1...................................'
% Výpočet impedance
Z1v1 = (R1v1 + i*X1v1)% Výpočet impedance netočivá složka
Z0v1 = (R0v1 + i*X0v1)'.............................Vedení V2...................................'
% Výpočet impedance
Z1v2 = (R1v2 + i*X1v2)% Výpočet impedance netočivá složka
Z0v2 = (R0v2 + i*X0v2)'.............................Vedení V3...................................'
% Výpočet impedance
Z1v3 = (R1v3 + i*X1v3) * (UnST2/UnpT2)^2% Výpočet impedance netočivá složka
Z0v3 = (R0v3 + i*X0v3) * (UnST2/UnpT2)^2'...........................Elektrizační soustava..............................'
% Výpočet impedance + převod na místo zkratu
Zs = (cc*UnES/(sqrt(3)*Ik3ES))*(UnST2/UnpT2)^2)% Stanovení reaktance
XS = 0.995 * Zs% Stanovení odporu
Rs = 0.1 * Xs% Výsledná impedance
Zes = (Rs + i*Xs)% Výpočet impedance netočivé složky 
Zes0 = Zs * (3*Ik3ES/Ik1ES - 2)'................Stanovení náhradní impedance obvodu........................'
% Výpočet větve generátoru
Zvq = Zq1 + ZT3 + Z1v2% Výpočet větve ES
Zves = Zes + Z1v3 + ZpT2 + ZsT2
% Celková impedance
Zcel = 1/(1/Zvq + 1/Zves)Zcel abs = abs(Zcel)
'............................Výpočet 3f zkratu............................'
Ik3f = E/Zcel % (kA)
Ik3f abs = abs(Ik3f) % (k)'........................Impedance netočivé složky........................'
% Impedance větve s T1
Zv1 = ZtT1 + ZpT1 + Z0v1
```

```
% Impedance větve s G
Zv2 = ZT3 + Z0v2% Impedance větve s ES
Zv3 = (1/(1/(Zes0 + Z0v3 + ZpT2) + 1/ZtT2)) + ZsT2% Celková náhradní impedance netočivé složky
Zcel0 = 1/(1/Zv1 + 1/Zv2 + 1/Zv3)Zcel0 abs = abs(Zcel0)
'............................Výpočet 1f zkratu............................'
Ik1f = 3*E/(2*Zcel + Zcel0) % (kA)
Ik1f abs = abs(Ik1f) % (k)'...........................Citlivostní analýza...........................'
VysledekAnalyzy3fukst = [VysledekAnalyzy3fukst;ukstT2 Ik3f abs];
VysledekAnalyzy1fukst = [VysledekAnalyzy1fukst;ukstT2 Ik1f_abs];
end
% Výstup na obrazovku
disp('Výsledky citlivostní analýzy při změně ukstT2:' );
disp([' Napětí nakrátko ukstT2 (-)|Hodnota zkratového proudu Ik3f (kA)']);
disp(VysledekAnalyzy3fukst);
disp('VVýsledky citlivostní analýzy při změně ukstT2:');
disp([' Napětí nakrátko ukstT2 (-)|Hodnota zkratového proudu Ik1f (kA)']);
disp(VysledekAnalyzy1fukst);
% Vykreslení grafu 
figure
plot (VysledekAnalyzy3fukst(:,1), 
VysledekAnalyzy3fukst(:,2),VysledekAnalyzy1fukst(:,1), 
VysledekAnalyzy1fukst(:,2))
```
xlabel ('ukstT2  $(-)$ '); ylabel ('(kA)');

grid on

### **Výpočet s nesprávným přepočtem modelů trojvinuťových transformátorů**

```
clear all
clc
%.......................Zadání diplomové práce.............................
% Vztažné hodnoty
Sv = 100; % vztažná hodnota výkonu (MW)
Uv = 110; % vztažná hodnota napětí (kV)
cc = 1.1; % napěťový koeficient
% Transformátor T1 (trojvinuťový)
     % Vinutí TR je Ynyd
ukpsT1 = 0.1122;ukptT1 = 0.18;ukstT1 = 0.043;PkpsT1 = 0.21491; % (MW)
PkptT1 = 0.50616; % (MW)
PkstT1 = 0.4841472; % (MW)
SnpT1 = 40; % (MVA)SnsT1 = 40; % (MVA)SntT1 = 12.5; % (MVA)Unpr1 = 110; % (kV)UnsT1 = 36.75; % (kV)
UntT1 = 6.3; % (kV)
% Transformátor T2 (trojvinuťový)
    % Vinutí TR je Ynynd
ukpsT2 = 0.1379;ukptT2 = 0.364;ukstT2 = 0.1957;
PkpsT2 = 0.5534; % (MW)
PkptT2 = 1.70397; % (MW)
PkstT2 = 1.60046; % (MW)
SnpT2 = 350; % (MVA)SnsT2 = 350; % (MVA)SntT2 = 100; % (MVA)Unpr2 = 400; % (kV)UnsT2 = 121; % (kV)
UntT2 = 10.5; % (kV)
% Transformátor T3
    % Vinutí TR je Ynd
ukT3 = 0.1188;PKT3 = 0.46; % (MW)
SnT3 = 125; % (MVA)Unpr3 = 121; % (kV)UnST3 = 13.8; % (kV)% Transformátor T4
     % Vinutí TR je Yy
ukT4 = 0.093;PKT4 = 0.094; % (MW)
SnT4 = 16; % (MVA)Unpr4 = 13.8; % (kV)UnST4 = 6.3; % (kV)% Vedení V1 
Unv1 = 110; % (kV)
R1v1 = 0.544; % (Ohm)
X1v1 = 1.448; % (Ohm)
R0v1 = 0.87; \frac{6}{5} (Ohm)
X0v1 = 5.069; % (Ohm)
```

```
% Vedení V2 
Unv2 = 110; % (kV)
R1v2 = 0.127; % (Ohm)
X1v2 = 0.754; % (Ohm)
R0v2 = 0.203; % (Ohm)
X0v2 = 2.64; % (Ohm)% Vedení V3 
Unv3 = 400; % (kV)
R1v3 = 0.69; % (Ohm)
X1v3 = 8.03; % (Ohm)
R0v3 = 3.52; % (Ohm)X0v3 = 19.8; % (Ohm)
% Generátor G1 
xdq1 = 0.13;Ung1 = 15; % (kV)
Sngl = 137.5; % (MVA)% Ekv
UnES = 400; % (kV)
Ik3ES = 35; % (k)Ik1ES = 38; % (k)'.......................Ekvivalentní zdroj napětí..............................'
E = cc*Uv/sqrt(3) % (kV)'........................VÝPOČET IMPEDANCÍ................................'
'........................Transformátor T1.................................'
% Korekční koeficient T1
KtpsT1 = 0.95 * cc/(1 + 0.6 * u kpsT1)KtptT1 = 0.95 * cc/(1 + 0.6 * ukt)KtstT1 = 0.95 * cc/(1 + 0.6 * u kstT1)% Výpočet impedance T1
ZpsT1 = KtpsT1 * ukpsT1 * UnpT1^2/SnpT1 
ZptT1 = KtptT1 * ukptT1 * UnpT1^2/SnpT1
ZstT1 = KtstT1 * ukstT1 * UnpT1^2/SnpT1
% Výpočet odporu T1
RpsT1 = KtpsT1 * PkpsT1 * UnpT1^2/SnpT1^2 
RptT1 = KtptT1 * PkptT1 * UnpT1^2/SnpT1^2 
RstT1 = KtstT1 * PkstT1 * UnpT1^2/SnpT1^2 
% Výpočet reaktance T1
XpsT1 = sqrt(ZpsT1^2 - RpsT1^2)XptT1 = sqrt(ZptT1^2 - RptT1^2)XstT1 = sqrt(ZstT1^2 - RstT1^2)%Transformace na T-článek R - ŠPATNÁ
RpT1 = (RpST1*RpTT1) / (RpST1 + RpTT1 + Rstr1)RST1 = (RpsT1*Rstr1) / (RpsT1 + RptT1 + Rstr1)RtT1 = (RstT1*RptT1)/(RpsT1 + RptT1 + RstT1)%Transformace na T-článek X - ŠPATNÁ
XpT1 = (XpsT1 * XpTT1) / (XpsT1 + XpTT1 + Xstr1)XST1 = (XpsT1 * Xstr1) / (XpsT1 + Xptr1 + Xstr1)XtT1 = (XstT1*XptT1)/( XpsT1 + XptT1 + XstT1)
% Výpočet impedance T1
ZpT1 = (RpT1 + i *XpT1)ZST1 = (RST1 + i*XST1)ZtT1 = (RtT1 + i * XtT1)'........................Transformátor T2.................................'
% Korekční koeficient T2
KtpsT2 = 0.95 * cc/(1 + 0.6 * u kpsT2)KptT2 = 0.95 * cc/(1 + 0.6 * ukytT2)KtstT2 = 0.95 * cc/(1 + 0.6 * ukstT2)
```

```
% Výpočet impedance T2 + převod na stranu zkratu 
ZpsT2 = KtpsT2 * ukpsT2 * UnpT2^2/SnpT2 * (121/400)^2
ZptT2 = KtptT2 * ukptT2 * UnpT2^2/SnpT2 * (121/400)^2
ZstT2 = KtstT2 * ukstT2 * UnpT2^2/SnpT2 * (121/400)^2
% Výpočet odporu T2
RpsT2 = KtpsT2 * PkpsT2 * UnpT2^2/SnpT2^2 * (121/400)^2RptT2 = KtptT2 * PkptT2 * UnpT2^2/SnpT2^2 * (121/400)^2
RstT2 = KtstT2 * PkstT2 * UnpT2^2/SnpT2^2 * (121/400)^2
% Výpočet reaktance T2
XpsT2 = sqrt(ZpsT2^2 - RpsT2^2)XptT2 = sqrt(ZptT2^2 - RptT2^2)Xstr2 = sqrt(Zstr2^2 - Rstr2^2)%Transformace na T-článek R - ŠPATNÁ
RpT2 = (RpST2*RpET2) / (RpST2 + RpET2 + RST2)RST2 = (RpsT2*Rstr2) / (RpsT2 + RptT2 + Rstr2)RtT2 = (RstT2*RptT2) / (RpsT2 + RptT2 + RstT2)%Transformace na T-článek X - ŠPATNÁ
XpT2 = (XpST2*XpLT2) / (XpST2 + XpLT2 + Xstr2)XST2 = (XpsT2 * Xstr2) / (XpsT2 + Xptr2 + Xstr2)XtT2 = (XstT2*XptT2) / (XpsT2 + XptT2 + XstT2)% Výpočet impedance T2
ZpT2 = (RpT2 + i * XpT2)ZST2 = (RST2 + i*XST2)Z\text{tr}2 = (R\text{tr}2 + i*X\text{tr}2)'........................Transformátor T3.................................'
% Korekční koeficient T3
KtT3 = 0.95 * cc/(1 + 0.6 * u kT3)% Výpočet impedance T3 
ZT3 = KLT3 * ukr3 * Unpr3^2/SnT3% Výpočet odporu T3
RT3 = KLT3 * PKT3 * UnpT3^2/SnT3^2% Výpočet reaktance T3
XT3 = sqrt(ZT3^2 - RT3^2)% Celková impedance
ZT3 = (RT3 + i*XT3)'........................Transformátor T4.................................'
% Korekční koeficient T4
KtT4 = 0.95 * cc/(1 + 0.6 * u kT4)% Výpočet reaktance T4 + přepočet na místo zkratu
ZT4 = KLT4 * ukT4 * 121^2/SnT4% Výpočet odporu T4 + přepočet na místo zkratu
RT4 = KtT4 * PkT4 * 121^2/SnT4 
% Výpočet impedance T4 
XT4 = sqrt(ZT4^2 - RT4^2)% Celková impedance
ZT4 = (RT4 + i*XT4)'.............................Generátor G1................................'
% Výpočet reaktance G1 + přepočet na místo zkratu
Xg1 = xdg1 * Ung1^2/Sng1 * (121/13.8)^2% Určení odporu Rg1 (stroje nad 100MVA májí Rg=(0,03 až 0,05)*Xg)(volím 0,03)
```

```
Rq1 = 0.03 * Xq1% Výpočet impedance
Za1 = (Ra1 + i *Xa1)'.............................Vedení V1...................................'
% Výpočet impedance
Z1v1 = (R1v1 + i * X1v1)% Výpočet impedance netočivá složka
Z0v1 = (R0v1 + i*X0v1)'.............................Vedení V2...................................'
% Výpočet impedance
Z1v2 = (R1v2 + i*X1v2)% Výpočet impedance netočivá složka
Z0v2 = (R0v2 + i*X0v2)'.............................Vedení V3...................................'
% Výpočet impedance
Z1v3 = (R1v3 + i*X1v3) * (121/400)^2% Výpočet impedance netočivá složka
Z0v3 = (R0v3 + i*X0v3) * (121/400)^2'............................Elektrizační soustava.............................''
% Výpočet impedance + převod na místo zkratu
Zs = (cc*UnES/(sqrt(3)*Ik3ES)) * (121/400)^2% Stanovení reaktance
XS = 0.995 * Zs% Stanovení odporu
Rs = 0.1 * Xs% Výsledná impedance
Zes = (Rs + i * Xs)% Výpočet impedance netočivé složky 
Zes0 = Zs * (3*Ik3ES/Ik1ES - 2)................Stanovení náhradní impedance obvodu........................'
% Výpočet větve generátoru
Zvg = Zg1 + ZT3 + Z1v2% Výpočet větve ES
Zves = Zes + Z1v3 + ZpT2 + ZST2% Celková impedance
Zcel = 1/(1/Zvq + 1/Zves)Zcel abs = abs(Zcel)
'............................Výpočet 3f zkratu............................'
Ik3f = E/Zcel % (kA)
Ik3f abs = abs(Ik3f) % (k)'................................Impedance netočivé složky..........................'
% Impedance větve s T1
Zv1 = ZtT1 + ZpT1 + Z0v1% Impedance větve s G
Zv2 = ZT3 + Z0v2% Impedance větve s ES
Zv3 = (1/(1/(Zes0 + Z0v3 + ZpT2) + 1/ZET2)) + ZST2% Celková náhradní impedance netočivé složky
Zcel0 = 1/(1/Zv1 + 1/Zv2 + 1/Zv3)Zcel0 abs = abs(Zcel0)
            '............................Výpočet 1f zkratu............................'
Ik1f = 3*E/(2*Zcel + Zcel0) % (kA)
Ik1f_abs = abs(Ik1f) % (k)
```
### **Výpočet bez použití korekčních koeficientů**

```
clear all
clc
%.......................Zadání diplomové práce.............................
% Vztažné hodnoty
Sv = 100; % vztažná hodnota výkonu (MW)
Uv = 110; % vztažná hodnota napětí (kV)
cc = 1.1; % napěťový koeficient
% Transformátor T1 (trojvinuťový)
     % Vinutí TR je Ynyd
ukpsT1 = 0.1122;ukptT1 = 0.18;ukstr1 = 0.043;PkpsT1 = 0.21491; % (MW)
PkptT1 = 0.50616; % (MW)
PkstT1 = 0.4841472; % (MW)
SnpT1 = 40; % (MVA)SnsT1 = 40; % (MVA)SntT1 = 12.5; % (MVA)UnpT1 = 110; % (kV)
UnST1 = 36.75; % (kV)UntT1 = 6.3; % (kV)
% Transformátor T2 (trojvinuťový)
    % Vinutí TR je Ynynd
ukpsT2 = 0.1379;
ukptT2 = 0.364;ukstT2 = 0.1957;
PkpsT2 = 0.5534; % (MW)
PkptT2 = 1.70397; % (MW)
PkstT2 = 1.60046; % (MW)
SnpT2 = 350; % (MVA)SnsT2 = 350; % (MVA)SntT2 = 100; % (MVA)Unpr2 = 400; % (kV)UnST2 = 121; % (kV)UntT2 = 10.5; % (kV)
% Transformátor T3
     % Vinutí TR je Ynd
ukT3 = 0.1188;PkT3 = 0.46; % (MW)
SnT3 = 125; % (MVA)Unpr3 = 121; % (kV)UnST3 = 13.8; % (kV)% Transformátor T4
   % Vinutí TR je Yy
ukT4 = 0.093;
PKT4 = 0.094; % (MW)
SnT4 = 16; % (MVA)
Unpr4 = 13.8; % (kV)UnST4 = 6.3; % (kV)% Vedení V1 
Unv1 = 110; % (kV)
R1v1 = 0.544; % (Ohm)
X1v1 = 1.448; % (Ohm)
R0v1 = 0.87; % (Ohm)X0v1 = 5.069; % (Ohm)
% Vedení V2
```

```
R1v2 = 0.127; % (Ohm)
X1v2 = 0.754; % (Ohm)
R0v2 = 0.203; % (Ohm)
X0v2 = 2.64; % (Ohm)% Vedení V3 
Unv3 = 400; % (kV)
R1v3 = 0.69; % (Ohm)
X1v3 = 8.03; % (Ohm)
R0v3 = 3.52; % (Ohm)X0v3 = 19.8; % (Ohm)
% Generátor G1 
xdq1 = 0.13;Ung1 = 15; % (kV)
Snq1 = 137.5; % (MVA)% Ekv
UNES = 400; % (kV)Ik3ES = 35; % (k)Ik1ES = 38; % (k)'.........................Ekvivalentní zdroj napětí..............................'
E = cc*Uv/sqrt(3) % (kV)'........................VÝPOČET IMPEDANCÍ................................'
'........................Transformátor T1.................................'
% Výpočet impedance T1
ZpsT1 = ukpsT1 * UnpT1^2/SnpT1 
Zptr1 = ukptr1 * Unpr1^2/Snpr1ZstT1 = ukstT1 * UnpT1^2/SnpT1% Výpočet odporu T1
RpsT1 = PkpsT1 * UnpT1^2/SnpT1^2 
RptT1 = PkptT1 * UnpT1^2/SnpT1^2 
RstT1 = PkstT1 * UnpT1^2/SnpT1^2 
% Výpočet reaktance T1
XpsT1 = sqrt(ZpsT1^2 - RpsT1^2)XptT1 = sqrt(ZptT1^2 - RptT1^2)XstT1 = sqrt(ZstT1^2 - RstT1^2)%Transformace na T-článek R
RpT1 = (RpST1 + RpLT1 - RstT1)/2RST1 = (RST1 + RpsT1 - RptT1)/2RtT1 = (RptT1 + RstT1 - RpsT1)/2%Transformace na T-článek X
XpT1 = (XpST1 + XpLT1 - Xstr1)/2XST1 = (XST1 + XpsT1 - XptT1)/2XtT1 = (Xptr1 + Xstr1 - XpsT1)/2% Výpočet impedance T1
ZpT1 = (RpT1 + i * XpT1)ZST1 = (RST1 + i*XST1)ZtT1 = (RtT1 + i * XtT1)'........................Transformátor T2.................................'
% Výpočet impedance T2 + převod na stranu zkratu 
ZpsT2 = ukpsT2 * UnpT2^2/SnpT2 * (121/400)^2ZptT2 = ukptT2 * UnpT2^2/SnpT2 * (121/400)^2
ZstT2 = ukstT2 * UnpT2^2/SnpT2 * (121/400)^2
% Výpočet odporu T2
RpsT2 = PkpsT2 * UnpT2^2/SnpT2^2 * (121/400)^2RptT2 = PktT2 * UnpT2^2/SnpT2^2 * (121/400)^2RstT2 = PkstT2 * UnpT2^2/SnpT2^2 * (121/400)^2
```
Unv2 =  $110; %$  (kV)

```
% Výpočet reaktance T2
XpsT2 = sqrt(ZpsT2^2 - RpsT2^2)XptT2 = sqrt(ZptT2^2 - RptT2^2)Xstr2 = \sqrt{\frac{1}{2}} = sqrt(ZstT2^2 - RstT2^2)
%Transformace na T-článek R
RpT2 = (RpST2 + RpLT2 - Rstr2)/2RST2 = (Rstr2 + RpsT2 - RptT2)/2Rtr2 = (Rptr2 + Rstr2 - RpsT2)/2%Transformace na T-článek X
XpT2 = (XpST2 + XpLT2 - Xstr2)/2XST2 = (Xstr2 + XpsT2 - XptT2)/2XtT2 = (Xptr2 + Xstr2 - XpsT2)/2% Výpočet impedance T2
ZpT2 = (RpT2 + i*XpT2)ZST2 = (RST2 + i*XST2)ZtT2 = (RtT2 + i*XtT2)'........................Transformátor T3.................................'
% Výpočet impedance T3 
ZT3 = ukT3 * UnpT3^2/SnT3% Výpočet odporu T3
RT3 = PKT3 * Unpr3^2/SnT3^2% Výpočet reaktance T3
XT3 = sqrt(ZT3^2 - RT3^2)% Celková impedance
ZT3 = (RT3 + i*XT3)'........................Transformátor T4.................................'
% Výpočet reaktance T4 + přepočet na místo zkratu
ZT4 = u kT4 * 121^2 / SnT4% Výpočet odporu T4 + přepočet na místo zkratu
RT4 = PKT4 * 121^2/SnT4% Výpočet impedance T4 
XT4 = sqrt(ZT4^2 - RT4^2)% Celková impedance
ZT4 = (RT4 + i*XT4)'.............................Generátor G1................................'
% Výpočet reaktance G1 + přepočet na místo zkratu
Xa1 = Xda1 * Una1^2/Sna1 * (121/13.8)^2% Určení odporu Rg1 (stroje nad 100MVA májí Rg=(0,03 až 0,05)*Xg)(volím 0,03)
Rg1 = 0.03 * Xg1% Výpočet impedance
Zq1 = (Rq1 + i * Xq1)'.............................Vedení V1...................................'
% Výpočet impedance
Z1v1 = (R1v1 + i*X1v1)% Výpočet impedance netočivá složka
Z0v1 = (R0v1 + i*X0v1)'.............................Vedení V2...................................'
% Výpočet impedance
Z1v2 = (R1v2 + i*X1v2)
```
% Výpočet impedance netočivá složka

```
Z0v2 = (R0v2 + i*X0v2)'.............................Vedení V3...................................'
% Výpočet impedance
Z1v3 = (R1v3 + i*X1v3) * (121/400)^2% Výpočet impedance netočivá složka
Z0v3 = (R0v3 + i*X0v3) * (121/400)^2'.........................Elektrizační soustava...............................'
% Výpočet impedance + převod na místo zkratu
Zs = (cc*UnES/(sqrt(3)*Ik3ES))*(121/400)^2)% Stanovení reaktance
XS = 0.995 * Zs% Stanovení odporu
Rs = 0.1 * Xs% Výsledná impedance
Zes = (Rs + i *Xs)% Výpočet impedance netočivé složky 
Zes0 = Zs * (3*Ik3ES/Ik1ES - 2)'................Stanovení náhradní impedance obvodu.......................'
% Výpočet větve generátoru
Zvq = Zq1 + ZT3 + Z1v2% Výpočet větve ES
Zves = Zes + Z1v3 + ZpT2 + ZST2% Celková impedance
Zcel = 1/(1/Zvq + 1/Zves)Zcel abs = abs(Zcel)
'............................Výpočet 3f zkratu............................'
Ik3f = E/Zcel % (kA)
Ik3f_abs = abs(Ik3f) % (k) (kA)
'........................Impedance netočivé složky........................'
% Impedance větve s T1
Zv1 = ZtT1 + ZpT1 + Z0v1% Impedance větve s G
Zv2 = ZT3 + Z0v2% Impedance větve s ES
Zv3 = (1/(1/(Zes0 + Z0v3 + ZpT2) + 1/ZtT2)) + ZsT2% Celková náhradní impedance netočivé složky
Zcel0 = 1/(1/Zv1 + 1/Zv2 + 1/Zv3)Zcel0_abs = abs(Zcel0)'............................Výpočet 1f zkratu............................'
Ik1f = 3*E/(2*Zcel + Zcel) % (kA)
Iklf abs = abs(Iklf) % (k)
```
#### **Výpočet při změně trojfázového zkratového proudu nadřazené soustavy**

```
clear all
clc
%.......................Zadání diplomové práce.............................
% Vztažné hodnoty
Sv = 100; % vztažná hodnota výkonu (MW)
Uv = 110; % vztažná hodnota napětí (kV)
cc = 1.1; % napěťový koeficient
% Transformátor T1 (trojvinuťový)
     % Vinutí TR je Ynyd
ukpsT1 = 0.1122;ukptT1 = 0.18;ukstT1 = 0.043;PkpsT1 = 0.21491; % (MW)
PkptT1 = 0.50616; % (MW)
PkstT1 = 0.4841472; % (MW)
SnpT1 = 40; % (MVA)SnsT1 = 40; % (MVA)SntT1 = 12.5; % (MVA)Unpr1 = 110; % (kV)UnsT1 = 36.75; % (kV)
UntT1 = 6.3; % (kV)
% Transformátor T2 (trojvinuťový)
    % Vinutí TR je Ynynd
ukpsT2 = 0.1379;ukptT2 = 0.364;ukstT2 = 0.1957;
PkpsT2 = 0.5534; % (MW)
PkptT2 = 1.70397; % (MW)
PkstT2 = 1.60046; % (MW)
SnpT2 = 350; % (MVA)SnsT2 = 350; % (MVA)SntT2 = 100; % (MVA)UnpT2 = 400; % (kV)UnsT2 = 121; % (kV)
UntT2 = 10.5; % (kV)
% Transformátor T3
    % Vinutí TR je Ynd
ukT3 = 0.1188;PKT3 = 0.46; % (MW)
SnT3 = 125; % (MVA)Unpr3 = 121; % (kV)UnST3 = 13.8; % (kV)% Transformátor T4
    % Vinutí TR je Yy
ukT4 = 0.093;PKT4 = 0.094; % (MW)
SnT4 = 16; % (MVA)Unpr4 = 13.8; % (kV)UnST4 = 6.3; % (kV)% Vedení V1 
Unv1 = 110; % (kV)
R1v1 = 0.544; % (Ohm)
X1v1 = 1.448; % (Ohm)
R0v1 = 0.87; \frac{6}{5} (Ohm)
X0v1 = 5.069; % (Ohm)
```

```
% Vedení V2 
Unv2 = 110; % (kV)
R1v2 = 0.127; % (Ohm)
X1v2 = 0.754; % (Ohm)
R0v2 = 0.203; % (Ohm)
X0v2 = 2.64; % (Ohm)% Vedení V3 
Unv3 = 400; % (kV)
R1v3 = 0.69; % (Ohm)
X1v3 = 8.03; % (Ohm)
R0v3 = 3.52; % (Ohm)X0v3 = 19.8; % (Ohm)
% Generátor G1 
xdq1 = 0.13;Ung1 = 15; % (kV)
Sngl = 137.5; % (MVA)% Ekv
UnES = 400; % (kV)
Ik3ES = 35; % (kA)
Ik1ES = 38; % (k)% Proměný pro citlivostní analýzu
VysledekAnalyzy3f3ES = [];
VysledekAnalyzy1f3ES = [];
% Funkce pro citlivostní analýzu 
for IK3ES = 20:0.5:50.....................Ekvivalentní zdroj napětí.............................''
E = cc*Uv/sqrt(3) % (kV)'........................VÝPOČET IMPEDANCÍ................................'
'........................Transformátor T1.................................'
% Korekční koeficient T1
KtpsT1 = 0.95 * cc/(1 + 0.6 * u kpsT1)KptT1 = 0.95 * cc/(1 + 0.6 * ukytT1)KtstT1 = 0.95 * cc/(1 + 0.6 * ukstT1)
% Výpočet impedance T1
ZpsT1 = KtpsT1 * ukpsT1 * UnpT1^2/SnpT1 
ZptT1 = KtptT1 * ukptT1 * UnpT1^2/SnpT1
Z_{\text{S}}ttl = KtstT1 * ukstT1 * UnpT1^2/SnpT1
% Výpočet odporu T1
RpsT1 = KtpsT1 * PkpsT1 * UnpT1^2/SnpT1^2RptT1 = KtptT1 * PktT1 * UnpT1^2/SnpT1^2RstT1 = KtsT1 * PkstT1 * UnpT1^2/SnpT1^2% Výpočet reaktance T1
XpsT1 = sqrt(ZpsT1^2 - RpsT1^2)XptT1 = sqrt(ZptT1^2 - RptT1^2)XstT1 = sqrt(ZstT1^2 - RstT1^2)%Transformace na T-článek R
RpT1 = (RpST1 + RpLT1 - Rstr1)/2RST1 = (RST1 + RpsT1 - RptT1)/2Rtr1 = (RptT1 + Rstr1 - RpsT1)/2%Transformace na T-článek X
XpT1 = (XpST1 + XpET1 - Xstr1)/2XST1 = (XST1 + XpsT1 - XpET1)/2XtT1 = (Xptr1 + Xstr1 - XpsT1)/2% Výpočet impedance T1
ZpT1 = (RpT1 + i * XpT1)ZST1 = (RST1 + i*XST1)
```

```
ZtT1 = (RtT1 + i*XtT1)'........................Transformátor T2.................................'
% Korekční koeficient T2
KtpsT2 = 0.95 * cc/(1 + 0.6 * u kpsT2)KptT2 = 0.95 * cc/(1 + 0.6 * ukytT2)KtstT2 = 0.95 * cc/(1 + 0.6 * ukstr2)% Výpočet impedance T2 + převod na stranu zkratu 
ZpsT2 = KtpsT2 * ukpsT2 * UnpT2^2/SnpT2 * (121/400)^2ZptT2 = KtptT2 * ukptT2 * UnpT2^2/SnpT2 * (121/400)^2
ZstT2 = KtstT2 * ukstT2 * UnpT2^2/SnpT2 * (121/400)^2
% Výpočet odporu T2
RpsT2 = KtpsT2 * PkpsT2 * UnpT2^2/SnpT2^2 * (121/400)^2RptT2 = KtptT2 * PkptT2 * UnpT2^2/SnpT2^2 * (121/400)^2
RstT2 = KtstT2 * PkstT2 * UnpT2^2/SnpT2^2 * (121/400)^2% Výpočet reaktance T2
XpsT2 = sqrt(ZpsT2^2 - RpsT2^2)XptT2 = sqrt(ZptT2^2 - RptT2^2)Xstr2 = sqrt(Zstr2^2 - Rstr2^2)%Transformace na T-článek R
RpT2 = (RpST2 + RpLT2 - Rstr2)/2RST2 = (Rstr2 + RpsT2 - RptT2)/2Rtr2 = (RptT2 + Rstr2 - RpsT2)/2%Transformace na T-článek X
XpT2 = (XpST2 + XpLT2 - Xstr2)/2XST2 = (XST2 + XpsT2 - XptT2)/2XLT2 = (XptT2 + Xstr2 - XpsT2)/2% Výpočet impedance T2
ZpT2 = (RpT2 + i *XpT2)ZST2 = (RST2 + i*XST2)ZtT2 = (RtT2 + i*XtT2)'........................Transformátor T3.................................'
% Korekční koeficient T3
KtT3 = 0.95 * cc/(1 + 0.6 * u kT3)% Výpočet impedance T3 
ZT3 = KLT3 * uKT3 * UnpT3^2/SnT3% Výpočet odporu T3
RT3 = KLT3 * PKT3 * UnpT3^2/SnT3^2% Výpočet reaktance T3
XT3 = sqrt(ZT3^2 - RT3^2)% Celková impedance
ZT3 = (RT3 + i*XT3)'........................Transformátor T4.................................'
% Korekční koeficient T4
KtT4 = 0.95 * cc/(1 + 0.6 * u kT4)% Výpočet reaktance T4 + přepočet na místo zkratu
ZT4 = KtT4 * ukT4 * 121^2/SnT4 
% Výpočet odporu T4 + přepočet na místo zkratu
RT4 = KLT4 * PKT4 * 121^2/SnT4% Výpočet impedance T4
```

```
XT4 = sqrt(ZT4^2 - RT4^2)% Celková impedance
ZT4 = (RT4 + i*XT4)'.............................Generátor G1................................'
% Výpočet reaktance G1 + přepočet na místo zkratu
Xq1 = xdq1 * Ung1^2/Snq1 * (121/13.8)^2% Určení odporu Rg1 (stroje nad 100MVA májí Rg=(0,03 až 0,05)*Xg)(volím 0,03)
Rq1 = 0.03 * Xq1% Výpočet impedance
Zq1 = (Rq1 + i * Xq1)'.............................Vedení V1...................................'
% Výpočet impedance
Z1v1 = (R1v1 + i*X1v1)% Výpočet impedance netočivá složka
Z0v1 = (R0v1 + i*X0v1)'.............................Vedení V2...................................'
% Výpočet impedance
Z1v2 = (R1v2 + i*X1v2)% Výpočet impedance netočivá složka
Z0v2 = (R0v2 + i*X0v2)'.............................Vedení V3...................................'
% Výpočet impedance
Z1v3 = (R1v3 + i*X1v3) * (121/400)^2% Výpočet impedance netočivá složka
Z0v3 = (R0v3 + i*X0v3) * (121/400)^2'...........................Elektrizační soustava..............................'
% Výpočet impedance + převod na místo zkratu
Zs = (cc*UNES / (sqrt(3)*Ik3ES)) * (121/400)^2% Stanovení reaktance
XS = 0.995 * Zs% Stanovení odporu
Rs = 0.1 * Xs% Výsledná impedance
Zes = (Rs + i \cdot Xs)% Výpočet impedance netočivé složky 
Zes0 = Zs * (3*Ik3ES/Ik1ES - 2)'................Stanovení náhradní impedance obvodu........................'
% Výpočet větve generátoru
Zvg = Zg1 + ZT3 + Z1v2% Výpočet větve ES
Zves = Zes + Z1v3 + ZpT2 + ZST2% Celková impedance
```

```
Zcel = 1/(1/Zvq + 1/Zves)Zcel abs = abs(Zcel)
  '............................Výpočet 3f zkratu............................'
Ik3f = E/Zcel % (kA)
Ik3f abs = abs(Ik3f) % (k)'.............................Impedance netočivé složky.........................'
% Impedance větve s T1
Zv1 = ZtT1 + ZpT1 + Z0v1% Impedance větve s G
Zv2 = ZT3 + Z0v2% Impedance větve s ES
Zv3 = (1/(1/(Zes0 + Z0v3 + ZpT2) + 1/ZtT2)) + ZsT2% Celková náhradní impedance netočivé složky
Zcel0 = 1/(1/Zv1 + 1/Zv2 + 1/Zv3)Zcel0 abs = abs(Zcel0)
'............................Výpočet 1f zkratu............................'
Ik1f = 3*E/(2*Zcel + Zcel0) % (kA)
Ik1f abs = abs(Ik1f) % (k)'.................................Citlivostní analýza...............................'
VysledekAnalyzy3f3ES = [VysledekAnalyzy3f3ES;Ik3ES Ik3f_abs];
VysledekAnalyzy1f3ES = [VysledekAnalyzy1f3ES;Ik3ES Ik1f_abs]; 
End
% Výstup na obrazovku
disp('Výsledky citlivostní analýzy:' );
disp([' Napětí (kV)|Hodnota trojfázového zkratového proudu (kA)']);
disp(VysledekAnalyzy3f3ES);
disp('Výsledky citlivostní analýzy:');
disp([' Napětí (kV)|Hodnota jednofázového zkratového proudu (kA)']);
disp(VysledekAnalyzy1f3ES);
% Vykreslení grafu
figure
plot (VysledekAnalyzy3f3ES(:,1), 
VysledekAnalyzy3f3ES(:,2),VysledekAnalyzy1f3ES(:,1), VysledekAnalyzy1f3ES(:,2))
xlabel ('UnsT2 (kV)');
ylabel ('(kA)');
grid on
```
#### **Výpočet při změně jednofázového zkratového proudu nadřazené soustavy**

```
clear all
clc
%.......................Zadání diplomové práce.............................
% Vztažné hodnoty
Sv = 100; % vztažná hodnota výkonu (MW)
Uv = 110; % vztažná hodnota napětí (kV)
cc = 1.1; % napěťový koeficient
% Transformátor T1 (trojvinuťový)
     % Vinutí TR je Ynyd
ukpsT1 = 0.1122;ukptT1 = 0.18;ukstT1 = 0.043;PkpsT1 = 0.21491; % (MW)
PkptT1 = 0.50616; % (MW)
PkstT1 = 0.4841472; % (MW)
SnpT1 = 40; % (MVA)SnsT1 = 40; % (MVA)SntT1 = 12.5; % (MVA)Unpr1 = 110; % (kV)UnsT1 = 36.75; % (kV)
UntT1 = 6.3; % (kV)
% Transformátor T2 (trojvinuťový)
    % Vinutí TR je Ynynd
ukpsT2 = 0.1379;ukptT2 = 0.364;ukstT2 = 0.1957;
PkpsT2 = 0.5534; % (MW)
PkptT2 = 1.70397; % (MW)
PkstT2 = 1.60046; % (MW)
SnpT2 = 350; % (MVA)SnsT2 = 350; % (MVA)SntT2 = 100; % (MVA)UnpT2 = 400; % (kV)UnST2 = 121; % (kV)UntT2 = 10.5; % (kV)
% Transformátor T3
    % Vinutí TR je Ynd
ukT3 = 0.1188;PKT3 = 0.46; % (MW)
SnT3 = 125; % (MVA)Unpr3 = 121; % (kV)UnST3 = 13.8; % (kV)% Transformátor T4
    % Vinutí TR je Yy
ukT4 = 0.093;PKT4 = 0.094; % (MW)
SnT4 = 16; % (MVA)Unpr4 = 13.8; % (kV)UnST4 = 6.3; % (kV)% Vedení V1 
Unv1 = 110; % (kV)
R1v1 = 0.544; % (Ohm)
X1v1 = 1.448; % (Ohm)
R0v1 = 0.87; \frac{6}{5} (Ohm)
X0v1 = 5.069; % (Ohm)
```

```
% Vedení V2 
Unv2 = 110; % (kV)
R1v2 = 0.127; % (Ohm)
X1v2 = 0.754; % (Ohm)
R0v2 = 0.203; % (Ohm)
X0v2 = 2.64; % (Ohm)% Vedení V3 
Unv3 = 400; % (kV)
R1v3 = 0.69; % (Ohm)
X1v3 = 8.03; % (Ohm)
R0v3 = 3.52; % (Ohm)X0v3 = 19.8; % (Ohm)
% Generátor G1 
xdq1 = 0.13;Ung1 = 15; % (kV)
Sngl = 137.5; % (MVA)% Ekv
UnES = 400; % (kV)
Ik3ES = 35; % (kA)
Ik1ES = 38; % (k)% Proměný pro citlivostní analýzu
VysledekAnalyzy3f1ES = [];
VysledekAnalyzy1f1ES = [];
% Funkce pro citlivostní analýzu 
for IKIES = 20:0.5:50.....................Ekvivalentní zdroj napětí.............................''
E = cc*Uv/sqrt(3) % (kV)'........................VÝPOČET IMPEDANCÍ................................'
'........................Transformátor T1.................................'
% Korekční koeficient T1
KtpsT1 = 0.95 * cc/(1 + 0.6 * u kpsT1)KptT1 = 0.95 * cc/(1 + 0.6 * ukytT1)KtstT1 = 0.95 * cc/(1 + 0.6 * ukstT1)
% Výpočet impedance T1
ZpsT1 = KtpsT1 * ukpsT1 * UnpT1^2/SnpT1 
ZptT1 = KtptT1 * ukptT1 * UnpT1^2/SnpT1
Z_{\text{S}}tri = Ktstri * ukstri * UnpT1^2/SnpT1
% Výpočet odporu T1
RpsT1 = KtpsT1 * PkpsT1 * UnpT1^2/SnpT1^2RptT1 = KtptT1 * PktT1 * UnpT1^2/SnpT1^2RstT1 = KtsT1 * PkstT1 * UnpT1^2/Snpr1^2% Výpočet reaktance T1
XpsT1 = sqrt(ZpsT1^2 - RpsT1^2)XptT1 = sqrt(ZptT1^2 - RptT1^2)XstT1 = sqrt(ZstT1^2 - RstT1^2)%Transformace na T-článek R
RpT1 = (RpST1 + RpLT1 - Rstr1)/2RST1 = (RST1 + RpsT1 - RptT1)/2Rtr1 = (RptT1 + Rstr1 - RpsT1)/2%Transformace na T-článek X
XpT1 = (XpST1 + XpET1 - Xstr1)/2XST1 = (XST1 + XpsT1 - XpET1)/2XtT1 = (Xptr1 + Xstr1 - XpsT1)/2% Výpočet impedance T1
ZpT1 = (RpT1 + i * XpT1)ZST1 = (RST1 + i*XST1)
```

```
ZtT1 = (RtT1 + i * XtT1)'........................Transformátor T2.................................'
% Korekční koeficient T2
KtpsT2 = 0.95 * cc/(1 + 0.6 * u kpsT2)KptT2 = 0.95 * cc/(1 + 0.6 * ukyT2)KtstT2 = 0.95 * cc/(1 + 0.6 * u kstT2)% Výpočet impedance T2 + převod na stranu zkratu 
ZpsT2 = KtpsT2 * ukpsT2 * UnpT2^2/SnpT2 * (121/400)^2
ZptT2 = KtptT2 * ukptT2 * UnpT2^2/SnpT2 * (121/400)^2
ZST2 = KtstT2 * ukstT2 * UnpT2^2/SnpT2 * (121/400)^2% Výpočet odporu T2
RpsT2 = KtpsT2 * PkpsT2 * UnpT2^2/SnpT2^2 * (121/400)^2
RptT2 = KtptT2 * PkptT2 * UnpT2^2/SnpT2^2 * (121/400)^2RstT2 = KtstT2 * PkstT2 * UnpT2^2/SnpT2^2 * (121/400)^2
% Výpočet reaktance T2
XpsT2 = sqrt(ZpsT2^2 - RpsT2^2)XptT2 = sqrt(ZptT2^2 - RptT2^2)Xstr2 = sqrt(Zstr2^2 - Rstr2^2)%Transformace na T-článek R
RpT2 = (RpST2 + RpLT2 - Rstr2)/2RST2 = (Rstr2 + RpsT2 - RptT2)/2Rtr2 = (RptT2 + Rstr2 - RpsT2)/2%Transformace na T-článek X
XpT2 = (XpST2 + XpET2 - Xstr2)/2XST2 = (Xstr2 + XpsT2 - Xptr2)/2XtT2 = (Xptr2 + Xstr2 - XpsT2)/2% Výpočet impedance T2
ZpT2 = (RpT2 + i *XpT2)ZST2 = (RST2 + i*XST2)ZtT2 = (RtT2 + i*XtT2)'........................Transformátor T3.................................'
% Korekční koeficient T3
KtT3 = 0.95 * cc/(1 + 0.6 * ukr3)% Výpočet impedance T3 
ZT3 = KLT3 * uKT3 * Unpr3^2/SnT3% Výpočet odporu T3
RT3 = KLT3 * PKT3 * UnpT3^2/SnT3^2% Výpočet reaktance T3
XT3 = sqrt(ZT3^2 - RT3^2)% Celková impedance
ZT3 = (RT3 + i*XT3)'........................Transformátor T4.................................'
% Korekční koeficient T4
KtT4 = 0.95 * cc/(1 + 0.6 * u kT4)% Výpočet reaktance T4 + přepočet na místo zkratu
ZT4 = KT4 * ukT4 * 121^2SnT4% Výpočet odporu T4 + přepočet na místo zkratu
RT4 = KLT4 * PRT4 * 121^2SnT4% Výpočet impedance T4 
XT4 = sqrt(ZT4^2 - RT4^2)
```
% Celková impedance

```
ZT4 = (RT4 + i*XT4)'.............................Generátor G1................................'
% Výpočet reaktance G1 + přepočet na místo zkratu
Xq1 = Xdq1 * Unq1^2/Snq1 * (121/13.8)^2% Určení odporu Rg1 (stroje nad 100MVA májí Rg=(0,03 až 0,05)*Xg)(volím 0,03)
Rg1 = 0.03 * Xg1% Výpočet impedance
Zq1 = (Rq1 + i * Xq1)'.............................Vedení V1...................................'
% Výpočet impedance
Z1v1 = (R1v1 + i*X1v1)% Výpočet impedance netočivá složka
Z0v1 = (R0v1 + i*X0v1)'.............................Vedení V2...................................'
% Výpočet impedance
Z1v2 = (R1v2 + i*X1v2)% Výpočet impedance netočivá složka
Z0v2 = (R0v2 + i*X0v2)'.............................Vedení V3...................................'
% Výpočet impedance
Z1v3 = (R1v3 + i*X1v3) * (121/400)^2% Výpočet impedance netočivá složka
Z0v3 = (R0v3 + i*X0v3) * (121/400)^2'...........................Elektrizační soustava..............................'
% Výpočet impedance + převod na místo zkratu
Zs = (cc*UnES/(sqrt(3)*Ik3ES)) * (121/400)^2% Stanovení reaktance
XS = 0.995 * Zs% Stanovení odporu
Rs = 0.1 * Xs% Výsledná impedance
Zes = (Rs + i*Xs)% Výpočet impedance netočivé složky 
Zes0 = Zs * (3*Ik3ES/Ik1ES - 2)'................Stanovení náhradní impedance obvodu........................'
% Výpočet větve generátoru
Zvq = Zq1 + ZT3 + Z1v2% Výpočet větve ES
Zves = Zes + Z1v3 + ZpT2 + ZsT2
% Celková impedance
Zcel = 1/(1/Zvq + 1/Zves)Zcel abs = abs(Zcel)
'............................Výpočet 3f zkratu............................'
Ik3f = E/Zcel % (kA)
Ik3f abs = abs(Ik3f) % (k)'........................Impedance netočivé složky........................'
% Impedance větve s T1
```

```
XXXVI
```
 $Zv1 = ZtT1 + ZpT1 + Z0v1$ 

```
% Impedance větve s G
Zv2 = ZT3 + Z0v2% Impedance větve s ES
Zv3 = (1/(1/(Zes0 + Z0v3 + ZpT2) + 1/ZtT2)) + ZsT2% Celková náhradní impedance netočivé složky
Zcel0 = 1/(1/Zv1 + 1/Zv2 + 1/Zv3)Zcel0 abs = abs(Zcel0)
'............................Výpočet 1f zkratu............................'
Ik1f = 3*E/(2*Zcel + Zcel0) % (kA)
Ik1f abs = abs(Ik1f) % (k)'...........................Citlivostní analýza...........................'
VysledekAnalyzy3f1ES = [VysledekAnalyzy3f1ES;Ik1ES Ik3f_abs];
VysledekAnalyzy1f1ES = [VysledekAnalyzy1f1ES;Ik1ES Ik1f_abs];
end
% Výstup na obrazovku
disp('Výsledky citlivostní analýzy:' );
disp([' Napětí (kV)|Hodnota trojfázového zkratového proudu (kA)']);
disp(VysledekAnalyzy3f1ES);
disp('Výsledky citlivostní analýzy:');
disp([' Napětí (kV)|Hodnota jednofázového zkratového proudu (kA)']);
disp(VysledekAnalyzy1f1ES);
% Vykreslení grafu
figure
plot (VysledekAnalyzy3f1ES(:,1), 
VysledekAnalyzy3f1ES(:,2),VysledekAnalyzy1f1ES(:,1), VysledekAnalyzy1f1ES(:,2))
xlabel ('UnsT2 (kV)');
vlabel ('(kA)');
grid on
```